# **МІНІСТЕРСТВО ОСВІТИ І НАУКИ УКРАЇНИ КРИВОРІЗЬКИЙ ДЕРЖАВНИЙ ПЕДАГОГІЧНИЙ УНІВЕРСИТЕТ**

### **Факультет мистецтв Кафедра музикознавства, інструментальної та хореографічної підготовки**

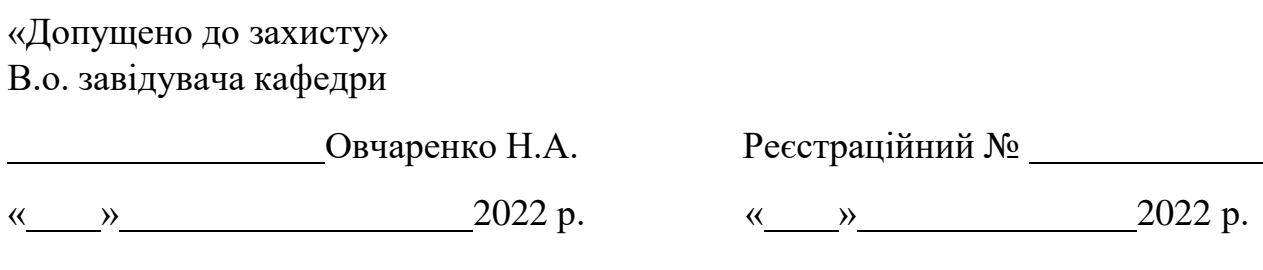

### **Твори для фортепіано з фонограмами-акомпанементами (навчальний посібник для вчителів музичного мистецтва та викладачів мистецьких шкіл)**

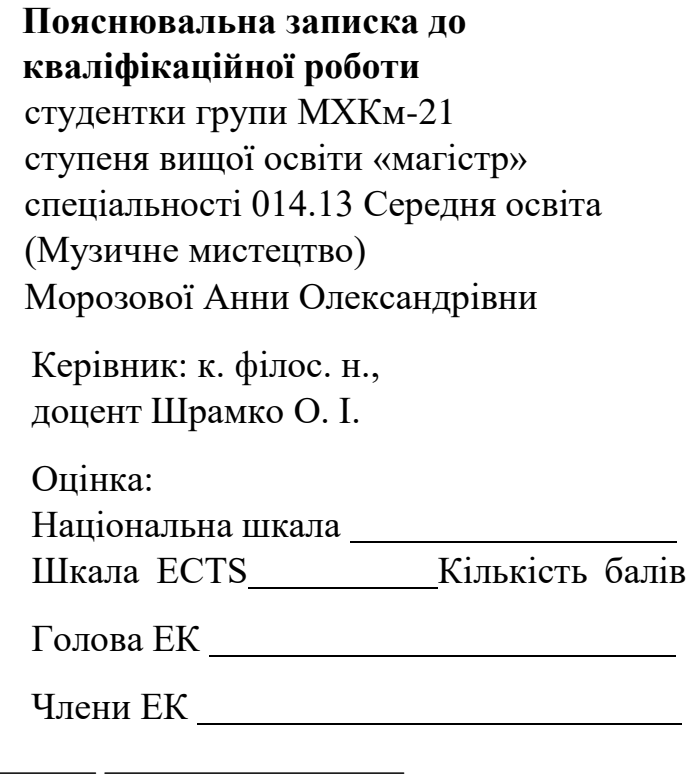

## **ЗМІСТ**

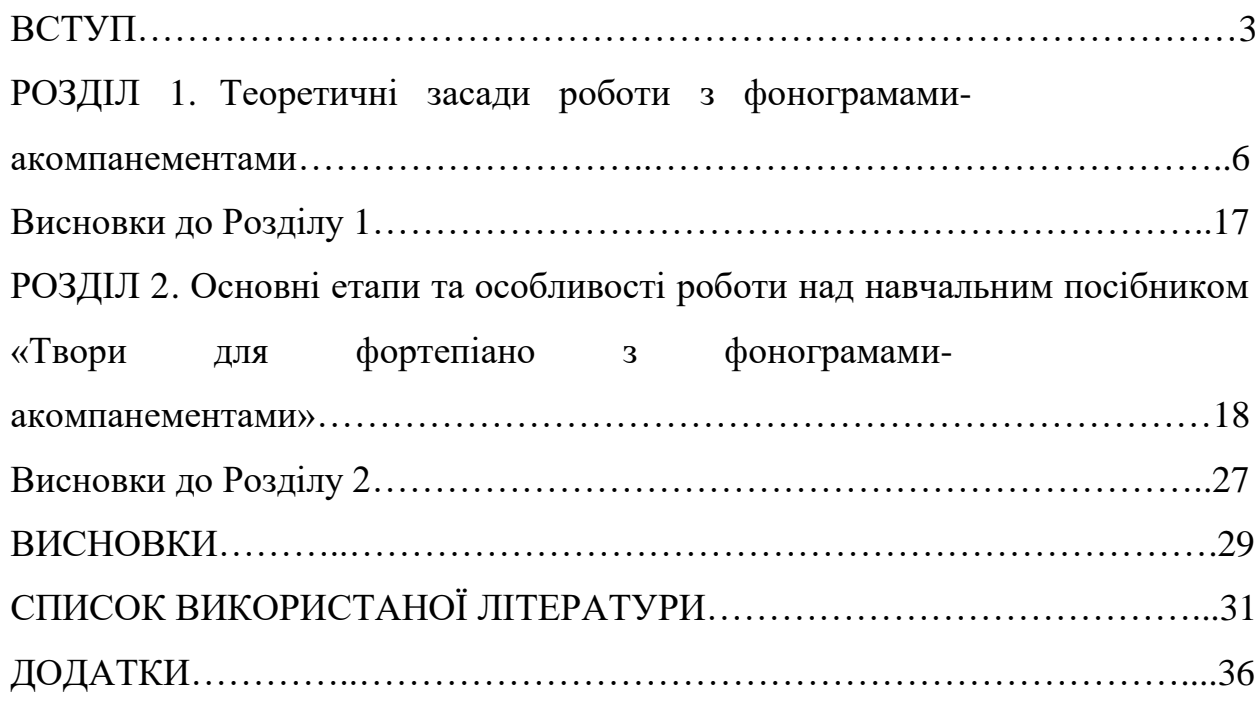

#### **ВСТУП**

**Актуальність теми дослідження.** Дистанційний режим навчання, викликаний сьогоденними реаліями, ставить перед учасниками музичноосвітнього процесу загальноосвітніх та мистецьких шкіл безліч нових задач. Однією з них є забезпечення навчально-методичними матеріалами новітнього покоління, зокрема, фонограмами-акомпанементами. Через дистанційний режим учні позбавлені можливості повноцінної навчальної та виконавської ансамблевої практики – гри та співу з акомпанементом, гри в ансамблі, у тому числі з викладачем під час занять у класах інструментальновиконавських дисциплін. Це створює певні проблеми у вихованні виконавської дисципліни, формуванні навичок ансамблевої гри. Покращити ситуацію можна за допомогою використання мінусових фонограмакомпанементів, що сприятиме і процесу підвищення якості підготовки учнів, і урізноманітненню педагогічного репертуару, і, що теж дуже важливо, більшій зацікавленості дітей у музичних заняттях, прагненні самовдосконалення та заохочення до самостійної домашньої роботи.

Останнім часом мінусові фонограми набувають все більшої популярності як серед вчителів музичного мистецтва (інтегрованого курсу «Мистецтво»), так і серед викладачів музичних шкіл. Зазвичай використовуються вже готові фонограми-акомпанементи, наприклад, створені сучасними композиторами (О. Девіс, А. Морозов, Л. Рудакова та ін.). Проте це суттєво обмежує можливості розширення репертуарного горизонту. Тому особисте володіння методикою створення фонограмакомпанементів завжди буде корисним і доцільним.

Наразі аналіз доступних інформаційних джерел дозволяє зробити висновок щодо фактично повної відсутності матеріалів, особливо україномовних, що стосуються питання підготовки та особливостей створення фонограм-акомпанементів. Недостатня вивченість даного питання

й зумовила вибір теми кваліфікаційної роботи, адже процес створення фонограм-акомпанементів потребує окремого дослідження і конкретизації.

**Мета роботи** – створення навчального посібника для вчителів музичного мистецтва та викладачів мистецьких шкіл «Твори для фортепіано з фонограмами-акомпанементами».

#### **Завдання дослідження:**

- 1. Дослідити теоретичні засади роботи з фонограмами-акомпанементами (проаналізувати основні поняття, визначити етапи та специфіку створення фонограм-акомпанементів).
- 2. Охарактеризувати основні етапи та особливості роботи над навчальним посібником для вчителів музичного мистецтва та викладачів мистецьких шкіл «Твори для фортепіано з фонограмамиакомпанементами».

**Об'єкт дослідження** – освітній процес у галузі музичного мистецтва в закладах загальної та мистецької освіти.

**Предмет дослідження** – теоретичні засади та практичні особливості створення фонограм-акомпанементів на прикладі роботи над навчальним посібником для вчителів музичного мистецтва та викладачів мистецьких шкіл «Твори для фортепіано з фонограмами-акомпанементами».

**Методи дослідження:** вивчення інформаційних джерел; теоретичний аналіз літератури; методи музичного аналізу; методи дослідження нотного, аудіо- та відеоматеріалу; практичні методи створення акомпанементу та фонограми-акомпанементу; виконавський аналіз; узагальнення результатів дослідження.

**Практичне значення одержаних результатів:** результати дослідження можуть бути використані в освітньому процесі закладів загальної та мистецької освіти, а також у процесі підготовки вчителів та викладачів музичного мистецтва.

**Структура роботи:** робота складається із кваліфікаційного проєкту у вигляді навчального посібника та пояснювальної записки до нього.

Пояснювальна записка містить вступ, два розділи, висновки, список використаної літератури (42 джерела) та додатки.

Структура навчального посібника для вчителів музичного мистецтва та викладачів мистецьких шкіл «Твори для фортепіано з фонограмамиакомпанементами» містить вступну частину (переднє слово від автора), нотну збірку творів для фортепіано з фонограмами-акомпанементами з накладеними посиланнями та QR-кодами, методичні рекомендації щодо створення фонограм-акомпанементів, словник основних понять та список використаної літератури.

Нотна збірка складається з трьох частин: твори для молодших класів музичної школи; твори для середніх класів музичної школи; твори для слухання за програмою НУШ у молодших класах загальноосвітньої школи.

#### **РОЗДІЛ 1**

## **ТЕОРЕТИЧНІ ЗАСАДИ РОБОТИ З ФОНОГРАМАМИ-АКОМПАНЕМЕНТАМИ**

Аналіз літератури за темою роботи показав, що деякі окремі теоретичні аспекти створення фонограм-акомпанементів висвітлюються у працях сучасних вітчизняних та радянських музикознавців, більшість з яких є, насамперед, навчальною літературою для вищих музичних навчальних закладів. Зокрема ці аспекти стосуються музичного аналізу, гармонізації, акомпанементу, інструментознавства й аранжування і досліджуються у роботах таких музикознавців, як С. Буркало, О. Гавеля, С. Глушкова, І. Дубінін, З. Кулевська, М. Лемішко, Л. Мазель, Н. Пришляк, Г. Пужай, Л. Сисак, С. Шип та ін.

Важливим також є аналіз робіт, пов'язаних із дослідженням основ створення музики на ПК, музичних комп'ютерних технологій (Е. Бортнічук, Л. Варнавська, І. Горбунова, Б. Катц, В. Лисюк, В. Луценко, І. Пясковський, М. Сова, К. Фадєєва, Г. Юферова та ін.).

Стосовно конкретних технологій або методичних напрацювань щодо створення фонограм-акомпанементів аналіз доступних інформаційних джерел засвідчив, що література, особливо україномовна, майже відсутня. Були знайдені невеликі статті, що торкалися цього питання опосередковано. Проте самі фонограми-акомпанементи до фортепіанних творів, створені сучасними композиторами (О. Девіс, А. Морозов, Л. Рудакова та ін.), можна знайти на Інтернет-сайтах. Вони є і у вільному доступі, але здебільшого – сьогодні це авторський продукт, який продається і користується попитом, а тому технології його створення є «комерційною таємницею», розкривати і описувати їх ніхто не поспішає. Тому для вчителів музичного мистецтва та викладачів мистецьких шкіл особисте володіння методикою створення фонограм-акомпанементів завжди буде корисним і доцільним.

Процес створення фонограм-акомпанементів окрім власне практичних навичок та вмінь потребує також свого теоретичного осмислення. У першу

чергу це стосується визначення і конкретизації понятійного апарату, а також окреслення алгоритму конкретних етапів роботи з фонограмамиакомпанементами та їх специфічних особливостей.

Насамперед слід проаналізувати поняття, що є основними щодо теоретичного осмислення процесу роботи з фонограмами-акомпанементами. Ці поняття доцільно поділити на дві групи – поняття, що є загальними для даного дослідження (фонограма, мінусова фонограма, акомпанемент), і поняття, що є важливими для конкретних етапів роботи з фонограмамиакомпанементами (музичний аналіз, мелодія, гармонія, гармонізація, аранжування, оркестрування (оркестровка), постпродукція («постпродакшн»), зведення (мікшування), мастеринг).

Фонограма (від грец. phone – звук; грец. gramma – запис) – запис, збережений на звуковому носії. Фонограми класифікують відповідно до виду, характеристик, принципів запису.

За видами сигналу розрізняють аналогові та цифрові фонограми. В якості базової характеристики записаної інформації зазвичай розглядають наявність у фонограмі інформації про просторове розміщення джерел звуку. Відповідно розрізняють фонограми: монофонічні (один канал запису); стереофонічні (два канали), сюди ж відносять стереофонічні системи з окремим монофонічним каналом для низьких частот; багатоканальні.

За принципом запису найбільш поширені такі види фонограм: фотографічні (на кіноплівках); магнітні (на магнітних стрічках); механічні (на грамплатівках); оптичні (на аудіо-CD і аудіо-DVD); електронні (на гнучких або жорстких магнітних дисках, касетах для стримерів, оптичних дисках, напівпровідникових флеш-носіях тощо) [42].

Мінусова фонограма («мінус», «мінусовка»; від «запис мінус один голос», англійською мовою «бек-трек») – це запис музичного твору, в якому відсутня одна чи більше партій, зазвичай вокал або солюючий інструмент. Такий запис дає можливість музиканту самостійно виконувати відсутню партію і, як правило, є готовим акомпанементом для соліста.

Фонограма дозволяє записати «мінусовку» високої якості, зі студійними інструментами і додатковим вокалом («бек-вокалом»). Такий запис підходить для професійного виконавця коли немає можливості запросити акомпануючий склад (з технічних або фінансових причин). Така «мінусовка» зазвичай записується професійними музикантами або зводиться безпосередньо з оригінальних треків власниками вихідного запису [39].

Отже, мінусова фонограма зазвичай використовується в якості акомпанементу. Розглянемо це поняття і особливості створення чи підбору акомпанементу, що є більш розповсюдженою практикою музикування.

«Акомпанемент (франц. accompagnement від accompagner – супроводжувати) означає: 1) музичний супровід сольної партії або партій. Може бути інструментальним і вокальним (вокальний акомпанемент сольних вокальних партій); 2) всі голоси музичного твору, які супроводжують ведучу мелодію. Зустрічається у будь-якому гомофонному творі» [9, с. 8]. Акомпанемент може виконуватися як окремим інструментом, так і інструментальним або вокальним ансамблем, хором або оркестром.

Процес створення акомпанементу – це особливий вид практичнотворчої діяльності, який має свій алгоритм і потребує певних практичних навичок і музично-теоретичних знань. До основних передумов оволодіння ним відносять: «1) розвиток навичок виконавсько-творчого володіння музичним матеріалом (виконавська техніка); 2) формування навичок перетворення музичних образів на внутрішні слухові уявлення; 3) високорозвинена слухова підготовка, в якій особлива увага повинна приділятися формуванню усвідомлених музичних уявлень, активного мелодичного та гармонічного слуху, музичного мислення, почуття форми; 4) багатий та різноманітний музично-слуховий досвід, який передбачає знання метро-ритмічних, фактурних, структурних стереотипів музики; 5) здатність до перетворення наявних у пам'яті акордово-гармонічних зворотів і послідовностей та створення на їх основі нових; 6) засвоєння певних норм і їх реалізація у звучанні на музичному інструменті» [9, с. 9].

Процес створення фонограми-акомпанементу складається із конкретних етапів роботи, що мають свій алгоритм та специфічні особливості. До цих етапів відносяться наступні:

- 1. Аналіз музичного твору.
- 2. Вибір стилю та інструментів для аранжування.
- 3. Аудіо-запис окремих голосів інструментів.
- 4. Етап «постпродакшену» зведення та мастеринг.
- 5. Перенесення готової фонограми-акомпанементу на носій або у хмарне сховище.
- 6. Редагування творів у програмах з набору нотного тексту (Finale, Sibelius, MuseScore та ін.)
- 7. Створення посилання та QR-коду для швидкого доступу.

Кожний з визначених етапів потребує володіння конкретною термінологією, певних теоретичних знань і практичних навичок.

Так, етап аналізу музичного твору, з якого власне і розпочинається процес роботи з фонограмами-акомпанементами, потребує знань щодо аналізу музичної форми, музичної стилістики, мелодії та гармонії. «За допомогою аналізу музичного вивчають будову музичного твору, визначають особливості його форми, змісту, стилю, специфіку функціонування усієї системи музично-виражальних засобів, своєрідність музичної мови, її окремих елементів як єдиного цілого» [6]. Отже, аналізувати слід не лише складові частини твору, його побудову як двочастинного, тричастинного тощо, а усю систему виразних засобів – від мелодії, гармонії, ритмічних особливостей до жанрово-стильових характеристик. Сучасні вітчизняні музикознавці розуміють під музичним аналізом «дослідження музичної форми як цілісної, організованої системи музичних засобів, спрямованої на втілення змісту твору» [6].

Особливої уваги при створенні фонограми-акомпанементу потребують такі засоби музичної виразності, як мелодія та гармонія.

Як вважають Глушкова С.І. та Пужай Г. В., «перш ніж приступити до роботи необхідно ознайомитися, з одного боку, з головними закономірностями будови та розвитку мелодії, а з іншого – з особливостями співвідношення мелодії та гармонії у класичній системі, враховуючи фактурну та інтонаційну сторони взаємодії» [9, с.10].

Термін «мелодія» походить від давньогрецького μελοs (мелос), що означає «спів», «розспів», «наспів», «пісня». У музикознавстві розрізняють декілька значень терміну. Зокрема, на три групи значень вказують Л. Мазель і В. Цуккерман: «тоді, коли кажуть «мелодія і супровід» або «мелодія цієї пісні», під мелодією розуміють одноголосу послідовність звуків музичного твору, яка має (навіть якщо вона вилучається із загальної багатоголосної тканини або береться без тексту) певну осмисленість і риси органічного цілого. Дане визначення розкриває два основних моменти: 1) одноголосу музичну думку як музичне ціле, коли немає супроводу або звучання інших голосів (наприклад, наспів одноголосої народної пісні, одноголосий інструментальний наспів); 2) головний голос багатоголосої музичної думки;

коли кажуть «мелодія і ритм» або «лад, ритм і мелодія», під мелодією розуміють елемент музики, який представляє собою висотні зміни, або висотні співвідношення в одноголосій послідовності звуків. Цей елемент практично неможливо відділити від інших елементів, відокремити від музичного цілого, неможливо уявити собі виконання лише одних «висотних змін» поза співвідношень у часі, поза динамікою, тембром;

нарешті, третя група значень (до неї входить значення слова «мелодія» у таких фразах, як: «мелодія – душа музики» або «у творчості композитора панує стихія мелодії») пов'язана з узагальненим поняттям мелодії як мелодичного джерела музики, припускає мелодійність, наспівність як естетичну якість» [9, с.10-11].

Різні значення терміну «мелодія» розширюють і збагачують наші уявлення про цей елемент музичної тканини, але для нас важливим є положення про традиційно провідну роль мелодії відносно інших її

елементів. Тому приступаючи до створення акомпанементу, насамперед необхідно проаналізувати будову мелодії – «хвилю, вершину, мелодичні наголоси, стрибки і плавний рух, а також засвоїти основні типи мелодичного руху. Необхідно звертати увагу на зв'язок лінеарних явищ мелодії з іншими, в першу чергу, – ладовими і ритмічними» [9, с. 13].

Для роботи з мінусовими фонограмами-акомпанементами вкрай важливим є розуміння особливостей співвідношення мелодії та гармонії у класичній системі. «Варто знати, що мелодії, пов'язані із зображальними діями (танцювальні, маршеві, пісні), тяжіють до більш простої гармонічної мови, ніж ліричні. Жанри ліричної та драматичної музики вимагають широкого застосування гармонічних засобів, особливо з арсеналу нестійкості. Мелодії, пов'язані з казковими та фантастичними образами, потребують гармонічно збагаченої, картинно-зображальної музичної мови» [9, с. 18].

Гармонія – слово грецького походження (грец. Αρμονία – зв'язок, порядок; лад; злагодженість, відповідність, стрункість). Сучасне тлумачення терміну враховує розуміння гармонії як приємної для слуху злагодженості звуків, милозвучності (естетичне поняття), а також закономірного поєднання тонів в одночасному звучанні, співзвуччя (музично-теоретичне поняття). Поняття гармонії може застосовуватися як для характеристики висотної системи, акордики, тональних (ладових) функцій, конкретного співзвуччя, так і для певного музичного стилю в цілому. Поняття гармонії, проте, не слід змішувати з поняттям «супровід», якщо мова йде про мелодію й акомпанемент [8]. Інколи гармонію визначають як науку «про акорди та їх логічну послідовність» [34, с. 8]. «У широкому значенні під гармонією розуміють сукупність виразних засобів музичного мистецтва, яка пов'язана з висотною організацією музичної тканини. Гармонія відіграє велику роль у сфері музичної логіки, оскільки допомагає зрозуміти не виражений ні словами, ні зображеннями зміст музики» [9, с. 13].

Для нашого дослідження важливими є також поняття гармонічної функції та гармонізації. Гармонічна функція означає «місце даного акорду або тональності у логіці розгортання гармонічного цілого» [9, с. 13]. Гармонізація – багатоголосна обробка мелодії за законами гомофонного складу, мажорно-мінорної тональності та акцентної метрики, передбачає виявлення тонально-функціональної сутності мелодії та її супровід відповідними акордами [7].

Аналіз мелодії, що передує процесу створення мінусової фонограмиакомпанементу, дасть змогу віднайти найдоцільніші гармонічні функції, адже в самій мелодії вже наявні звуки певних функцій. Проте підбір функцій не зводиться до елементарного гармонічного супроводу, адже «у підході до мелодії необхідно виходити із розуміння її як багатомірної структури, що створюється одночасно із гармонічним супроводом. Завдання створення акомпанементу полягає у тому, щоб створити гармонічне «оточення», в якому могли б максимально розкритися виражальні можливості мелодії. «Реконструкція» гармонічного оточення (з урахуванням можливого гармонічного забарвлення мелодії) вимагає: відчуття національних, жанрових і стилістичних рис мелодії; уміння розібратися в її інтонаційних, метро-ритмічних, структурних властивостях, у характері мелодичного руху; розуміння місцезнаходження кульмінації; уміння правильного розміщення каденцій; необхідності вибрати, виходячи з загального функціонального плану, відповідну гармонізацію та фактуру» [9, с. 35-36].

Слід зазначити, що створення фонограм-акомпанементів для фортепіанних творів має свою специфіку. Наприклад, на відміну від творів для початківців, де є тільки мелодія і можна обійтися гармонізацією, твори для більш старших учнів композитори пишуть переважно вже з акомпанементом. Звичайно це пришвидшує роботу створення фонограмиакомпанементу, бо композитор вже окреслив гармонічні функції. Але в такому випадку складність написання фонограми-акомпанементу полягає у

тому, що необхідні знання і навички у галузі аранжування, оркестрування та імпровізації.

Аранжування (фр. Аrrangement – порядок, улаштування; arranger, букв. – приводити в порядок) – «перекладення (пристосування) музичного твору, написаного для одного інструмента (голосу) або складу інструментів (голосів) для виконання на інших інструментах або іншим складом (розширеним чи зменшеним). На відміну від транскрипції, аранжування обмежується пристосуванням фактури оригіналу до технічних можливостей інструмента, який планують використовувати, іншого інструментального складу чи вокального ансамблю. Аранжуванням називається також полегшений виклад твору для виконання на тому ж інструменті» [38] або обробка мелодії для виконання на музичному інструменті або для голосу з супроводом, а також гармонізація та інструментування мелодії.

Оркестрування, оркестровка – інструментування, виклад оркестрового твору у вигляді партитури або перекладання будь-якого музичного твору для оркестру. Традиційна практика інструментування виглядає як перекладання клавірного запису (клавіраусцуг) в нотний текст спеціального типу – партитуру. Процес інструментування вимагає від композитора знання специфіки музичних інструментів – їх технічних можливостей і виконавських прийомів. Чим глибше це знання, тим яскравіше і виразніше звучить оркестрова партитура [28].

Зазвичай, створення мінусових фонограм-акомпанементів для фортепіанних творів передбачає саме оркестровий супровід. Тому знання і практичні навички щодо інструментування, специфіки оркестрових інструментів, складу оркестрів і взагалі оркестрової музики є вкрай важливими. Необхідно також знати, що сучасні комп'ютерні технології відкривають фактично необмежені можливості щодо тембральної палітри оркестрового звучання. «Комп'ютерні технології, – зазначає Фадєєва К. В., – репрезентують можливості створення та застосування звуку різноманітного тембрального забарвлення при умові необхідного програмного забезпечення,

навиків його використання композитором та творчої фантазії. В арсеналі композитора є палітра тембрів, які надаються звуковою картою, що містить, як правило, один «банк», тобто інструментальний набір, у складі якого 128 тембрів (у симфонічних оркестрах існує близько 40 тембрів, включаючи різні виконавські прийоми), а також окремо група ударних інструментів без певної висоти звуку (у звукових картах вміщується один або декілька наборів ударних інструментів), кількість тембральних «банків» може бути збільшена до 5 –7» [36, с. 66].

Крім музично-теоретичних знань і практичних навичок створення акомпанементу для написання мінусової фонограми-акомпанементу потрібно вивчити і освоїти певні програми для ПК або мобільних ОС та обрати для себе найзручніший спосіб для написання. Звичайно, щоб звучання було якісним, необхідно хоча б частину інструментів записувати «наживо», але якщо такої можливості немає, стануть в нагоді сучасні віртуальні інструменти, які дозволяють написати будь-яку фонограму на досить високому рівні.

Для написання простого «мінуса» підходять як віртуальні студії (Adobe Audition, Cubase, FL Studio, BandLab тощо), так і синтезатор.

Синтезатор – електронний клавішний інструмент, за допомогою якого можна синтезувати звуки, створювати, редагувати, записувати і зберігати музичні композиції. Цим інструментом користуються як любителі музики, так і професійні музиканти, композитори, великий попит він має серед естрадних виконавців.

Так як не всі синтезатори мають можливість запису більше п'яти голосів, у процесі створення мінусових фонограм-акомпанементів доводиться звертатися до згаданих раніше віртуальних студій. Цей етап називають «постпродакшеном». Постпродукція, «постпродакшн» (англ. Рostproduction) – етап опрацювання матеріалу після запису окремих його сегментів. Зазвичай складається зі зведення та мастерингу. Зведення (мікшування) – це повністю творчий процес, створення власної авторської

композиції за допомогою наповнення матеріалу різними колористичними ефектами, звуковим гармонічним простором. На цьому етапі на вже готову фонограму-акомпанемент можна накласти певні звукові ефекти і тим самим створити яскраво виражену художню атмосферу твору. Наприклад, дитячий сміх, спів птахів, плескіт морських хвиль, шум дощу, звуки руху потягу тощо.

Мастеринг – це етап роботи над вже зведеним треком, що передбачає вирівнювання звукового балансу та відтінків і підготовку до переносу записаної фонограми на будь-який носій, у тому числі і для подальшого розповсюдження. Як вважає Катц Б., «мастеринг – це останній крок у процесі виробництва аудіо-продукту. Це остання можливість якось покращити звук, виправити якісь проблеми із ним. Мастеринг це своєрідний мікроскоп, під яким видна вся таємниця. Мастеринг інженери мають тренований слух і визначають що саме не так з технічної та естетичної точки зору.

Найголовніше в цьому процесі <…> це людина, яка розуміє, що і навіщо треба застосовувати <…> Мастеринг інженер має величезну владу над звуком, але виходячи з цього і величезну відповідальність. Він може звичайний непримітний мікс перетворити на номінанта Ґреммі, а може поховати його, застосувавши неправильну обробку» [18].

Після збереження файлу у форматі WAV, M4A або MP3 потрібно перенести його у хмарне сховище, в окрему папку для подальшого розповсюдження за посиланням та QR-кодом. Вибір хмарного сховища не принциповий. Можна використовувати будь-який варіант, який дає змогу створити та скопіювати посилання на цей файл.

Для того, щоб створити або відредагувати нотний текст творів для власної збірки, рекомендується використовувати комп'ютерні програми з набору нотного тексту (Finale, Sibelius, MuseScore та ін.). Задля того, щоб символи нотного тексту кожного твору не відрізнялися один від одного і мали вигляд професіонально скомпонованої збірки, слід набирати або редагувати всі твори в одній програмі. На цьому етапі до кожного

оригінального твору доцільно буде додати вступні та кінцеві порожні такти, так як у кожній фонограмі-акомпанементі мають бути присутні вступ та закінчення. Це важливо зробити для того, щоб людина, яка гратиме, мала змогу порахувати та вчасно вступити разом із фонограмою-акомпанементом.

Для створення QR-коду для швидкого доступу можна використовувати різноманітні комп'ютерні програми або онлайн сервіси, які генерують PNGзображення, використовуючи посилання на файл фонограми-акомпанементу.

«QR-код (QuickResponse перекладається як «швидка відповідь») – це винайдений близько двадцяти років тому в Японії двовимірний штрих-код, який містить понад 4000 символів даних. Ці дані кодуються за допомогою спеціальних програм або сервісів у вигляді білих та чорних квадратів (це кодування може бути в інших кольорах). Такий код може передавати – посилання на Інтернет-ресурси, адресу електронної пошти, географічні дані, номери телефонів, текст, зображення, відео та аудіо інформацію, контактну інформацію та інші ресурси. Для цього можуть бути використані різноманітні алгоритми, методи та підходи, які знайшли застосування в інших сферах досліджень» [31].

«QR-код візуально представлений у вигляді чорно-білого квадрату, що нагадує лабіринт. В одному QR-коді можна зашифрувати: 7089 цифр, 4296 символів (у тому числі кирилицею), 1817 ієрогліфів. Код може містити будьяку текстову комбінацію, що складається з цифр і символів. Головною перевагою QR-коду над звичайним штрих-кодом є можливість сканування звичайною камерою смартфона та великий обсяг інформації, що кодується. Готовий QR-код являє собою зображення в форматі JPG, яке можна розмістити на своєму веб-ресурсі, опублікувати в соціальній мережі, роздрукувати на будь-якій поверхні (папір, футболка, чашка, пластик тощо) та повісити на стіні чи дошці або просто відкрити на своєму смартфоні та показати іншим» [5].

За QR-кодом можна швидко віднайти і завантажити потрібну фонограму-акомпанемент для власного використання.

#### **Висновки до Розділу 1**

Аналіз теоретичних засад роботи з фонограмами-акомпанементами дозволив визначитися із основними поняттями, що використовуються і мають першочергове значення у процесі написання фонограми, а також окреслити основні етапи і специфічні особливості створення мінусових фонограм.

До основних понять відносяться поняття, що є загальними для даного дослідження (фонограма,мінусова фонограма, акомпанемент), і поняття, що є важливими для конкретних етапів роботи з фонограмами-акомпанементами (музичний аналіз, мелодія, гармонія, гармонізація, аранжування, оркестрування (оркестровка), постпродукція («постпродакшн»), зведення (мікшування), мастеринг).

Основними етапами роботи з фонограмами-акомпанементами є:

- 1. Аналіз музичного твору.
- 2. Вибір стилю та інструментів для аранжування.
- 3. Аудіо-запис окремих голосів інструментів.
- 4. Етап «постпродакшену» зведення та мастеринг.
- 5. Перенесення готової фонограми-акомпанементу на носій або у хмарне сховище.
- 6. Редагування творів у програмах з набору нотного тексту (Finale, Sibelius, MuseScore та ін.)
- 7. Створення посилання та QR-коду для швидкого доступу.

#### **РОЗДІЛ 2**

# **ОСНОВНІ ЕТАПИ ТА ОСОБЛИВОСТІ РОБОТИ НАД НАВЧАЛЬНИМ ПОСІБНИКОМ «ТВОРИ ДЛЯ ФОРТЕПІАНО З ФОНОГРАМАМИ-АКОМПАНЕМЕНТАМИ»**

Розглянемо докладно специфіку основних етапів створення фонограмакомпанементів у процесі роботи над навчальним посібником для вчителів музичного мистецтва та викладачів мистецьких шкіл «Твори для фортепіано з фонограмами-акомпанементами».

До тих етапів створення фонограм-акомпанементів, які були визначені у Розділі 1, додамо ще два – підбір репертуару для посібника і накладання посилань та QR-кодів на сторінки, компонування творів у PDF-посібник для подальшого розповсюдження та друкування.

*Підбір репертуару.* Репертуар для посібника з фонограмамиакомпанементами може складатися з найрізноманітніших творів:

- власних:
- пропонованих у робочих навчальних програмах для різного віку та рівня підготовки учнів;
- твори композиторів-класиків або сучасників;
- перекладання сучасних або народних пісень;
- збірка творів одного композитора;
- збірка творів за певною тематикою;
- твори, знайдені на просторах мережі Інтернет тощо.

Слід зазначити, що використовуючи для репертуару посібника з подальшим розповсюдженням твір з авторськими правами, потрібно заздалегідь узгодити це з композитором цього твору.

Також на сьогоднішній день існує безліч груп у соціальних мережах та Інтернет-сайтів, де композитори викладають свої твори абсолютно безоплатно. Такі твори можна вільно використовувати для репертуару посібників. Звичайно ж, вказуючи авторство.

У процесі роботи над підбором репертуару для власного навчального посібника для вчителів музичного мистецтва та викладачів мистецьких шкіл «Твори для фортепіано з фонограмами-акомпанементами» я віддала перевагу творам, які

1) є художньо яскравими і цікавими для сприйняття на уроках музичного мистецтва (інтегрованого курсу «Мистецтво») та розучування у фортепіанному класі музичної школи;

2) корисними з методичної точки зору;

3) доступними для сприйняття та виконання.

Визначившись із кількістю (10 творів), я поділила посібник на 3 частини:

- 1. твори для молодших класів музичної школи (українська народна пісня в обробці Г. Без'язичного, Л. Мерзлюка «Нашим лялькам», Ф. Шпіндлер «Пісня без слів», А. Ферро «Гавот»);
- 2. твори для середніх класів музичної школи (Л. Сухощеєва «Пастораль», О. Девіс «Віка поспішає», Л. Іванюшина «Полечка»);
- 3. твори для слухання за програмою НУШ у молодших класах загальноосвітньої школи (Н. Торопова «Мелодія ковбоя», Л. Іванюшина «Великодній кролик», «Кенгуреня», «Горобець»).

Створення мінусових фонограм-акомпанементів для фортепіанних творів молодших та середніх класів має свої особливості. Робота з творами для молодших класів, у яких немає зазначеного композитором акомпанементу, потребує насамперед базових знань з гармонії, а саме знання гармонічних функцій – ролі та значення акорду в гармонічній системі мажору і мінору. Визначившись з гармонічними функціями, можна переходити до урізноманітнення акомпанементу. В залежності від жанру твору (пісня, танець марш) можна використовувати різні ритмічні фігури, від найпростішої гри акордів чвертями до більш складних викладень.

Незважаючи на те, що велика кількість фігур акомпанементу звучить складно, насправді вони являють собою комбінації простих елементів, таких як:

- Ритмічні фігури (синкопи, стійкі патерни)
- Фактурний контраст (наприклад бас + акорд)
- Фігурації (гармонічні і мелодичні)
- Педалі (витримані звуки)
- Інші прийоми (контрапункти, оспівування, затримання, тощо)

Акомпанемент можна створити як самостійно, так і за допомогою вбудованих стилів синтезатора. На даний момент синтезатори мають яскраву палітру різноманітних стилів акомпанементу.

До основної мелодії можна додати два-три підголоски, викладені різними інструментами.

Створення мінусових фонограм-акомпанементів для творів середніх класів, де акомпанемент вже виписаний композитором, передбачає такі ж етапи, що й для творів молодших класів, але потребує більш поглиблених знань щодо аранжування. Акомпанемент не дублюється, а тільки урізноманітнюється. Більше уваги звертається на ритмічні фігури. Твори середніх класів також дають можливість використовувати для акомпанементу вбудовані стилі синтезатора.

*Аналіз музичного твору.* Проаналізуємо по одному твору з кожної частини посібника:

- 1. Українська народна пісня «Нашим лялькам» (обробка Г. Без'язичний,
	- Л. Мерзлюк) для учнів молодших класів (Додаток А).
- 2. Л. Сухощеєва «Пастораль» для учнів середніх класів (Додаток Б).
- 3. Н. Торопова «Мелодія ковбоя» для слухання за програмою НУШ за темою «Ритми й кольори Америки та Африки» (Л. Масол, О. Гайдамака, О. Колотило. Мистецтво. 4 клас) (Додаток В).

Переглянувши нотний текст та програвши твори, визначаємо основні складові, що потрібні для створення фонограми-акомпанементу:

- Тональність;
- Розмір;
- Кульмінації;
- Гармонічний стрій;
- Певна тема (сюжет) твору.

Твір «Нашим лялькам» написаний у тональності F-dur, має простий розмір $\frac{2}{4}$ , головну кульмінацію (7 такт).

Твір «Пастораль» написаний у тональності G-dur, має складний розмір 6  $\frac{6}{8}$ , складається з трьох частин, має чотири кульмінації – місцеві (16, 22, 38 такти) і головну (65 такт).

Твір «Мелодія ковбоя» написаний у тональності Fis-dur, має складний розмір  $\frac{6}{8}$ , дві кульмінації — місцеву (17 такт) і головну (21 такт).

Найбільше значення в акомпанементі мають тризвуки, які будуються на першій (тоніка), четвертій (субдомінанта) та п'ятій (домінанта) ступенях ладу. Крім них використовуються тризвуки другої та шостої ступенів. Крім тризвуків також важливі септакорди. Синтезатор дозволяє використовувати режими автоматичного акомпанементу, що дозволяють виконувати акомпанемент, заснований на чотирьох основних гармонічних структурах. Так, для виконання на синтезаторах YAMAHA та CASIO можливий перелік акордів, наведених у Додатках (Додаток Г, Додаток Д).

Спираючись на знання з гармонії, у творах, що розглядаються, можна окреслити гармонічні функції, засновані на чотирьох основних гармонічних структурах.

В українській народній пісні «Нашим лялькам» мова йде про ляльок, що ожили та запрошують дітей у гості. Отже, є певна програма і на це можна спиратися, створюючи фонограму-акомпанемент до обробки цієї пісні.

«Пастораль» не є програмною назвою, але відноситься до жанру пастораль (франц. *Pastorale* від лат. *pastoralis –* «пастуший»), який в свою чергу присвячений зображенню природи, життю пастухів та пастушок.

Сюжет твору «Мелодія ковбоя» можна зрозуміти за його програмною назвою. Зазвичай ковбої асоціюються з Диким Заходом, вестернами, скачками на конях і звичайно зі стилем кантрі. Розуміння цього зумовлює наступний етап.

*Вибір стилю та інструментів для аранжування.* Щоб визначитись з вибором інструментів для аранжування потрібно звернути увагу на історію стилю та притаманні йому інструменти.

Українська народна пісня «Нашим лялькам» відноситься до жанру побутових пісень, а саме дитячих. До традиційних українських народних інструментів належать: сопілка, трембіта, бубон, цимбали, бандура, кобза, тріскачка, рубель, качала та інші. Виходячи із можливостей синтезатора YAMAHA, спробуємо відтворити звучання таких інструментів, як сопілка, бубон, бандура.

Жанр пасторалі, як вже було зазначено, присвячений зображенню природи, життю пастухів та пастушок. А пастухи в свою чергу часто грали на сопілках, що зумовлює вибір інструменту для аранжування. Надихнувшись характерною рисою твору німецького композитора Джеймса Ласта «Самотній пастух», мелодія якого заснована на музичному фольклорі Карпат – українській, молдавській та румунській народних традиціях – мордентом на початку твору, на мій погляд, було б доречно перенести цю рису до аранжування твору «Пастораль».

Кантрі (англ. country – «сільська місцевість») – музичний напрямок, що бере початок від народної музики британських переселенців у США, яка продовжувала традиції епічної кельтської балади і народних танцювальних форм. Типовими інструментами для цього стилю є бас-гітара, барабани, скрипка, мандоліна, банджо, піаніно, гітара. Відтворити на синтезаторі спробуємо такі інструменти, як бас-гітара, скрипка, банджо, гітара.

Таким чином визначитись з вибором інструментів для аранжування стає набагато легше.

*Аудіо-запис окремих голосів інструментів.* Звичайно, щоб звучання було якісним, «живим» та яскравим, необхідно хоча б частину інструментів записувати «наживо», особливо ритмічну партію. Але якщо такої можливості немає, стануть в нагоді сучасні віртуальні студії або синтезатор, у які вже вбудовані звуки майже всіх відомих інструментів. А щоб записати ритмічну партію чітко, на високому професійному рівні у цих студіях також вбудовані вже готові стилі.

Більшість стилів включають ритмічну партію. Доступно безліч типів ритмічних партій у різноманітних жанрах, включаючи рок, блюз, кантрі та багато іншого. У ритмічній партії використовуються тільки ударні інструменти [19, с. 33].

Зважаючи на розмір твору, стиль ритмічної партії потрібно обрати з таким же розміром. На пошук стилю для складних розмірів потрібно більше часу, бо таких стилів не так багато, як для простих розмірів.

Визначившись зі стилем та інструментами для аранжування, можна переходити до запису окремо кожної партії.

На синтезаторі YAMAHA запис можливо виконати на 6 доріжках: 5 доріжок мелодії та 1 доріжка стилю (гармонія та ритмічна партія). Записана доріжка або декілька доріжок можуть програватися на інструменті. При записі тільки на доріжки мелодії можливо записати близько 10000 нот. При записі тільки на доріжку стилю можливо записати близько 5500 змін акордів [19, с. 52]. Цього цілком вистачає для запису однієї фонограмиакомпанементу.

Для запису твору на синтезаторі YAMAHA спочатку використовуються кнопки меню «SONG MEMORY» [1]-[5] та [A] щоб вказати доріжки, на які потрібно виконати запис. Доріжка для запису визначить партію, яка буде виконуватися пізніше (Додаток Е). Після натискання кнопки [SONG] за допомогою диска керування потрібно вибрати номер твору користувача (031- 035), у якому потрібно виконати запис (Додаток Ж). Утримуючи натиснутою кнопку [REC], потрібно натиснути кнопку [1]-[5], що відповідає доріжці

мелодії, на яку потрібно виконати запис. Утримуючи кнопку [REC] – натиснути кнопку [A] щоб виконати запис автоакомпанементу (гармонія та ритмічна партія) (Додаток З). Щоб скасувати запис на вибрану доріжку потрібно натиснути кнопку цієї доріжки другий раз. Стиль автоакомпанементу не може бути увімкнений або вимкнений під час запису. Починається запис автоматично при натисканні клавіші або після натискання на кнопку [START/STOP]. Під час запису поточний такт буде відображатись на екрані. Щоб зупинити запис потрібно натиснути кнопку [START/STOP] або [REC] (Додаток И). Якщо перед початком запису доріжки стилю натиснути кнопку [INTRO/ENDING/rit], буде програватися відповідний шаблон вступу. Якщо натиснути цю ж кнопку під час запису в кінці твору, буде програватися відповідний шаблон закінчення, після чого запис буде зупинено [19, с. 52-53]. Також під час запису або програвання доріжок можна заглушити інші, раніше записані доріжки (заглушені доріжки не будуть відображатись на екрані) (Додаток К).

*Етап «постпродакшену».* Завантаживши аудіодоріжки до будь-якої віртуальної студії,можна приступати до етапу «постпродакшену». В залежності від вибору програми для зведення і мастерингу візуальний процес може відрізнятися, але основні принципи роботи не змінюються.

Перше, що потрібно зробити – це звести аудіодоріжки, обрізати зайве на початку кожної доріжки та накласти мелодію одна на одну так, щоб інструменти вступали своєчасно. Після цього можна приступати до наступних кроків:

- видалення шумів з кожної доріжки щоб звук став якісніше (у деяких програмах цей процес є автоматизованим, тобто, щоб прибрати шуми достатньо натиснути одну кнопку);
- вирівнювання балансу звукового співвідношення;
- накладання відповідних акустичних ефектів.

Після етапу технічного мастерингу не обов'язково, але рекомендується приступати до етапу так званого «художнього» зведення. Цей процес

повністю творчий, індивідуальний, що будується лише на осмисленні характеру і стилю твору. Для творчого розвитку учня, його фантазії та уяви і більш точного, яскравішого розуміння характеру та сюжету твору під час гри можливо додавати художньо-звукові ефекти. Наприклад, спираючись на програмну назву, стиль та характер твору «Мелодія ковбоя», на мій погляд, доцільно додати ще декілька аудіодоріжок з характерними ефектами та звуками, наприклад: скрип відкривання «ковбойських дверей» салуна, свист і викрик ковбоя, тупіт копит та іржання коня, крик орла на просторах Дикого Заходу.

Такі звукові ефекти можливо знайти на багатьох відкритих інтернетмайданчиках за будь-якою тематикою (Додаток Л).

Завершивши роботу над фонограмою-акомпанементом, потрібно зберегти файл у форматі WAV, M4A або MP3 у внутрішню пам'ять пристрою або на флеш-носій та перейменувати його у форматі «номер твору. Назва твору», наприклад «01. Нашим лялькам», «02. Пастораль» і «03. Мелодія ковбоя» відповідно. Таке найменування допоможе запобігти хаотичному розташуванню фонограм-акомпанементів у внутрішній пам'яті пристрою, флеш-носії або хмарному сховищі та сприятиме зручному орієнтуванню і відповідності фонограм-акомпанементів номеру та назві твору у змісті посібника.

Після збереження файлу у форматі WAV, M4A або MP3 переносимо його у хмарне сховище, в окрему папку для подальшого розповсюдження за посиланням та QR-кодом. В даному випадку використовуватиметься хмарне сховище GoogleДиск.

Після завантаження файлів фонограм-акомпанементів до хмарного сховища з'явиться можливість налаштувати загальний доступ за посиланням. Для цього потрібно перейти у налаштування папки •••/ Керувати доступом / Обмежений доступ / Обмежено / Усі, хто має посилання (Додаток М). Після цього у налаштуваннях папки ••• буде можливо скопіювати посилання. Цей етап може бути потрібен для того, щоб відправити посібник електронною

поштою одразу з посиланням на папку зі всіма фонограмамиакомпанементами. Таким же чином можливо копіювати посилання на кожен файл фонограми-акомпанементу окремо.

Для того ж, щоб створити QR-код, потрібно виконати ще декілька маніпуляцій. Насамперед необхідно вибрати програму або онлайн-сервіс для створення QR-кодів. Вибір такої програми або онлайн-сервісу також не є принциповим, бо процес схожий. На початку сервіс запитає URL-адресу для створення коду (Додаток Н). Цією адресою і є посилання на файл фонограмиакомпанементу у хмарному сховищі, яке потрібно заздалегідь скопіювати. У поле URL-адреси потрібно вставити скопійоване посилання і натиснути кнопку «Генерувати/створити QR-код». Після завершення процесу генерування/створення коду потрібно вибрати формат і розмір зображення коду та натиснути кнопку «Завантажити». Форматом для завантаження доцільно вибрати PNG, а розмір обрати найбільший (Додаток П).

Після цього редагуємо нотний текст в одній із запропонованих у Розділі І комп'ютерних програм. Додаємо вступні та кінцеві порожні такти (Додаток Р, Додаток С, Додаток Т).

Перед початком етапу накладання посилань та QR-кодів на сторінки нотного тексту потрібно завантажити програму для редагування файлів формату PDF. Великий вибір таких програм у мережі Інтернет дозволяє зробити це без проблем.

*Накладання посилань та QR-кодів на сторінки, компонування творів у PDF-посібник для подальшого розповсюдження та друкування.* Після завершення набору нотного тексту твору потрібно зберегти його у форматі PDF, після чого відкрити у завантаженій програмі для редагування файлів формату PDF. В залежності від обраної програми її візуальний вигляд може відрізнятися від іншої, але процес редагування дуже схожий. Насамперед необхідно знайти вкладку «Редагування» та натиснути кнопку «Додати зображення» після чого з'явиться вікно, де можливо буде вибрати заздалегідь завантажене PNG-зображення QR-коду і натиснути «Відкрити». Зображення

буде успішно вставлене у PDF документ. На цьому етапі з'явиться можливість редагувати, обрізати та обертати зображення на свій розсуд. Таким же чином можливо додати текстове посилання. Для цього достатньо натиснути «Додати посилання» та вставити заздалегідь скопійоване посилання до файлу фонограми-акомпанементу у хмарному сховищі у запропоноване програмою вікно.

Останнім етапом буде компонування творів у PDF-посібник для подальшого розповсюдження та друкування. Для цього достатньо скористатися програмою або онлайн-сервісом для редагування PDF документів, де можливо знайти функцію «Об'єднати PDFфайли». Система запропонує вибрати файли для об'єднання. Обравши всі готові файли нотного тексту творів з доданими до них зображеннями QR-кодів, потрібно натиснути кнопку «Об'єднання PDF». Після цього система автоматично об'єднає окремі PDF-файли творів у готовий посібник.

Таким же чином можливо буде додати до посібника титульну сторінку, зміст тощо.

#### **Висновки до Розділу 2**

У процесі роботи над навчальним посібником для вчителів музичного мистецтва та викладачів мистецьких шкіл «Твори для фортепіано з фонограмами-акомпанементами» окрім основних етапів створення фонограмакомпанементів, визначених у Розділі 1, додатково виокремилися початковий і заключний:

- підбір репертуару для посібника;
- накладання посилань та QR-кодів на сторінки, компонування творів у PDF-посібник для подальшого розповсюдження та друкування.

Підбір репертуару відповідав структурі посібника, яка складається з трьох частини: твори для молодших класів музичної школи; твори для

середніх класів музичної школи; твори для слухання за програмою НУШ у молодших класах загальноосвітньої школи.

На прикладі одного твору з кожної частини посібника у Розділі 2 докладно розглянуті основні етапи та особливості роботи над створенням фонограм-акомпанементів, а також специфіка компонування готових творів у PDF-посібник для подальшого розповсюдження та друкування.

#### **ВИСНОВКИ**

Мета кваліфікаційної роботи – створення навчального посібника для вчителів музичного мистецтва та викладачів мистецьких шкіл «Твори для фортепіано з фонограмами-акомпанементами» – зумовила необхідність вирішення двох основних завдань: дослідження теоретичних засад роботи з фонограмами-акомпанементами та виявлення специфіки основних етапів та особливостей роботи над посібником.

Перше завдання стосувалося визначення і конкретизації понятійного апарату, а також окреслення алгоритму конкретних етапів роботи з фонограмами-акомпанементами та їх специфічних особливостей. В результаті були виокремлені поняття, які є основними щодо теоретичного осмислення процесу роботи з фонограмами-акомпанементами. Вони були поділені на дві групи – поняття, що є загальними для даного дослідження (фонограма, мінусова фонограма, акомпанемент), і поняття, що є важливими для конкретних етапів роботи з фонограмами-акомпанементами (музичний аналіз, мелодія, гармонія, гармонізація, аранжування, оркестрування (оркестровка), постпродукція («постпродакшн»), зведення (мікшування), мастеринг).

У процесі дослідження теоретичних засад роботи з фонограмамиакомпанементами також були визначені основні етапи роботи з фонограмами-акомпанементами, окреслені їхні алгоритми і специфічні особливості:

- 1. Аналіз музичного твору.
- 2. Вибір стилю та інструментів для аранжування.
- 3. Аудіо-запис окремих голосів інструментів.
- 4. Етап «постпродакшену» зведення та мастеринг.
- 5. Перенесення готової фонограми-акомпанементу на носій або у хмарне сховище.
- 6. Редагування творів у програмах з набору нотного тексту (Finale, Sibelius, MuseScore та ін.)
- 7. Створення посилання та QR-коду для швидкого доступу.

Друге завдання стосувалося виявлення специфіки конкретних етапів та особливостей роботи над посібником. До зазначених вище додалися ще два – початковий і заключний: підбір репертуару для посібника, а також накладання посилань та QR-кодів на сторінки, компонування творів у PDFпосібник для подальшого розповсюдження та друкування.

У Розділі 2 пояснювальної записки докладно розглянуті основні етапи та особливості роботи над створенням фонограм-акомпанементів на прикладі творів:

- 1. Українська народна пісня «Нашим лялькам» (обробка Г. Без'язичний, Л. Мерзлюк).
- 2. Л. Сухощеєва «Пастораль».
- 3. Н. Торопова «Мелодія ковбоя».

Також у Розділі 2 розглянута специфіка компонування готових творів у PDF-посібник для подальшого розповсюдження та друкування.

### **СПИСОК ВИКОРИСТАНОЇ ЛІТЕРАТУРИ**

- 1. Артеменко Р. Очерки по истории развития звукозаписи : *Шоу-Мастер.* 2001. №3. С. 100 – 103.
- 2. Без'язичний Г., Мерзлюк Л. Українські народні пісні в обробці для фортепіано : нотна збірка. Умань, 2006. 17 с. URL: <https://www.twirpx.com/file/2505972/> (дата звернення 25.10.2022).
- 3. Бортнічук Е. Г. Чи просто створити музику? Виховання юних композиторів та інноваційні методи навчання з використанням комп'ютерних технологій : методичні рекомендації для викладачів позашкільних установ художньо-естетичного спрямування. Луцьк: СПД Гадяк Жанна Володимирівна, друкарня «Волиньполіграф» ТМ, 2013. 76 c. URL: [http://novovolynsk](http://novovolynsk-cdut.edukit.volyn.ua/Files/downloads/Е.Бортнічук%20-%20Чи%20просто%20створити%20музику-методичні%20рекомендації.pdf)[cdut.edukit.volyn.ua/Files/downloads/Е.Бортнічук%20-](http://novovolynsk-cdut.edukit.volyn.ua/Files/downloads/Е.Бортнічук%20-%20Чи%20просто%20створити%20музику-методичні%20рекомендації.pdf) [%20Чи%20просто%20створити%20музику](http://novovolynsk-cdut.edukit.volyn.ua/Files/downloads/Е.Бортнічук%20-%20Чи%20просто%20створити%20музику-методичні%20рекомендації.pdf)[методичні%20рекомендації.pdf](http://novovolynsk-cdut.edukit.volyn.ua/Files/downloads/Е.Бортнічук%20-%20Чи%20просто%20створити%20музику-методичні%20рекомендації.pdf) (дата звернення 12.09.2022).

4. Буркало С. М. Основи акомпанементу : навч. посібник. Мукачево :

- МДУ, 2016. 53 с.
	- 5. Варнавська Л., Сергєєва В. Ком'пютерні програмні засоби та їх використання в музичній освіті. *Grailof Science.* 2022. №16. С. 415-419. URL:

[https://scholar.google.com.ua/scholar?oi=bibs&cluster=7932451794495823](https://scholar.google.com.ua/scholar?oi=bibs&cluster=7932451794495823755&btnI=1&hl=ru) [755&btnI=1&hl=ru](https://scholar.google.com.ua/scholar?oi=bibs&cluster=7932451794495823755&btnI=1&hl=ru) (дата звернення 14.10.2022).

- 6. Гавеля О. М. Аналіз музичний. *Велика українська енциклопедія.* URL: [https://vue.gov.ua/Аналіз](https://vue.gov.ua/Аналіз%20музичний) музичний (дата звернення: 22.10.2022).
- 7. Гармонізація. *Словопедія.* URL: <http://slovopedia.org.ua/58/53395/386223.html> (дата звернення: 02.04.2022).
- 8. Гармонія (музика). *Вікіпедія. Вільна енциклопедія.* URL: https://uk.wikipedia.org/wiki/Гармонія (музика) (дата звернення: 22.09.2022).
- 9. Глушкова С. І., Пужай Г. В. Технологія створення акомпанементу: навчально-методичний посібник з курсів «Гармонія», «Практикум шкільного репертуару», «Методика музичного виховання» для студентів стаціонарного та заочного відділень вищих закладів педагогічної освіти. Полтава : Полтавський державний педагогічний університет імені В. Г. Короленка, 2007. 76 с.
- 10.Горбунова І. Про основні напрямки діяльності учбово-методичної лабораторії «Музично-комп'ютерні технології». *Сучасна музична освіта.* 2003. С. 33-35.
- 11.Девіс О. Сонячні п'єси : нотна збірка. 2020. 96 с.
- 12.Дубінін І. Гармонія : навч. посібник для педагогічних інститутів ; вид. 1-е, випр. і доп. Ч. І. Киів : Музична Україна, 1981. 136 с.
- 13.Дубінін І. Гармонія : навч. посібник для педагогічних інститутів ; вид. 2-е, випр. і доп. Ч. ІІ. Киів : Музична Україна, 1982. 176 с.
- 14.Знайомтесь аранжування. *Народна освіта.* URL: [https://narodna](https://narodna-osvita.com.ua/6956-znayomtes-aranzhuvannya.html)[osvita.com.ua/6956-znayomtes-aranzhuvannya.html](https://narodna-osvita.com.ua/6956-znayomtes-aranzhuvannya.html) (дата звернення 04.03.2022).
- 15.Іваницький А. Українська народна музична творчість : навчальний посібник для вищих та середніх музичних закладів. Київ : Музична Україна, 1990. 336 с.
- 16.Іванюшина Л. Діткам про звірят : нотна збірка. 2022. 28 с.
- 17.Іванюшина Л. Музичні картинки : нотна збірка. 2022. 24 с.
- 18.Катц Б. Мастеринг аудио. Искусство и наука ; пер. с англ. А. Лабазников. 2009. URL:Bob\_Katts\_- Mastering Audio Iskusstvo i Nauka.pdf https://studfile.net/preview/5007604/page:2/ (дата звернення 19.06.2022).
- 19.Керівництво користувача YAMAHA PSR-E413 YPT-400.U.R.G., Pro Audio & Digital Musical Instrument Division, Yamaha Corporation, 2006. 124 с.
- 20.Кияновська Л. Українська музична культура : навч. посібник. Київ : ДМЦНЗКМ, 2002. 160 с.
- 21.Кулевська З. Хрестоматія з гармонічного аналізу (за творами української класичної музики) : Державне видавництво образотворчого мистецтва і музичної літератури УРСР, 1959. 247 с.
- 22.Лемішко М. М. Гармонія : навч. посіб. Вінниця, 2010. 224 с.
- 23.Лисюк В. М. Студії звукозапису звукових програм різних жанрів : дипломна робота на здобуття ступеня бакалавра за спеціальністю 171 Електроніка (Електронні та інформаційні системи і технології телебачення, кінематографії та звукотехніки). Національний технічний університет України «Київський політехнічний інститут імені Ігоря Сікорського». 2020. 115 c. URL: [https://ela.kpi.ua/bitstream/123456789/34907/1/Lysiuk\\_bakalavr.pdf](https://ela.kpi.ua/bitstream/123456789/34907/1/Lysiuk_bakalavr.pdf) (дата звернення 26.06.2022).
- 24.Луценко В. Музично-комп'ютерні технології у професійній діяльності майбутнього вчителя музики в умовах підвищення вимог до якості сучасної освіти. *Молодь і ринок.* 2011. № 7 (78). С. 81-84. URL: <http://eprints.zu.edu.ua/8957/1/15.pdf> (дата звернення 26.06.2022).
- 25.Мазель Л. А. Анализ музыкальных произведений : учебник специального курса для музыкальных вузов. Москва : Музыка, 1967- 1980.Ч. 1. Элементы музыки и методика анализа малых форм. 1967. 752 с. : нот., ил.
- 26.Мазель Л. А. Анализ музыкальных произведений : учебник специального курса для музыкальных вузов. Москва : Музыка, 1967- 1980.Ч. 2. Анализ музыкальных произведений: Общие принципы развития и формообразования в музыке. Простые формы. Москва : Музыка, 1980. 295 с. : ноты.
- 27.Морозова А., Шрамко О. Теоретичні засади роботи з мінусовими фонограмами-акомпанементами: основні поняття. *Актуальні проблеми мистецько-педагогічної освіти* : зб. наукових праць. Вип. 15. Кривий Ріг : ФОП Маринченко, 2022. С. 49-53.
- 28.Оркестрування. *Вікіпедія. Вільна енциклопедія.* URL: <https://uk.wikipedia.org/wiki/> (дата звернення 10.09.2022).
- 29.Основи аккомпанементу / укладач С. М. Буркало. Мукачево : МДУ, 2016. 53 с.
- 30.Основи комп'ютерної грамотності музикантів : навчальна програма спецкурсу для студентів ІІІ курсу психолого-педагогічного факультету зі спеціальності 6.010103 «Музичне мистецтво» / укладач Дячук Н. І. Полтава : ПДПУ імені В. Г. Короленка, 2008. 20 с. URL: <http://dspace.pnpu.edu.ua/bitstream/123456789/3379/1/Djachuk1.pdf> (дата звернення 10.09.2022).
- 31.Петрова К. К., Дейнеко Ж. В. Використання QR-кодів в освітній діяльності. *Молодіжна школа-семінар.* URL: <https://openarchive.nure.ua/bitstream/document/20399/1/PetDei7073.pdf> (дата звернення 22.10.2022).
- 32.Пришляк Н. І. Хрестоматія з гармонічного аналізу (на матеріалі української музики). Ужгород, 2013. 84 с.
- 33.Пясковський І. До проблеми комп'ютерного моделювання процесу композиторської творчості. *Науковий вісник НМАУ ім. П. І. Чайковського. Музичний твір: проблема розуміння* : зб. ст. Київ, 2002. Вип. 20. С. 33–44.
- 34.Сисак Л. М. Практичні поради з вивчення гармонії : методичні рекомендації для вищих навч. заклад. культури і мистецтв I–II рівнів акред. Вид. 2-ге, переробл. та допов. Вінниця : Нова Книга, 2012. 88 с. URL[:http://nk.in.ua/pdf/1068r.pdf](http://nk.in.ua/pdf/1068r.pdf) (дата звернення 14.03.2022).
- 35.Сова М. О. Музичні комп'ютерні технології як інструментарій сучасного освітнього процесу. *Науковий часопис НПУ імені М. П.*

*Драгоманова. Серія 16 : Творча особистість учителя: проблеми теорії і практики.* Київ, 2012. Вип. 16. С. 129-133.

- 36.Фадєєва К. В. Музичні комп'ютерні технології XX століття : монографія. Київ, 2006. 399 с.
- 37.Фадєєва К. В. Музичні комп'ютерні технології в історичному та сучасному аспектах. *Мистецтвознавчі записки* : зб. наук. праць. Вип. 24. Київ : Міленіум, 2013. С. 15-23.
- 38.Фільц Б. Й. Аранжування. *Енциклопедія Сучасної України*: електронна версія [онлайн] / гол. редкол. : І. М. Дзюба, А. І. Жуковський, М. Г. Железняк та ін. ; НАН України, НТШ. Київ: Інститут енциклопедичних досліджень НАН України, 2001. URL: [https://esu.com.ua/search\\_articles.php?id=43159](https://esu.com.ua/search_articles.php?id=43159) (дата звернення: 08.06.2022)
- 39.Фонограма. *Поліфонія. Спілка музикантів, вокалістів і всіх творчих людей.* URL: <https://allminus.com.ua/forum/thread34-1.html> (дата звернення 21.05.2022).
- 40.Шип С. Музична форма від звуку до стилю : навчальний посібник. Київ : Заповіт, 1998. 368 с.
- 41.Юферова Г. Музичні комп'ютерні технoлогії в українській музичній творчості. До проблеми професійної музичної освіти. URL: <http://glierinstitute.org/ukr/digests/046/34.pdf> (дата звернення 22.01.2022).
- 42.Які бувають фонограми. URL: [https://genomukr.com/muzika/22086-shho](https://genomukr.com/muzika/22086-shho-take-fonograma.html)[take-fonograma.html](https://genomukr.com/muzika/22086-shho-take-fonograma.html) (дата звернення 30.06.2022).

## **ДОДАТКИ**

Додаток А

# Нашим лялькам

Обробка Г. Без'язичного, Л. Мерзлюка

Українська народна пісня

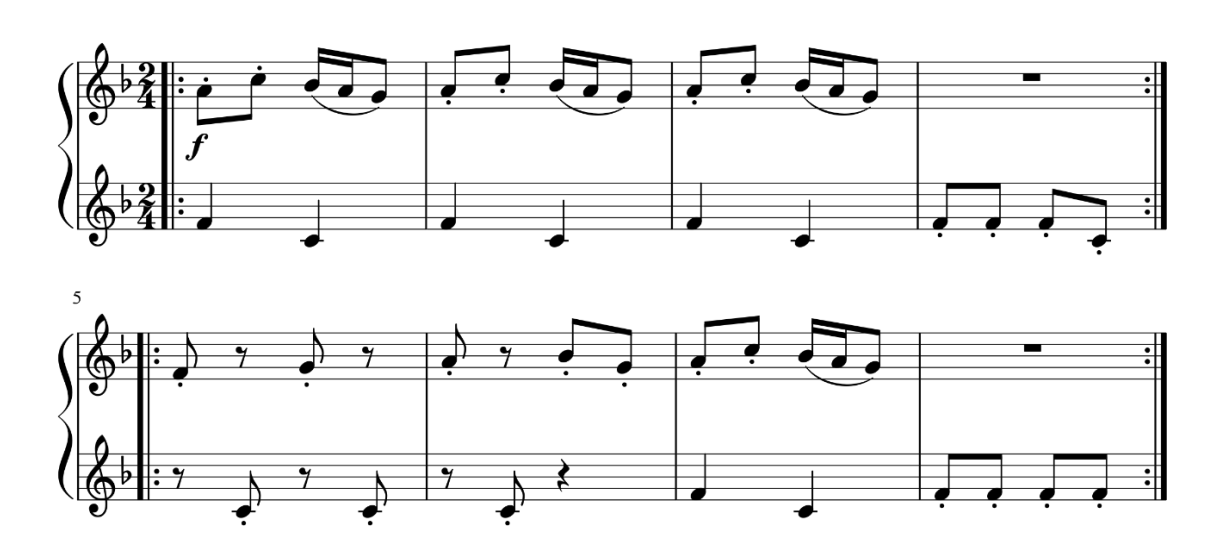
Пастораль

Л. Сухощеєва

Додаток Б

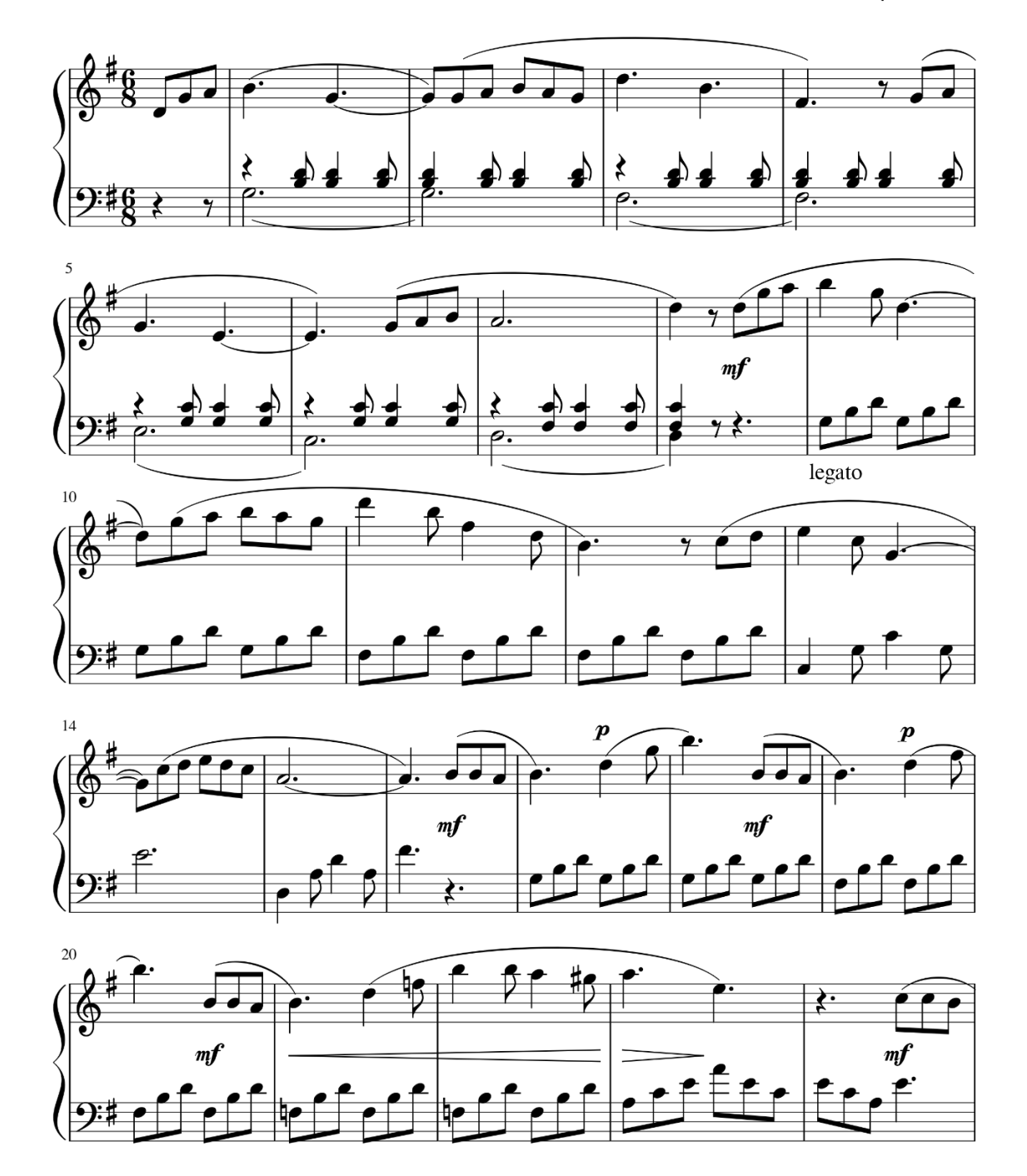

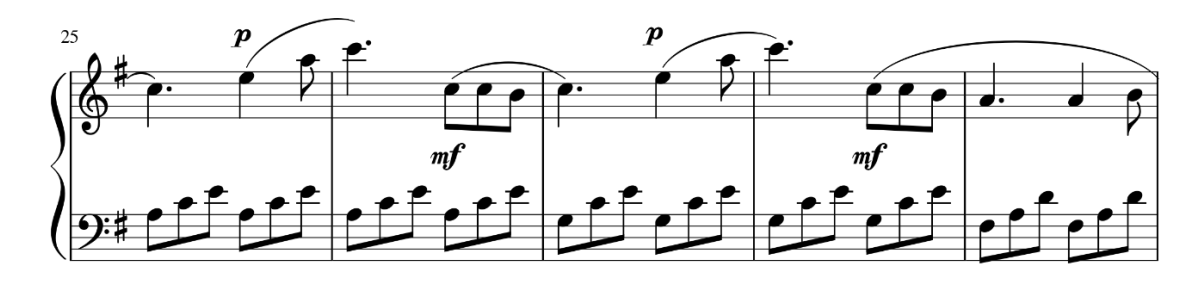

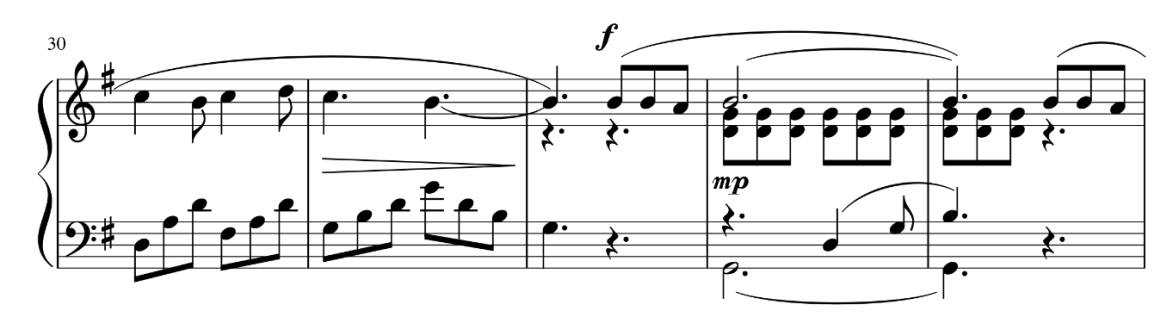

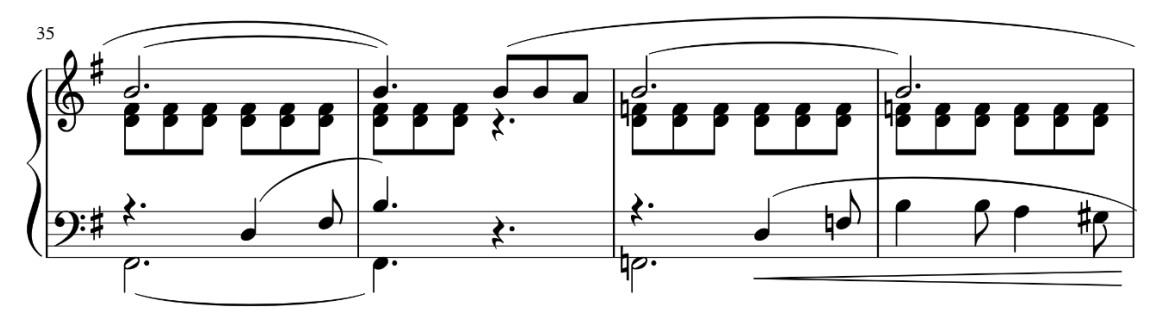

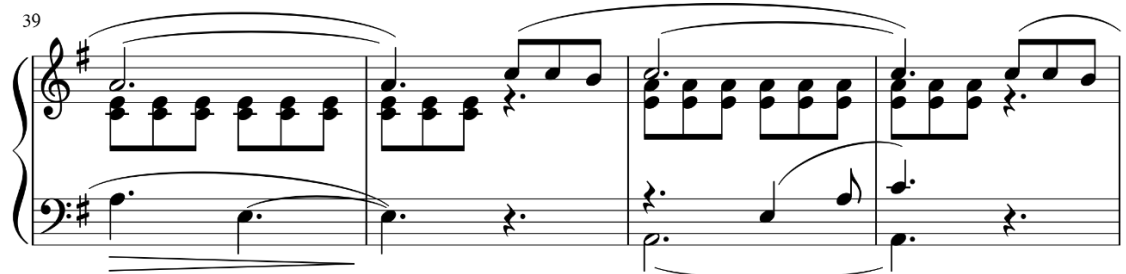

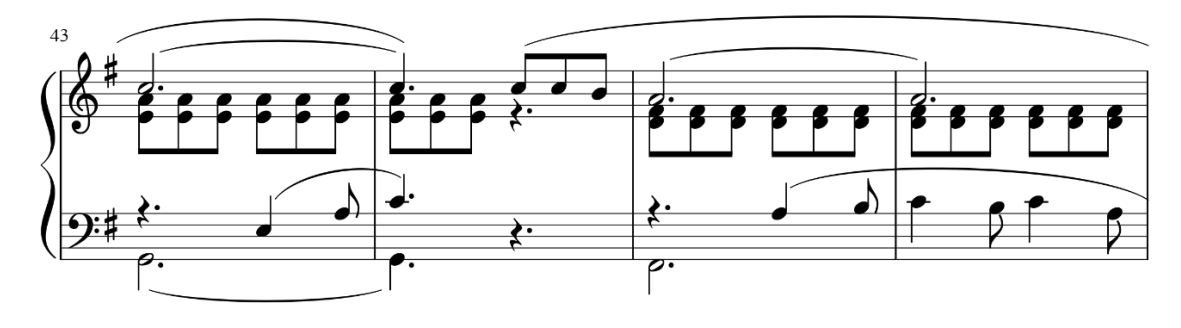

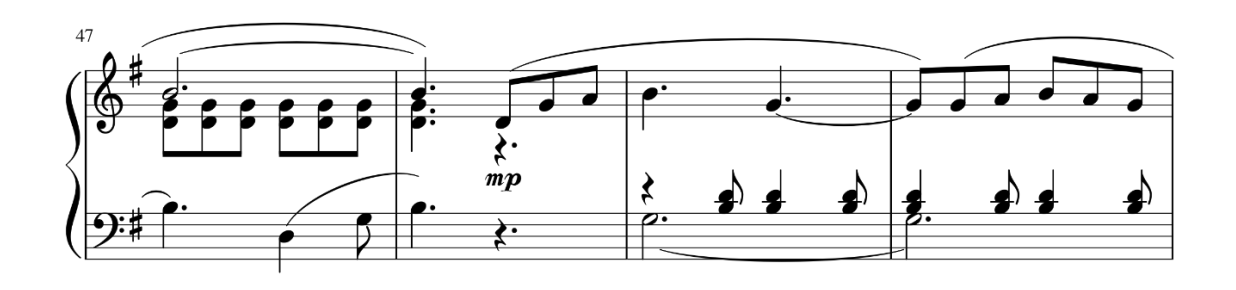

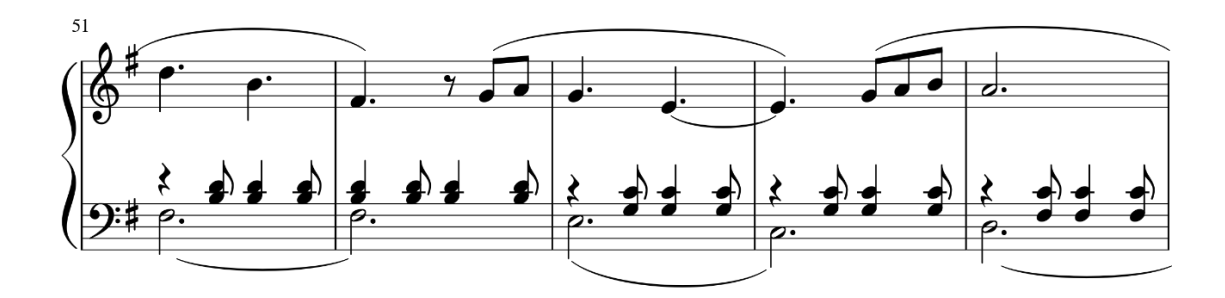

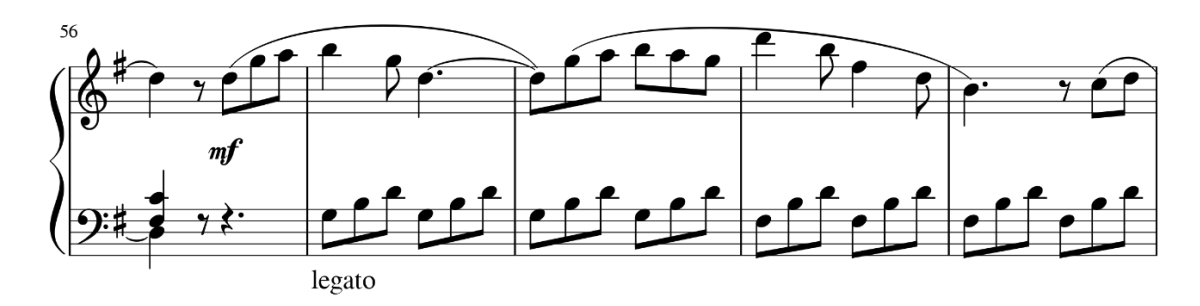

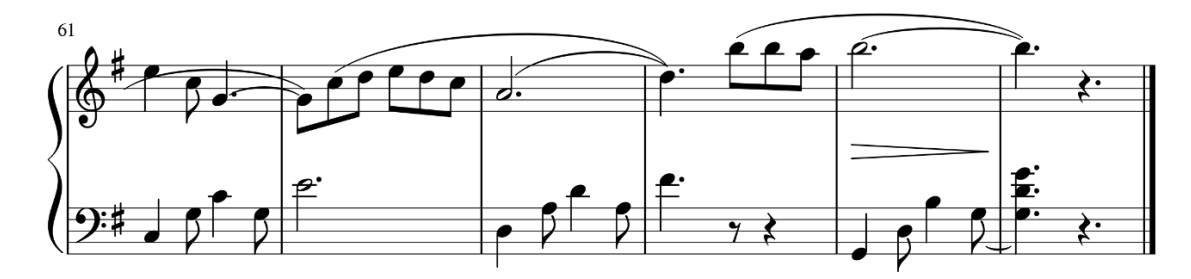

Додаток В

### Мелодія ковбоя

Весело

Н. Торопова

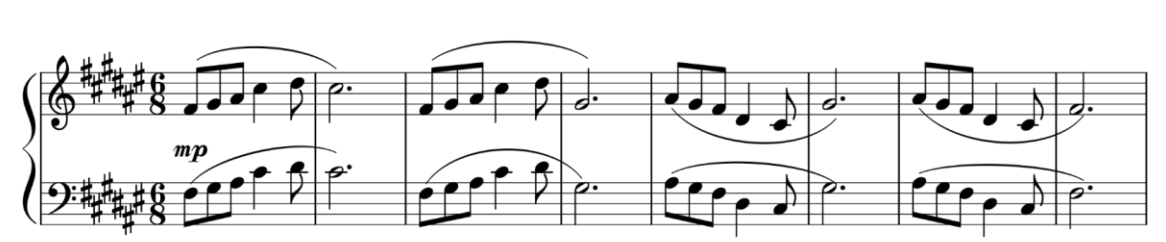

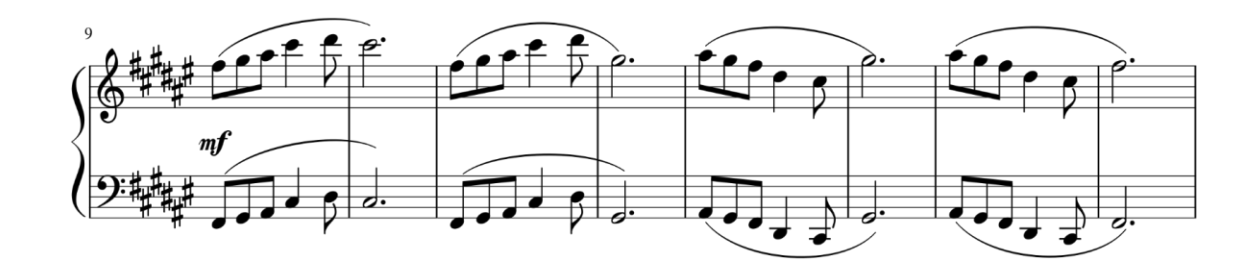

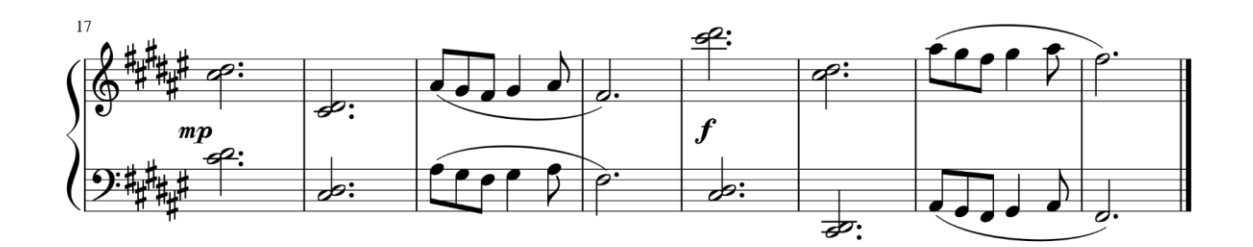

41

 $\omega$ 

 $\frac{10}{20}$ 

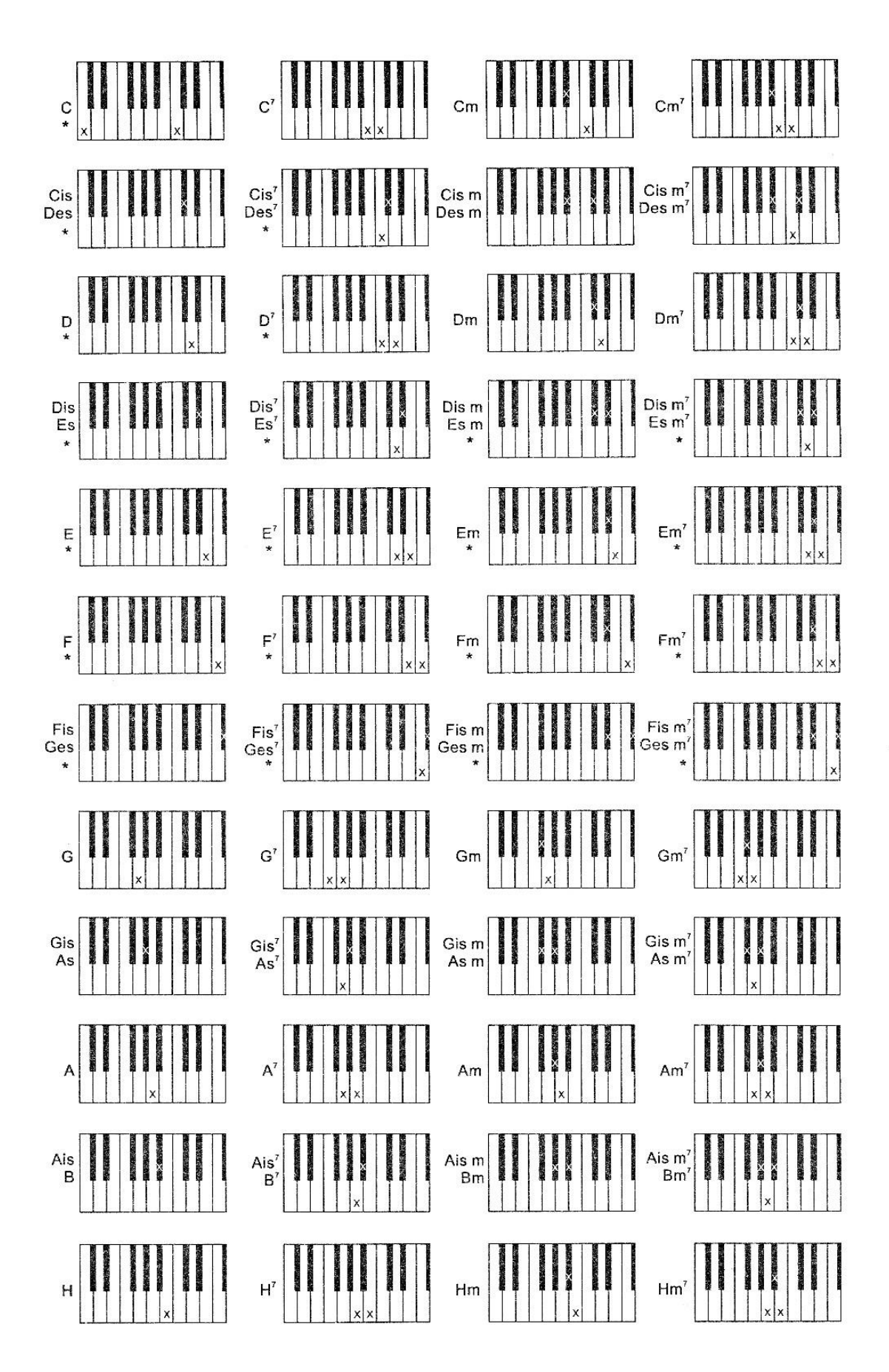

J.

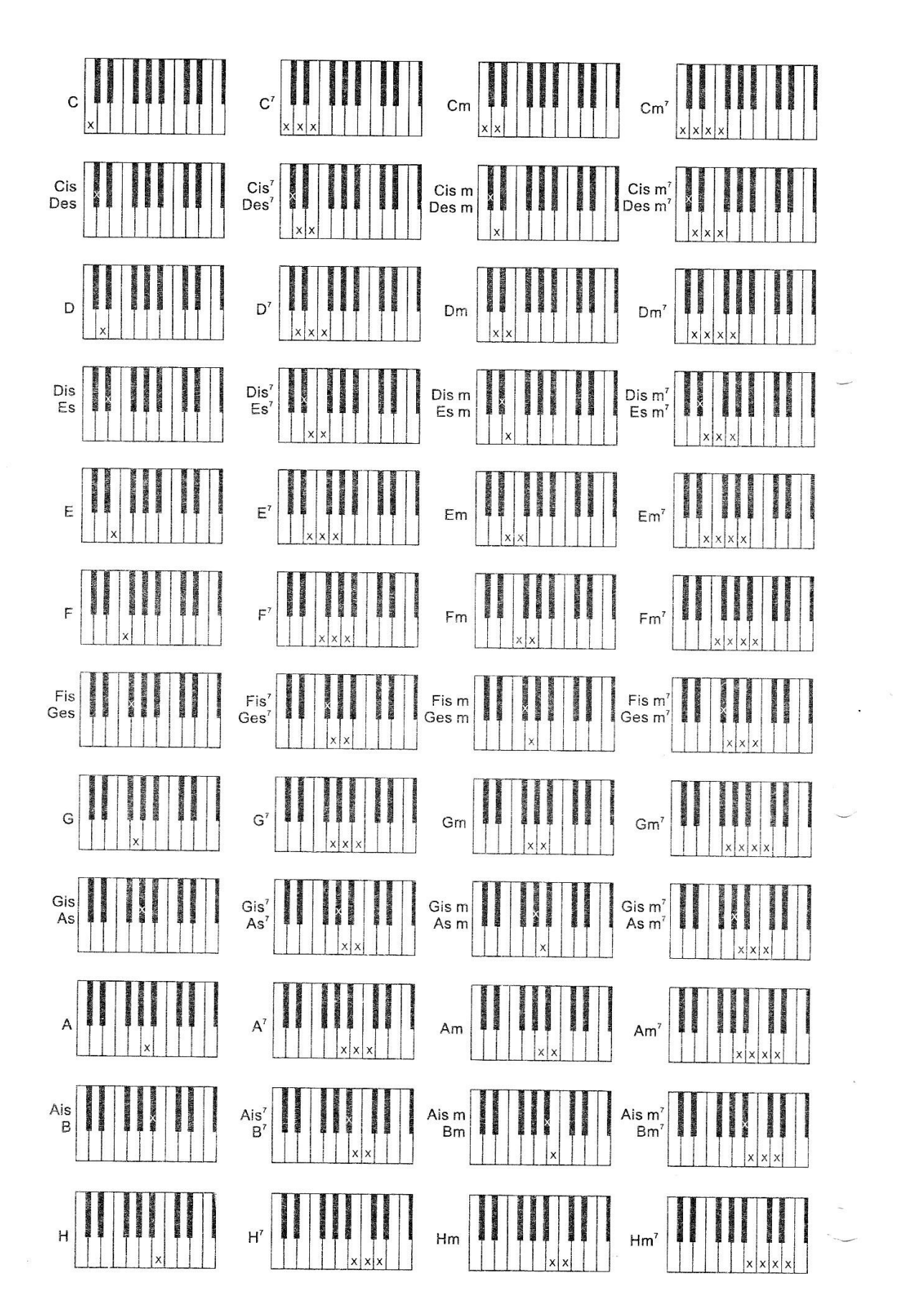

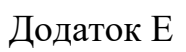

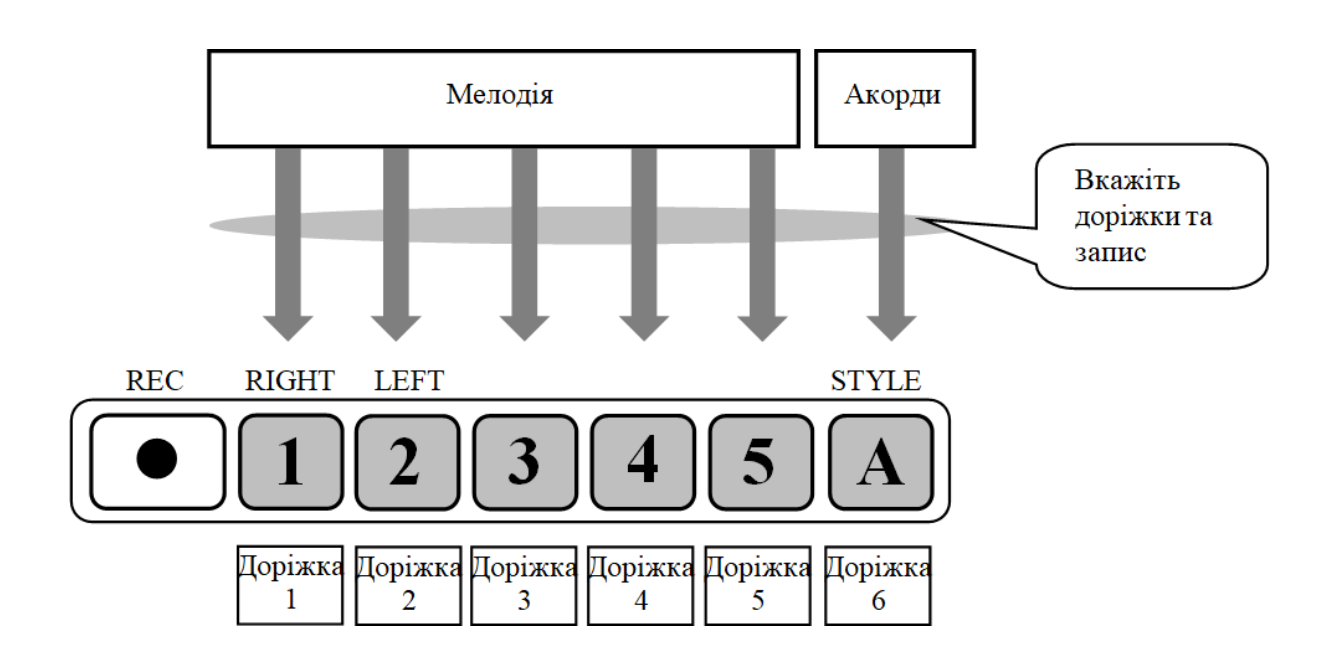

Додаток Ж

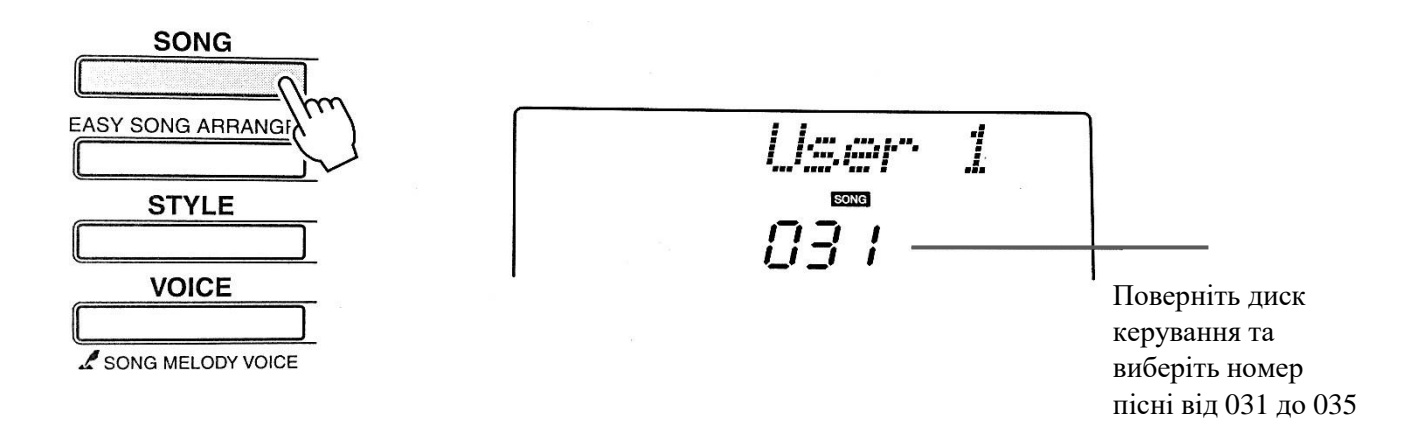

Додаток З

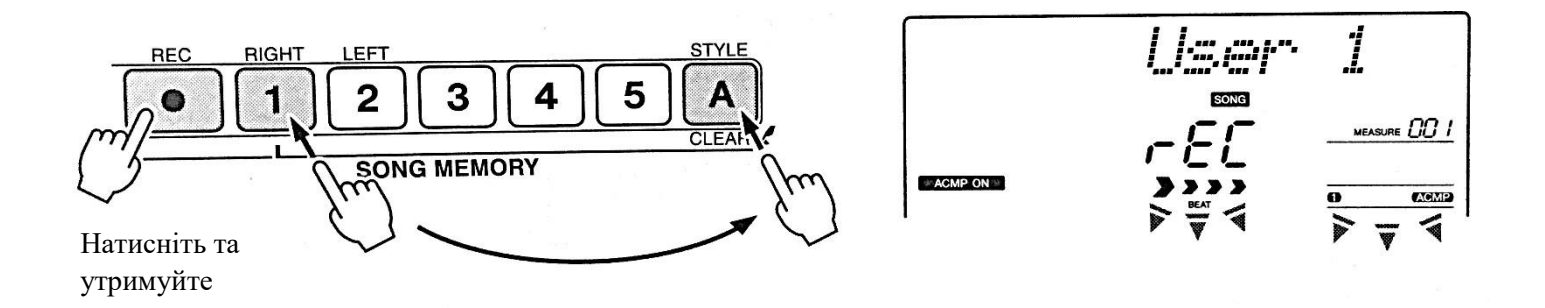

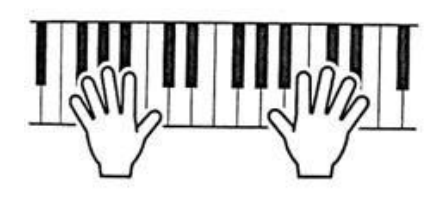

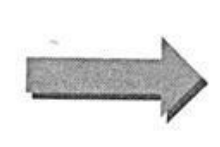

Запис починається

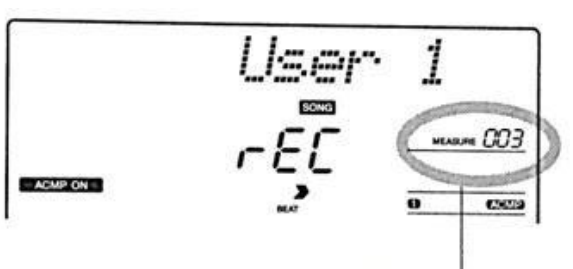

Поточний такт

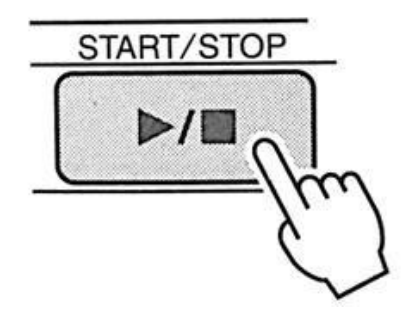

або

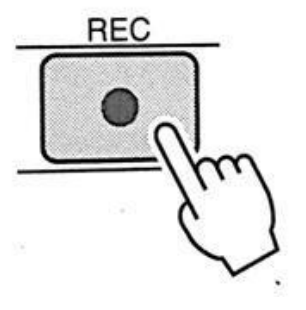

Додаток К

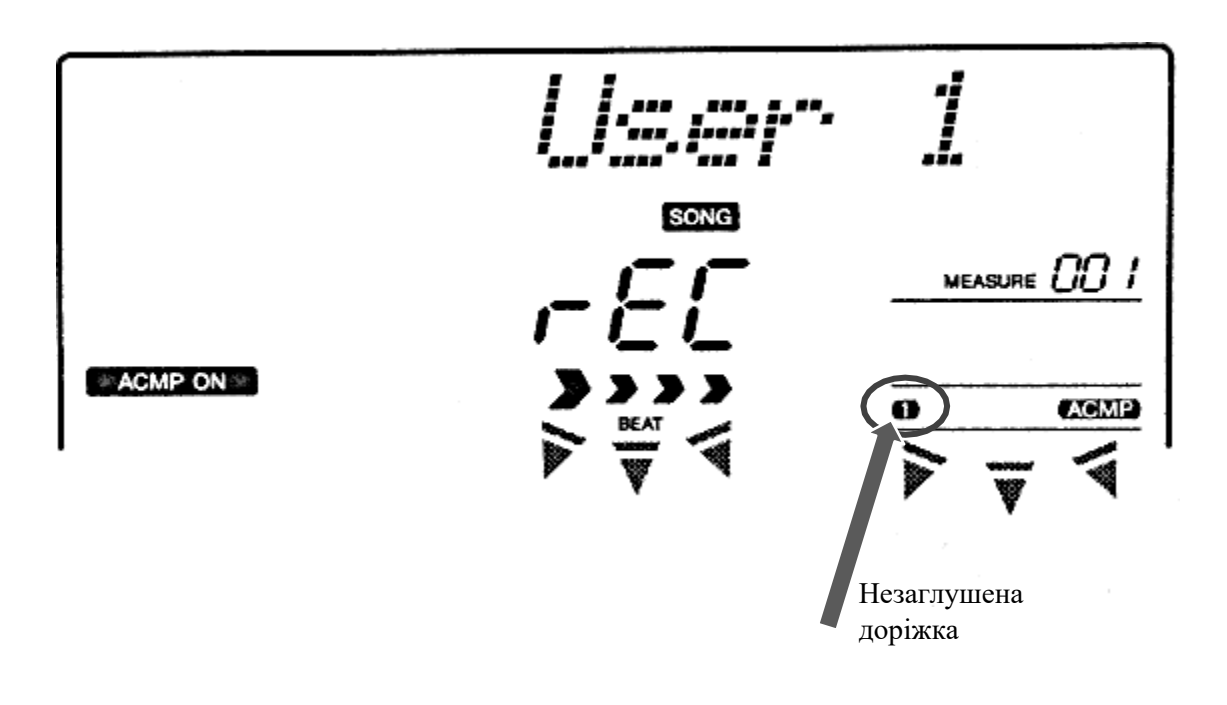

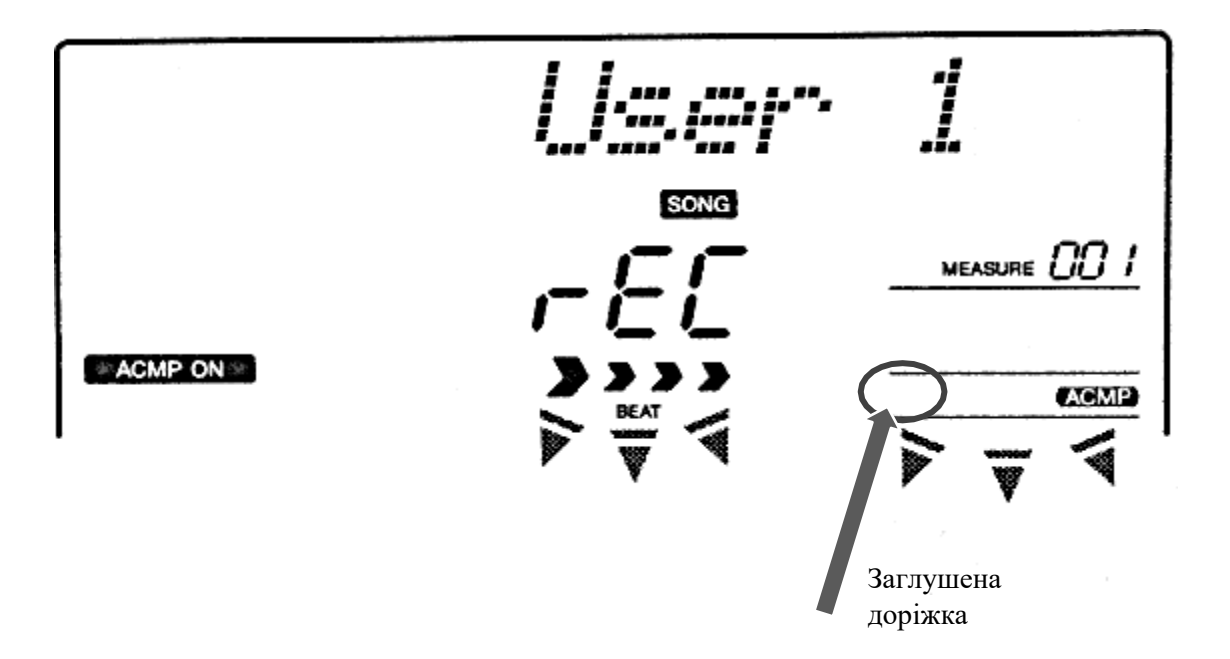

48

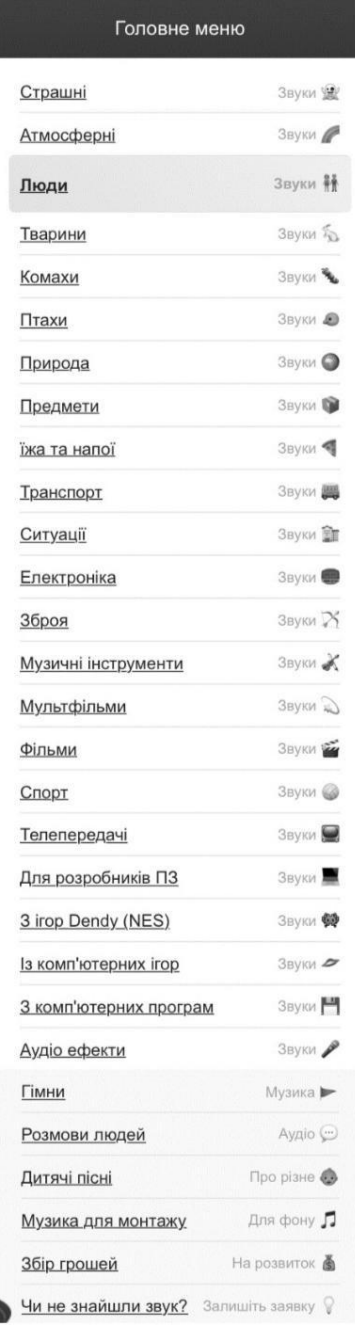

#### Звуки ковбоїв завантажити і слухати онлайн

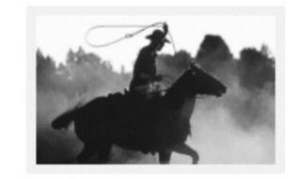

Категорія: Звуки людей. Кількість звуків: 8. Якість: Висока. Середній час перегляду сторінки: 2 хв. 30 секунд. Автор публікації: Starec. Формат файлів: МРЗ.

Тут ви можете завантажити і слухати онлайн «Звуки ковбоїв» безкоштовно. Використовуйте їх для монтажу та вставки у свої відео ролики, як звуковий супровід, або для будь-яких інших цілей. Крім того, ви можете дати послухати дітям.

Використовуйте програвач, щоб прослухати аудіозаписи в режимі онлайн.

Ковбої атакують індіанців (битва)

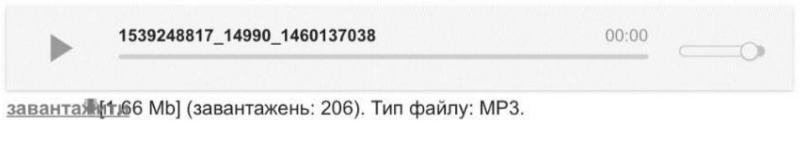

Ковбої стріляють із гармат

1539249067\_13613\_1459782455 00:00 b

заванта: 63,08 Mb] (завантажень: 150). Тип файлу: МРЗ.

Ковбої кричать, стріляють і катаються верхи на конях

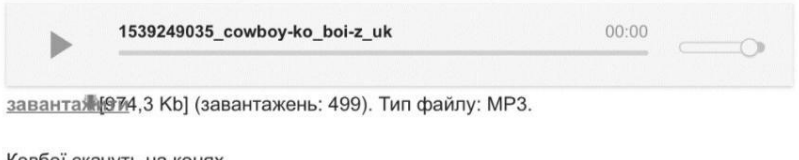

Ковбої скачуть на конях

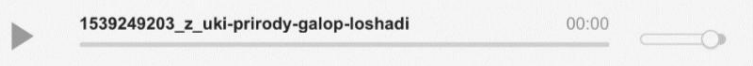

заванта: 62,04 Mb] (завантажень: 227). Тип файлу: МРЗ.

Битва на конях зі стрілами

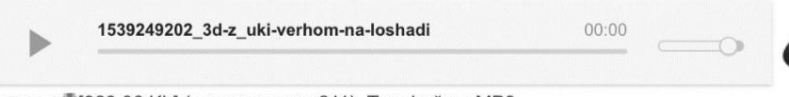

заванта: 623,96 Kb] (завантажень: 211). Тип файлу: МРЗ.

Додаток М

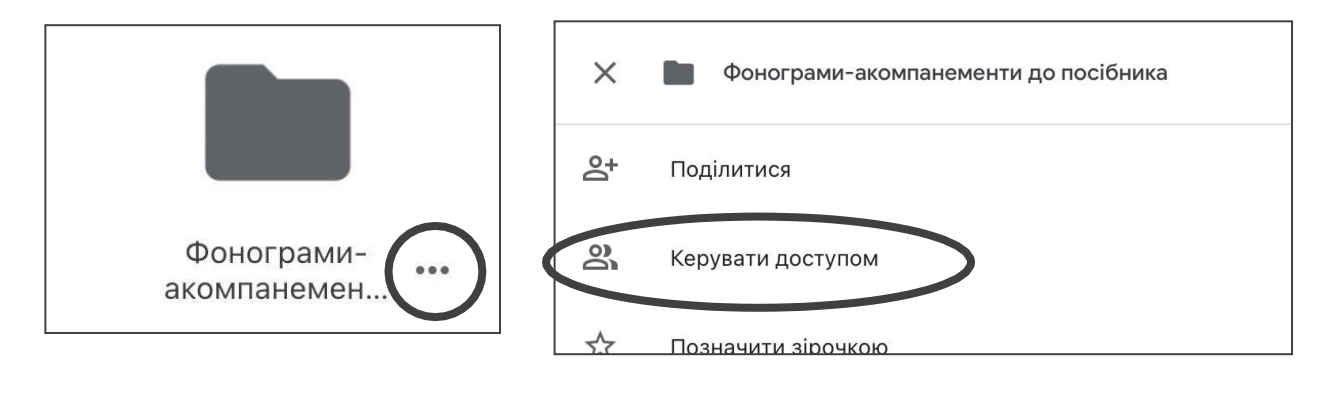

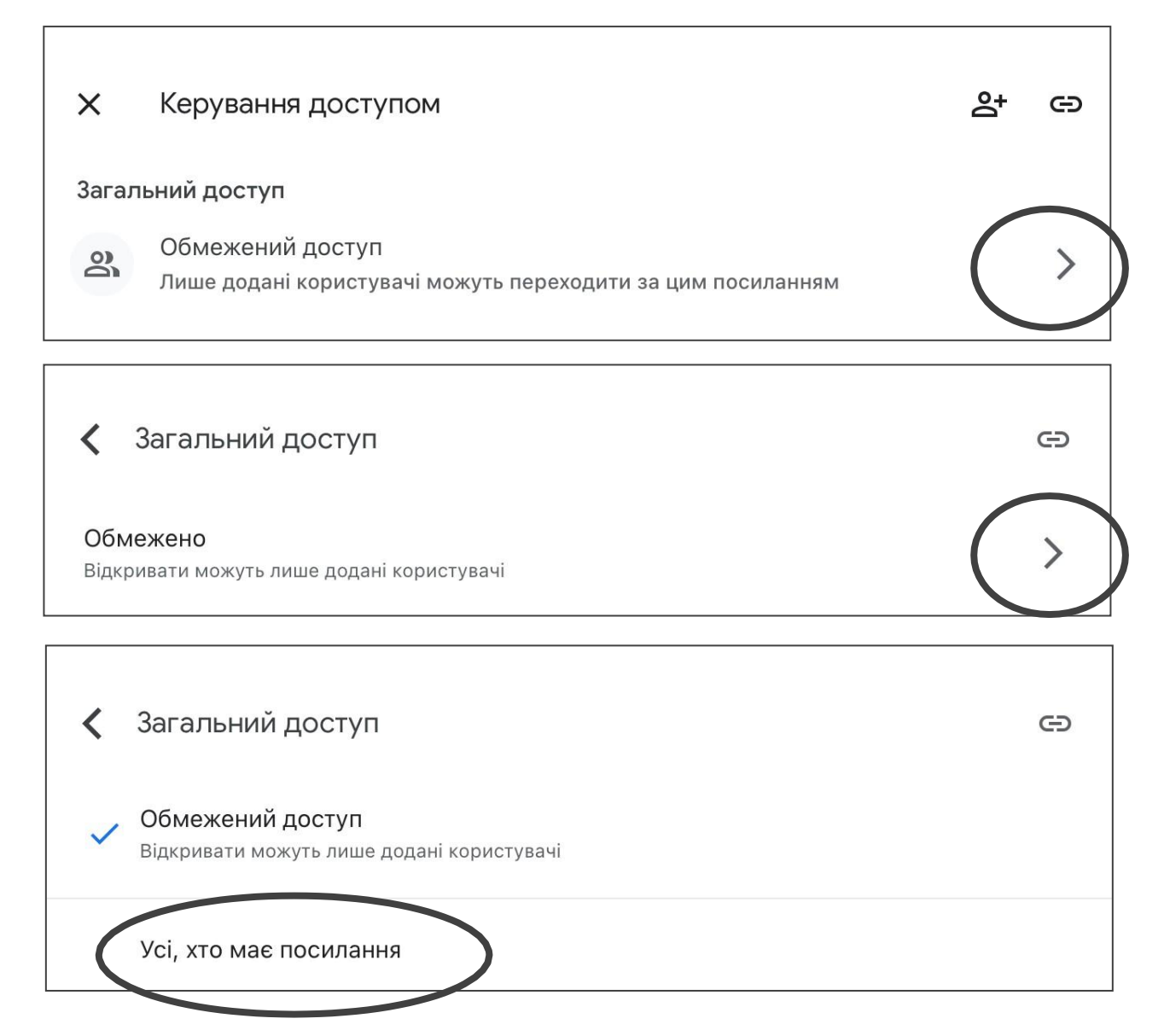

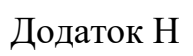

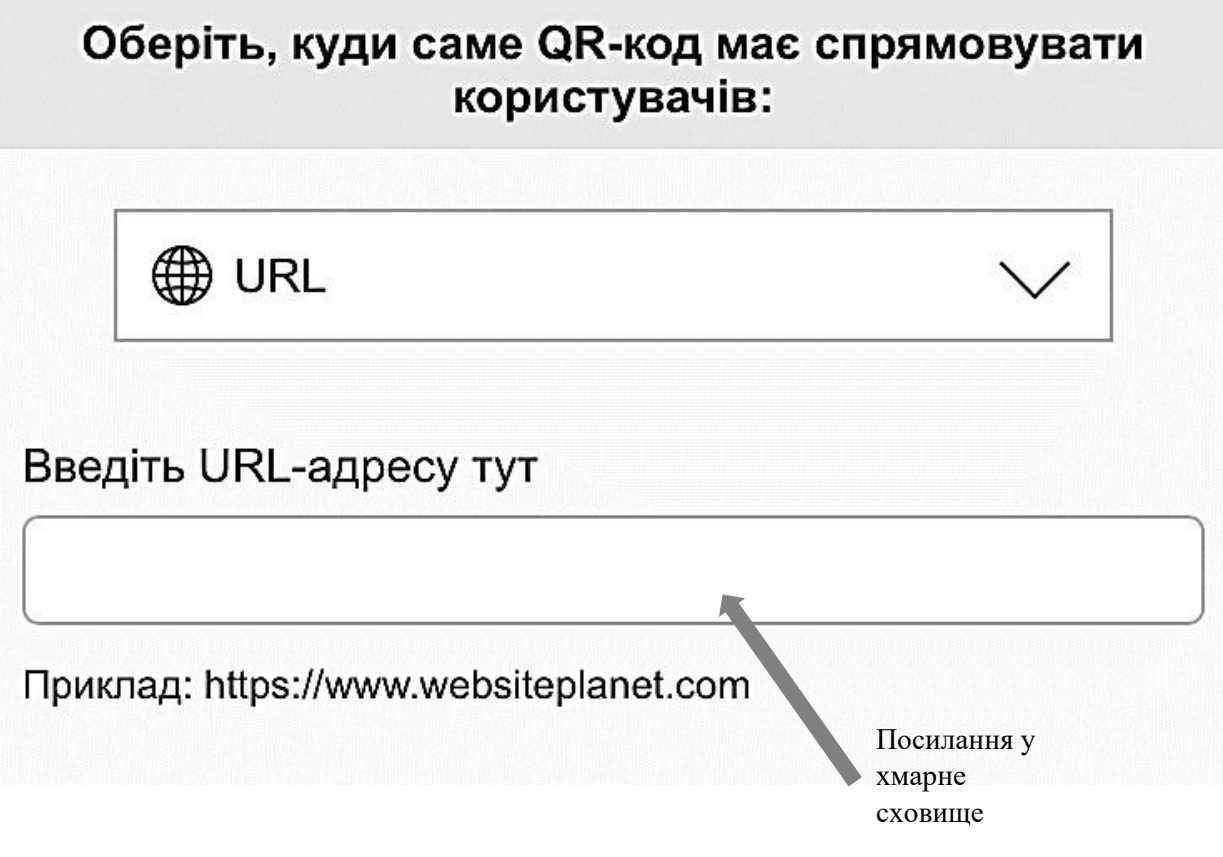

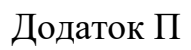

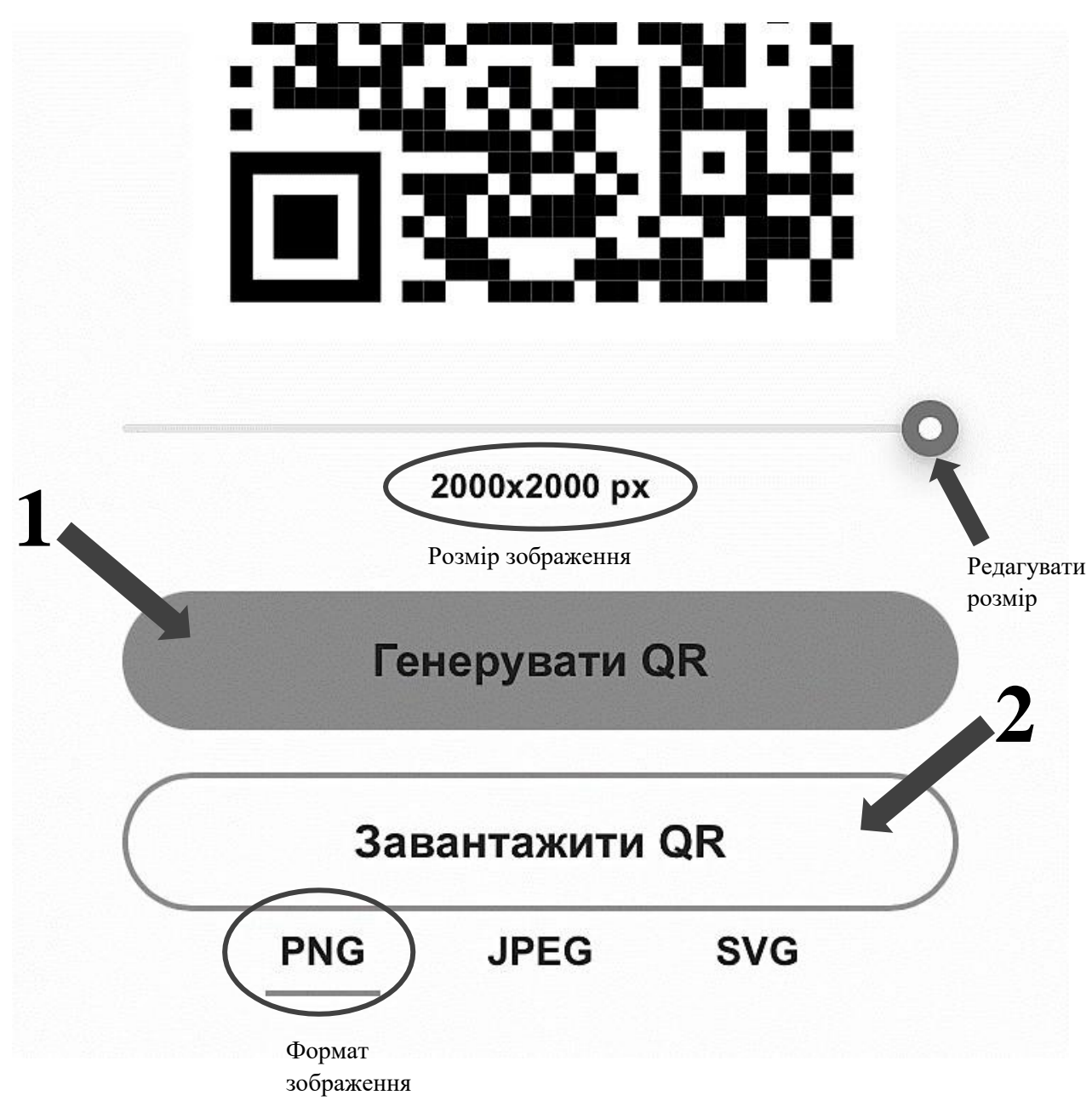

Додаток Р

### Нашим лялькам

Обробка Г. Без'язичного, Л. Мерзлюка

Українська народна пісня

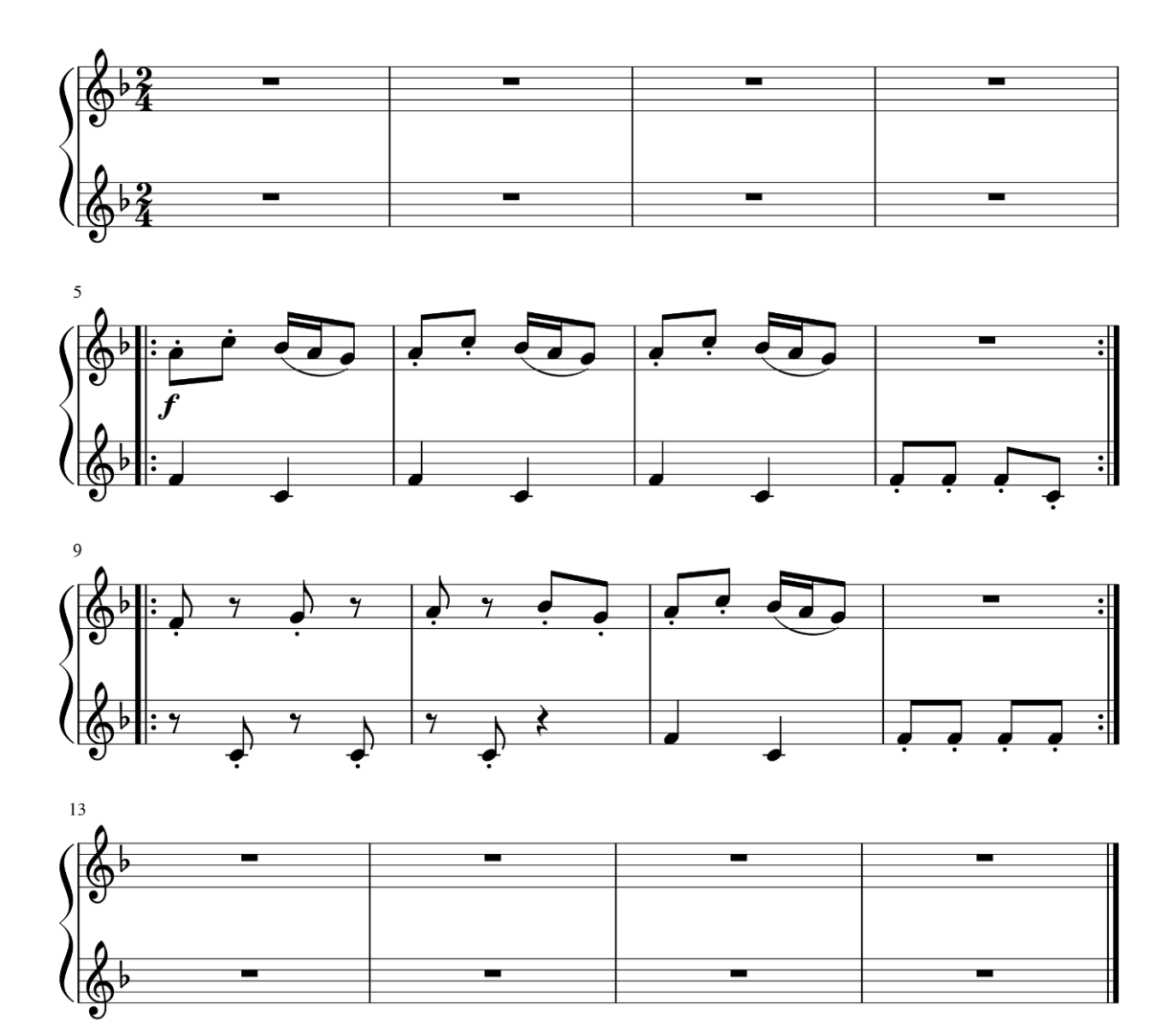

Додаток С

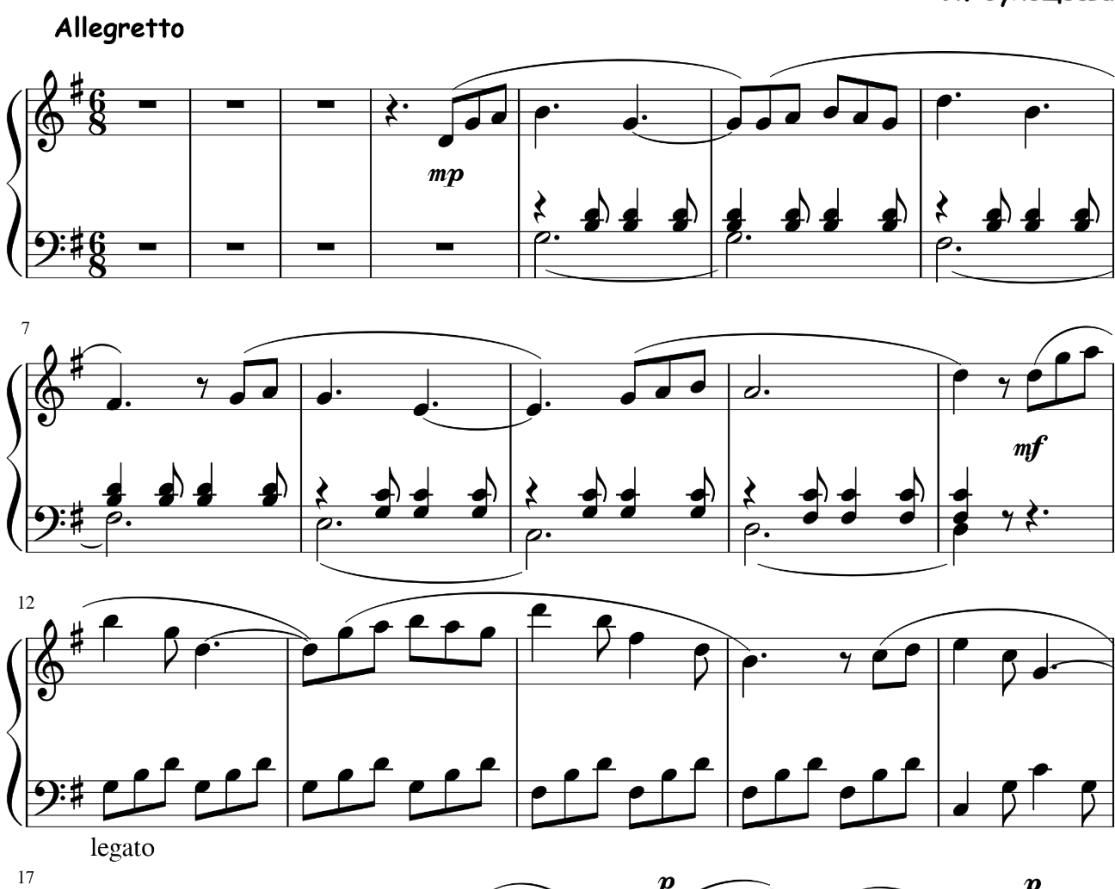

Пастораль

Л. Сухощеєва

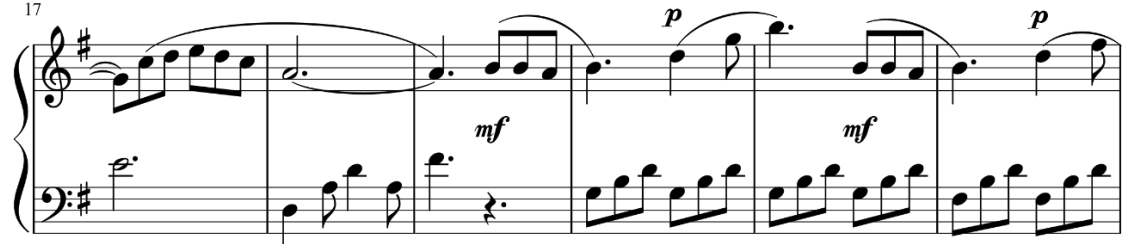

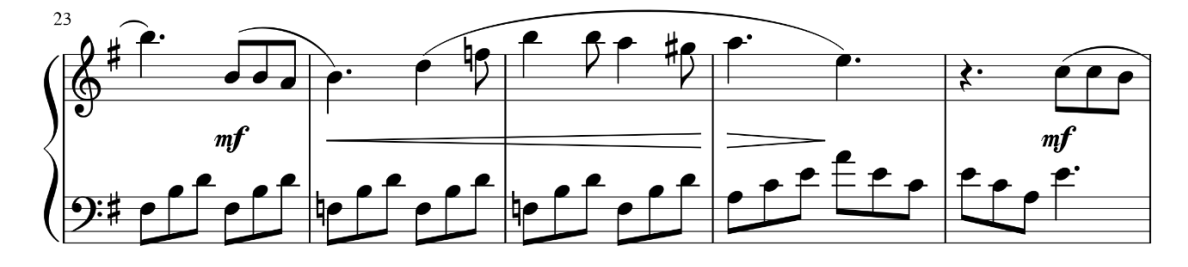

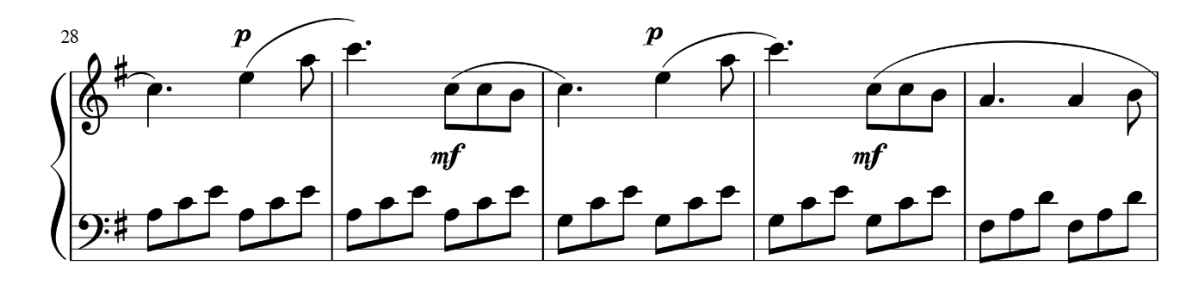

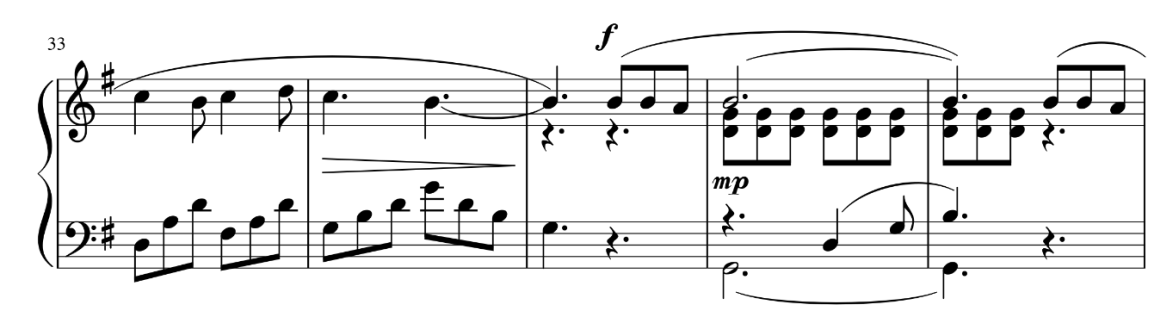

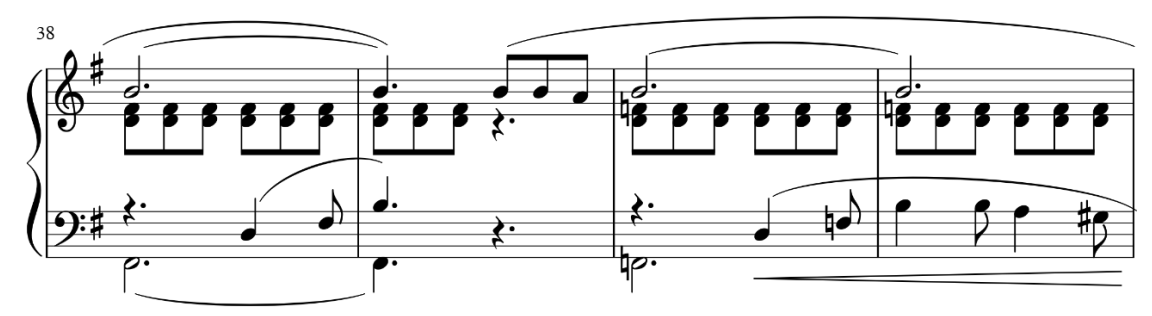

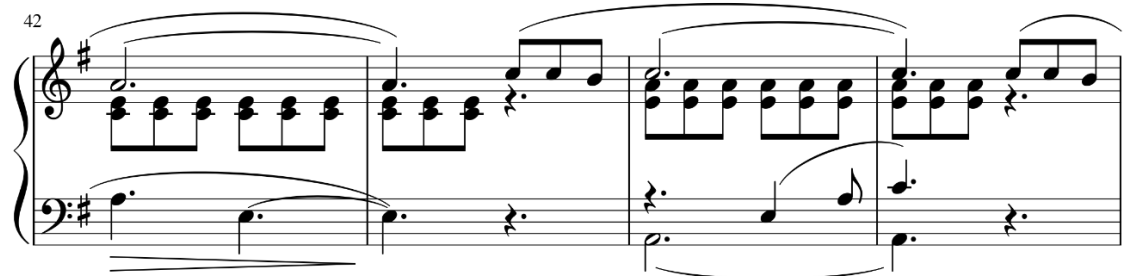

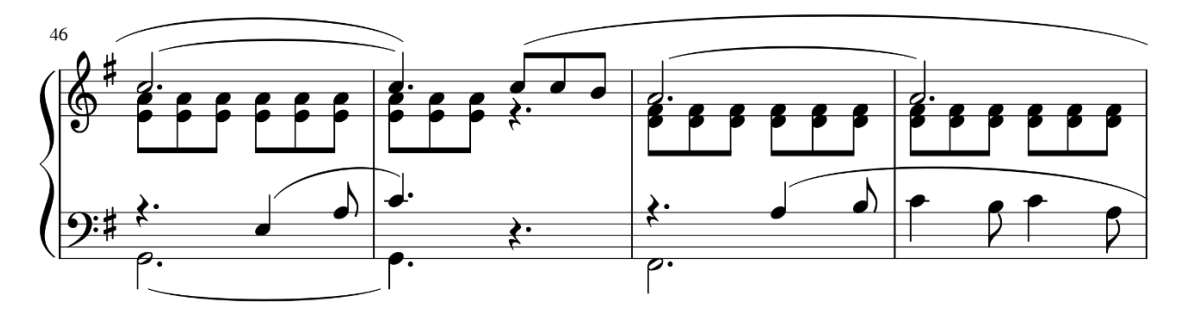

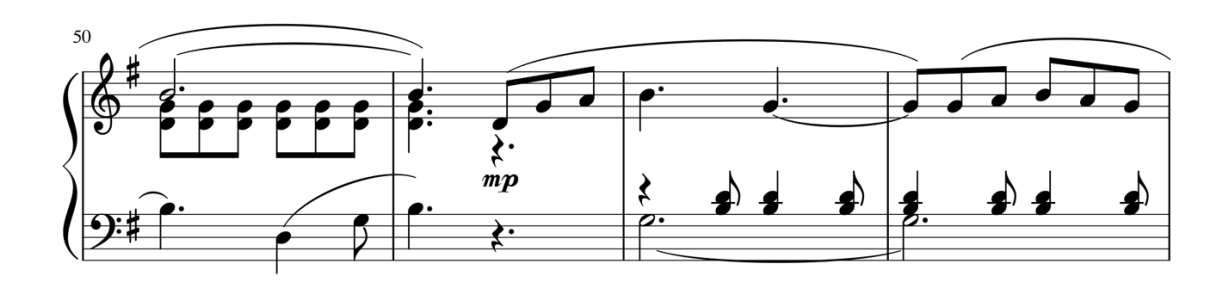

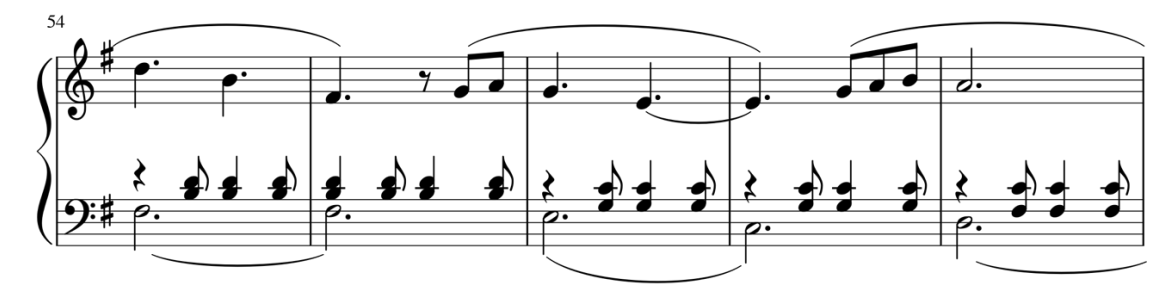

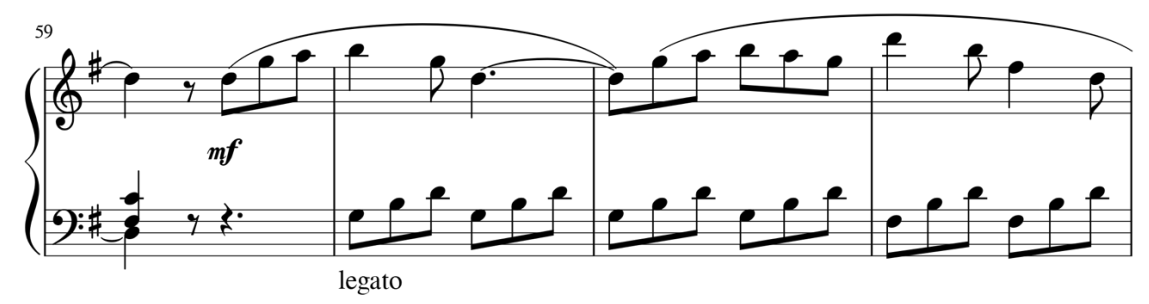

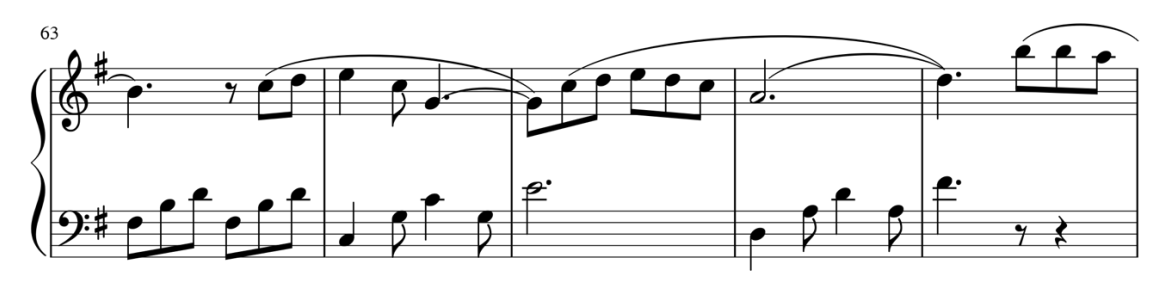

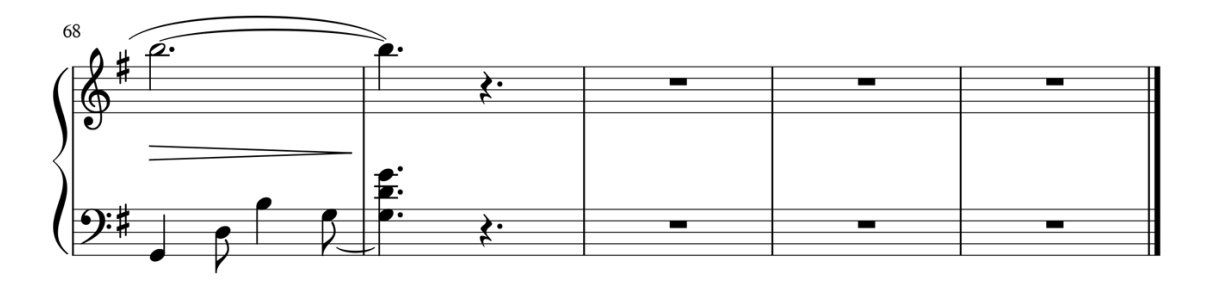

Додаток Т

Мелодія ковбоя

Н. Торопова

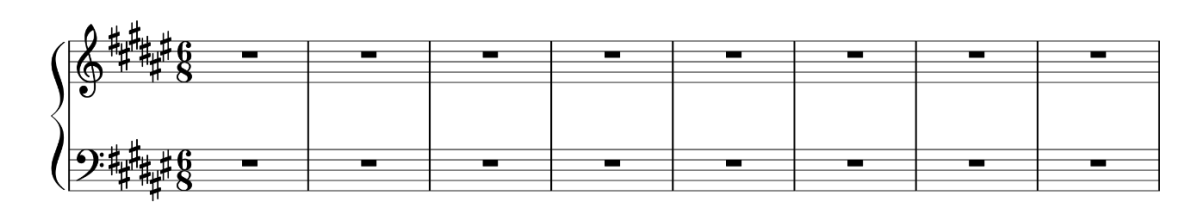

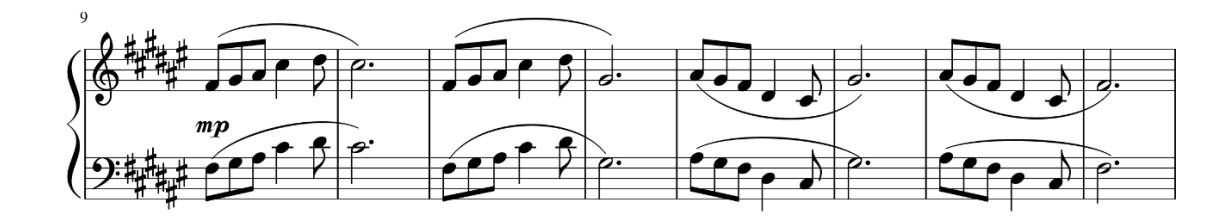

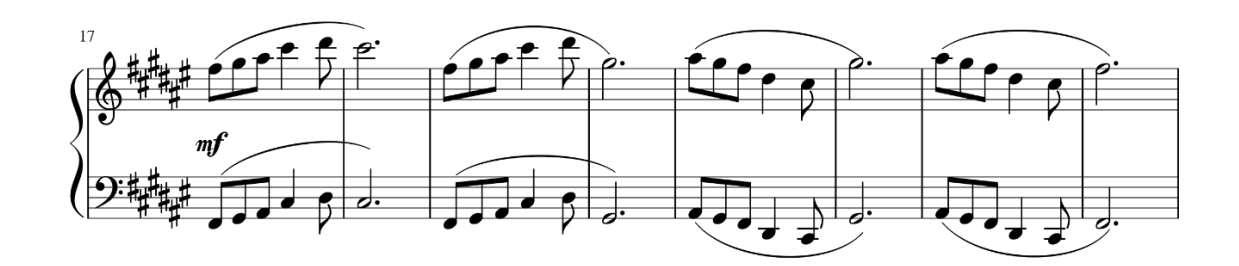

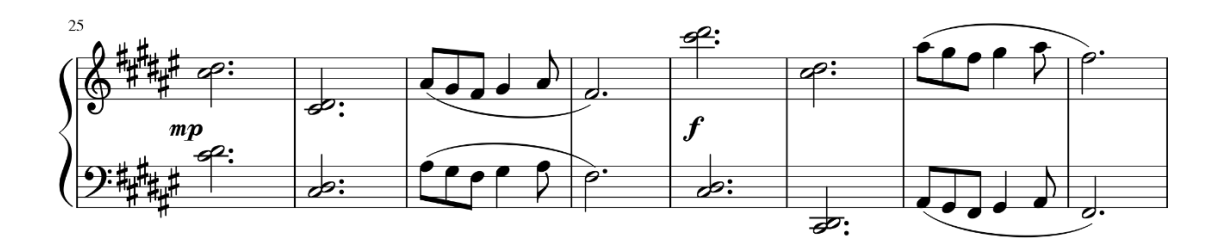

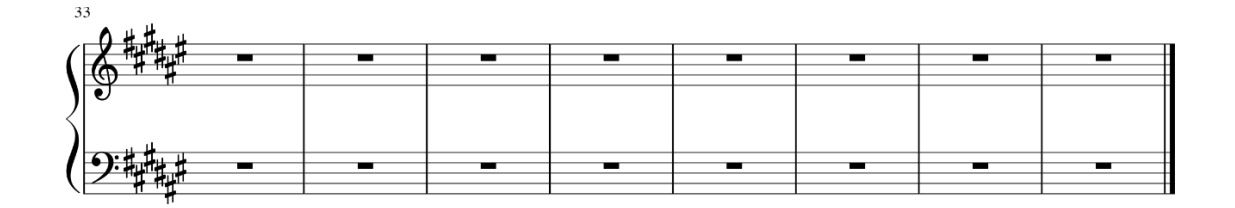

# ТВОРИ ДЛЯ **OOPTENIAHO** 3 ФОНОГРАМАМИ-AKOMNAHEMEHTAMM

НАВЧАЛЬНИЙ ПОСІБНИК

УКЛАДАЧ ТА АВТОР **ФОНОГРАМ** AHHA MOPO3OBA

**КРИВИЙ РІГ** 2022

### **3MICT**

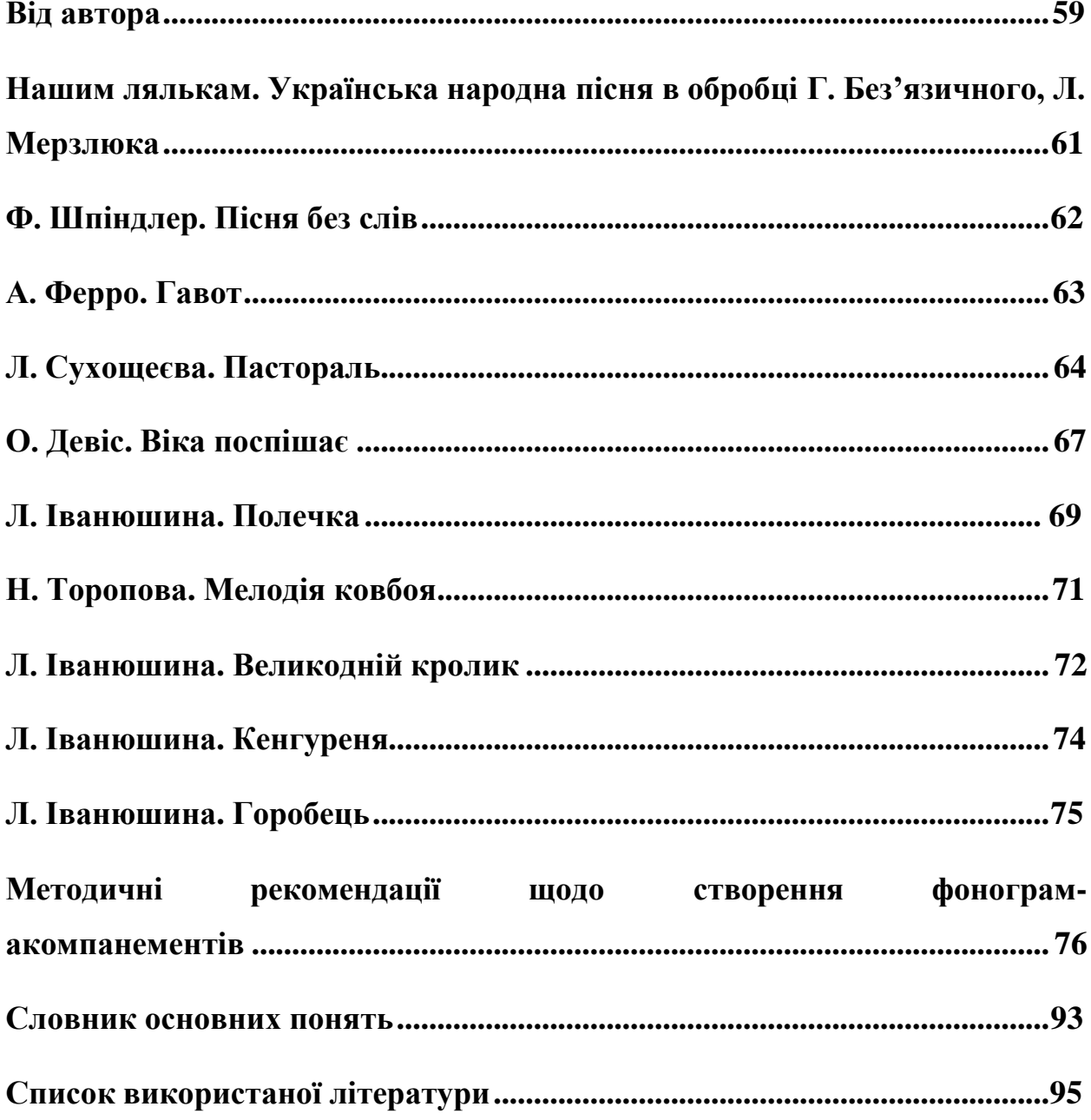

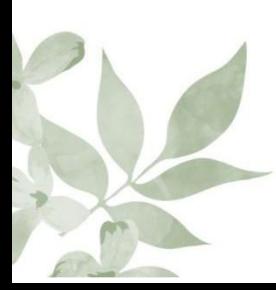

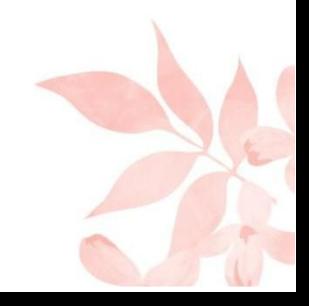

#### **Від автора**

Навчальний посібник «Твори для фортепіано з фонограмамиакомпанементами» адресований вчителям музичного мистецтва та викладачам мистецьких шкіл. Він створений з метою забезпечення освітнього процесу навчально-методичними матеріалами новітнього покоління, зокрема, фонограмами-акомпанементами.

На мою думку, використання мінусових фонограм-акомпанементів сприятиме процесу підвищення якості підготовки учнів, урізноманітненню педагогічного репертуару, більшій зацікавленості дітей у музичних заняттях, прагненні самовдосконалення та заохочення до самостійної домашньої роботи, що є особливо актуальним в умовах дистанційного навчання.

В наш час мінусові фонограми набувають все більшої популярності як серед вчителів музичного мистецтва (інтегрованого курсу «Мистецтво»), так і серед викладачів музичних шкіл. Зазвичай використовуються вже готові фонограми-акомпанементи, які можна віднайти на різних Інтернет-сайтах. Проте це суттєво обмежує можливості розширення репертуарного горизонту. Тому окрему увагу було приділено методичним рекомендаціям щодо створення фонограм-акомпанементів, адже особисте володіння методикою створення фонограм-акомпанементів завжди буде корисним і доцільним.

Посібник містить 10 художньо яскравих, доступних для сприйняття та виконання творів, які поділені на три частини: твори для молодших класів музичної школи; твори для середніх класів музичної школи; твори для слухання за програмою НУШ у молодших класах загальноосвітньої школи. Таке поділення є певною мірою умовним і усі твори можуть використовуватися на розсуд вчителя музичного мистецтва та викладача мистецької школи в залежності від програми, теми уроку, виконавських можливостей учня, методичної доцільності тощо.

Кожна сторінка нотної збірки має свій QR-код для доступу до фонограми-акомпанементу, що відповідає даному твору. QR-код сканується

звичайною камерою смартфона, що дає можливість швидко віднайти і завантажити потрібну фонограму-акомпанемент для власного використання.

Особливості створення фонограм-акомпанементів до нотної збірки викладені у методичних рекомендаціях. Також наприкінці навчального посібника прикріплений невеликий за обсягом словник основних понять, який стане у нагоді щодо теоретичного осмислення процесу роботи з фонограмами-акомпанементами.

Дякую за ідею створення фонограм-акомпанементів викладачу вищої категорії КЗСМО «Музична школа №13» КМР Вікторії Буян, за дозвіл на використання власних творів композиторці, старшому викладачу КЗПО «Школа мистецтв» Широківської районної ради Дніпропетровської області Ларисі Іванюшиній, за допомогу та підтримку на всіх етапах роботи над посібником кандидату філософських наук, доценту кафедри музикознавства, інструментальної та хореографічної підготовки факультету мистецтв Криворізького державного педагогічного університету Оксані Шрамко.

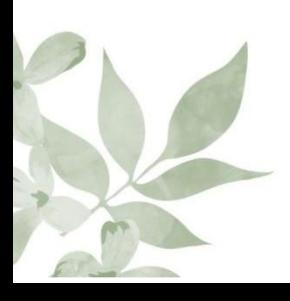

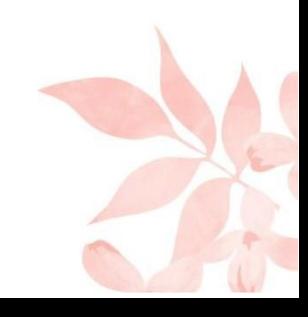

## Нашим лялькам

### Обробка Г. Без'язичного, Л. Мерзлюка

### Українська народна пісня

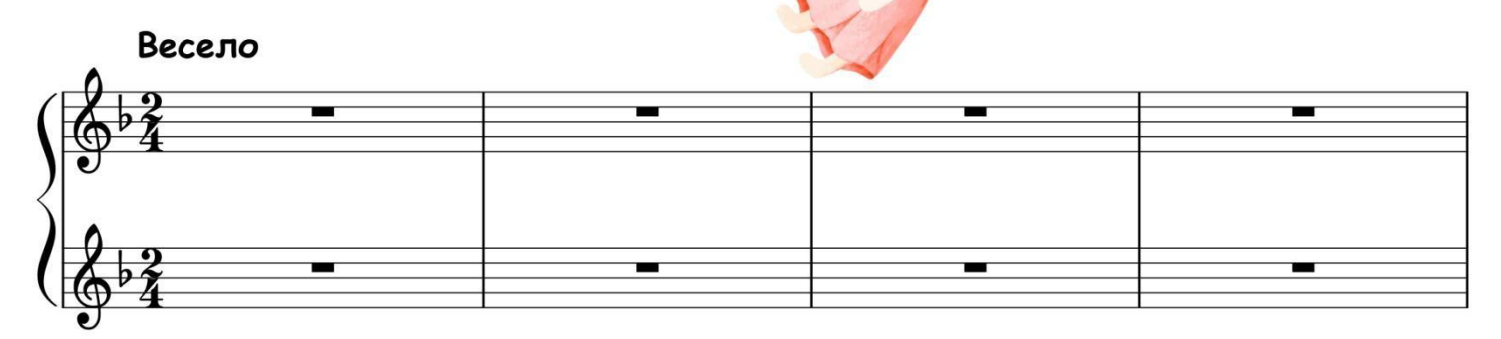

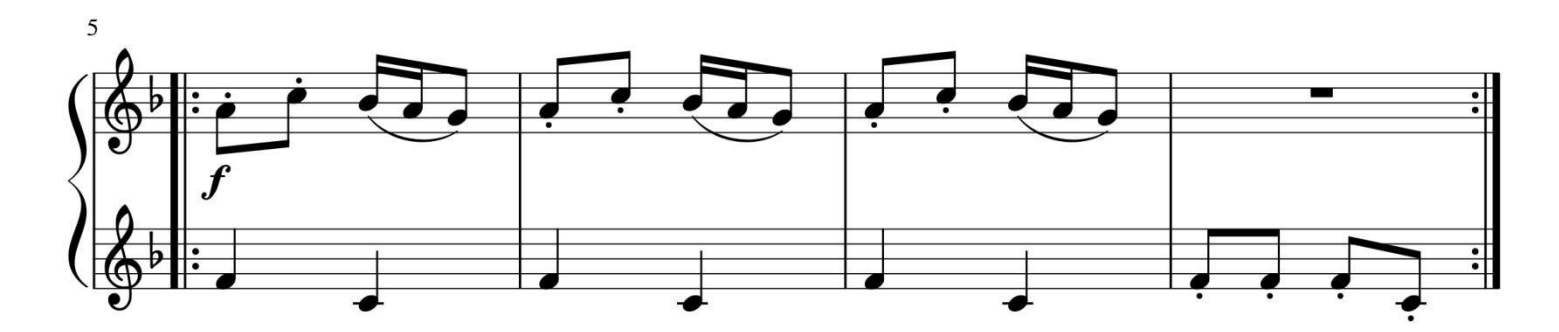

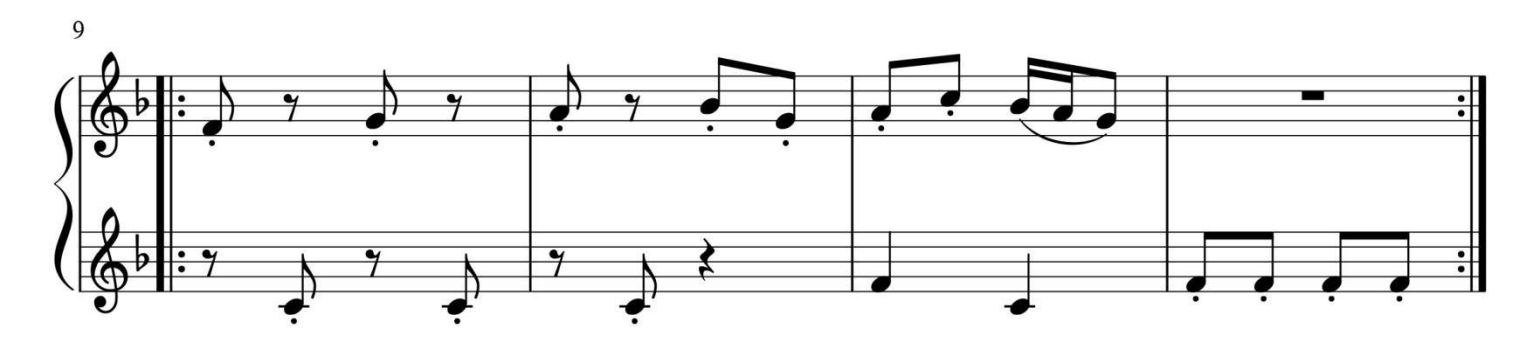

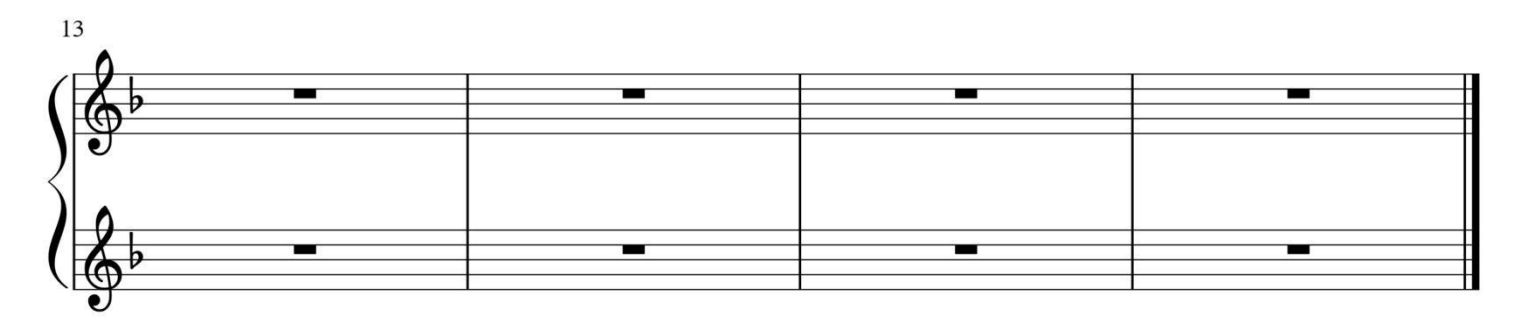

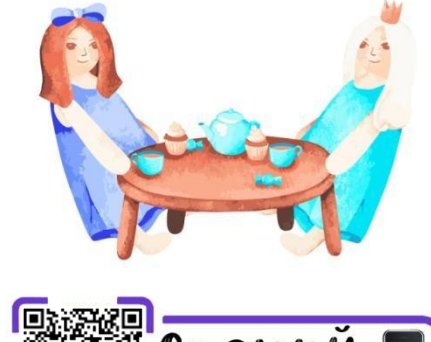

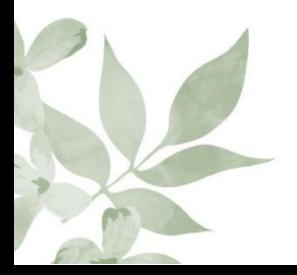

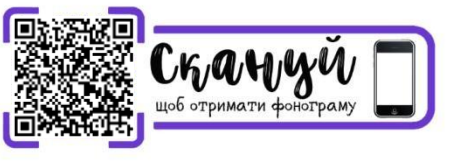

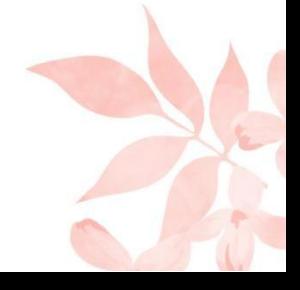

Пісня без слів

Allegretto

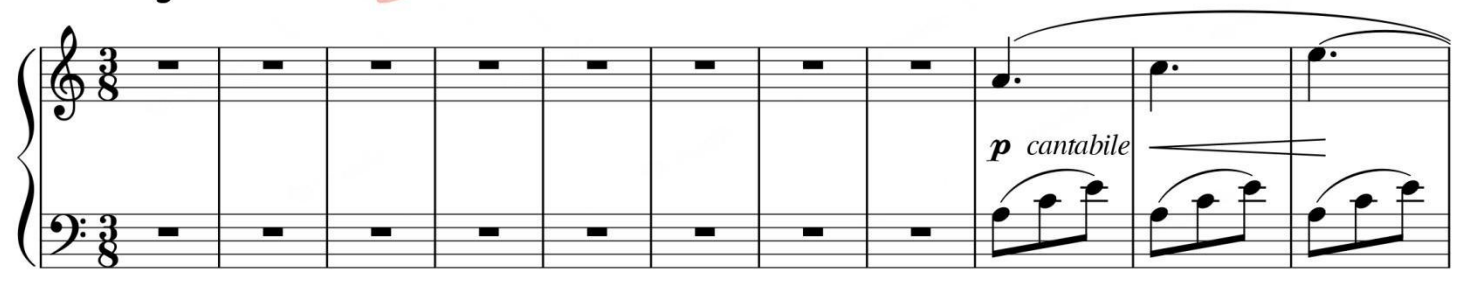

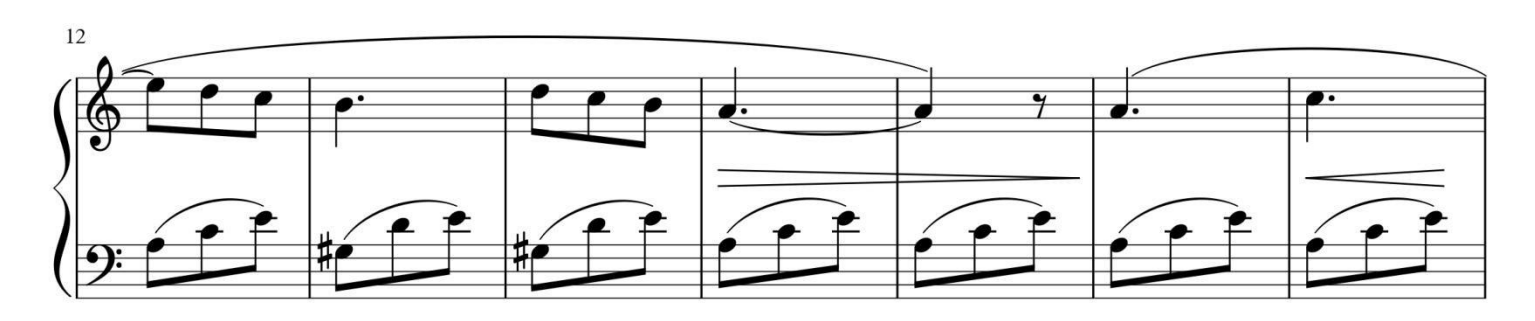

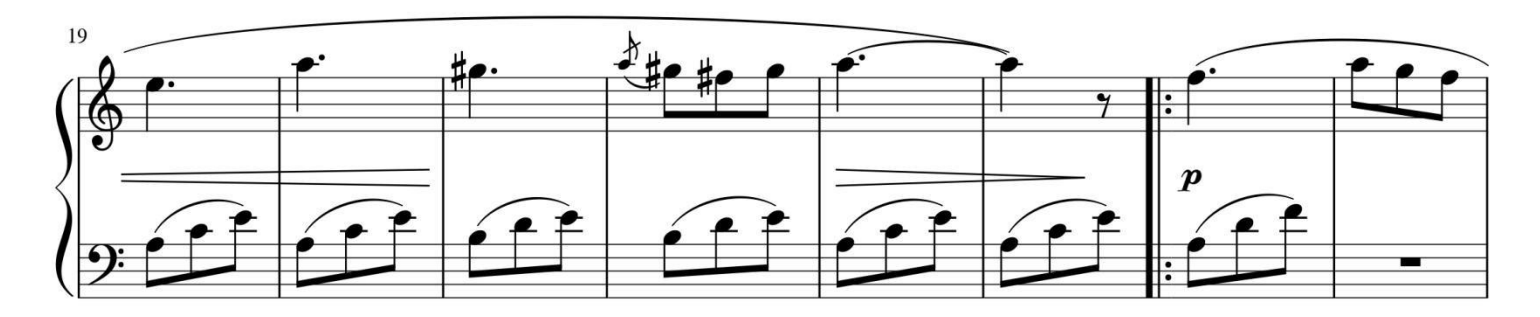

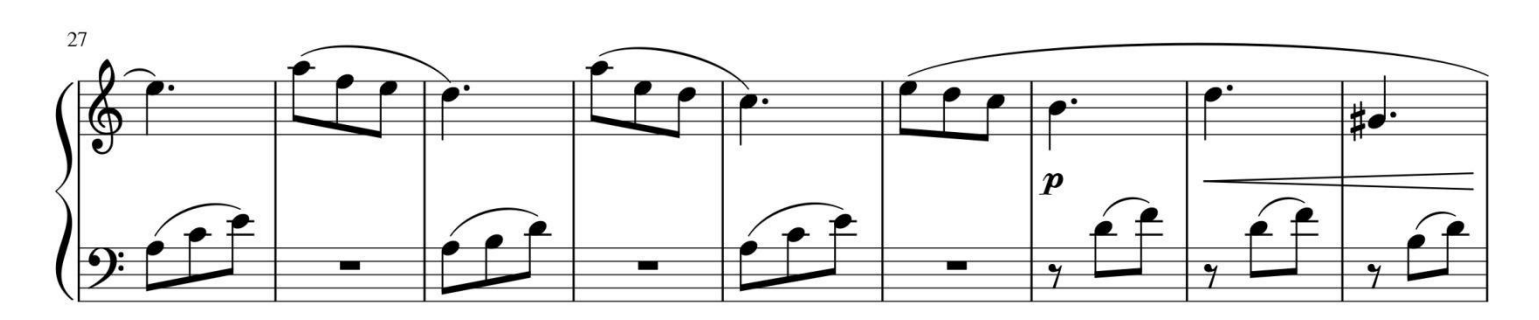

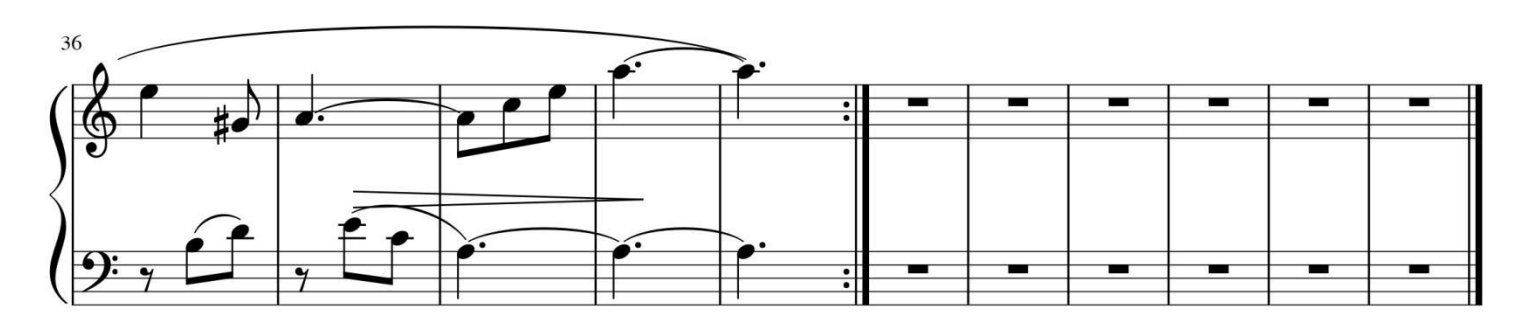

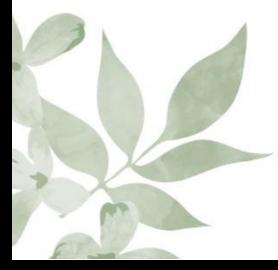

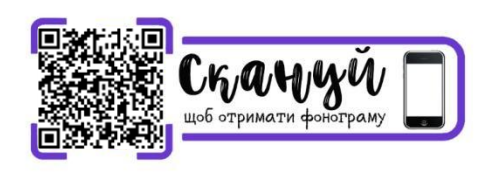

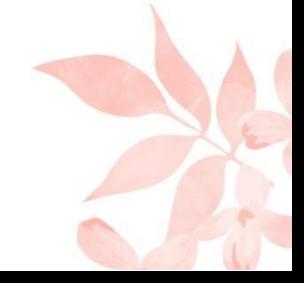

⊉. Шпіндлер

### Гавот

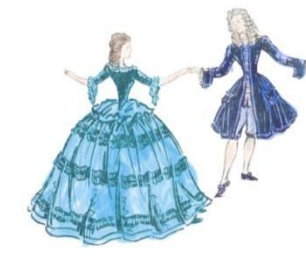

A. Peppo

63

Не поспішаючи

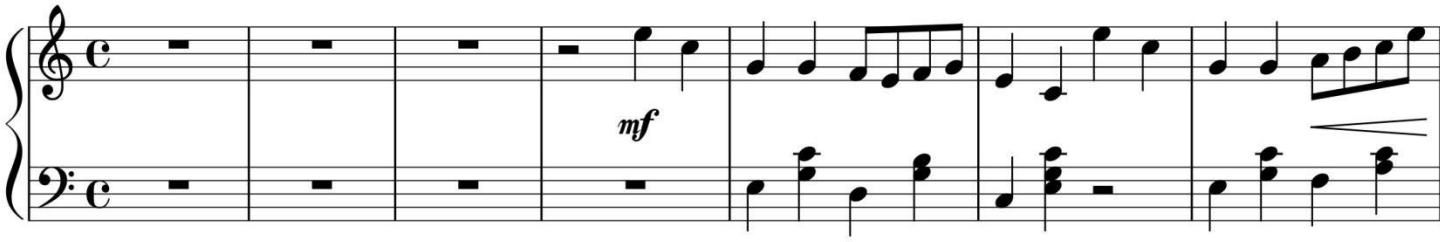

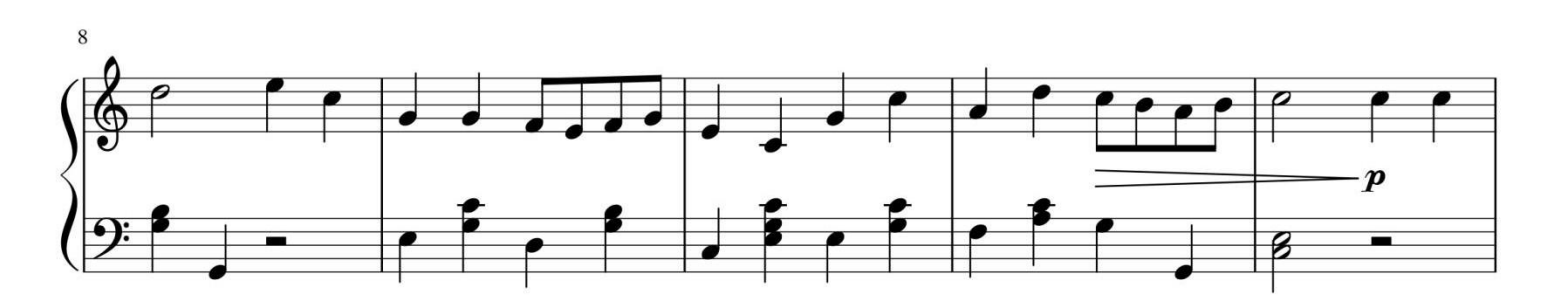

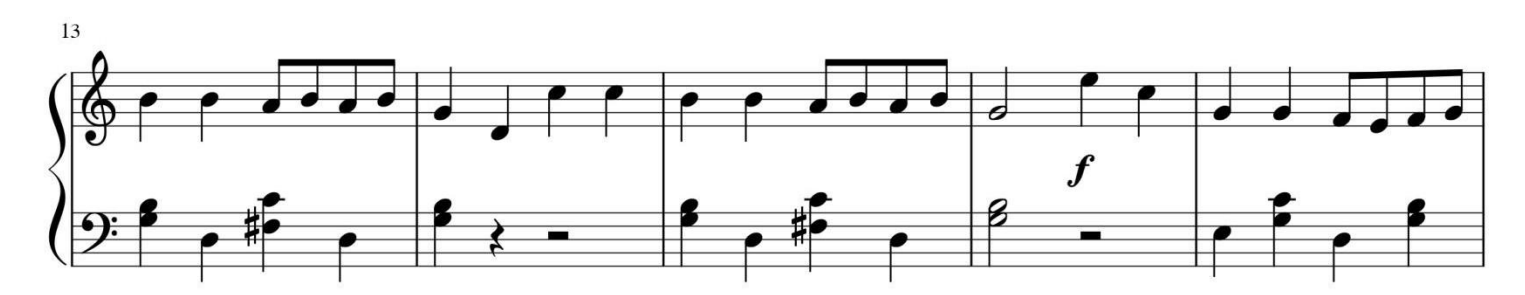

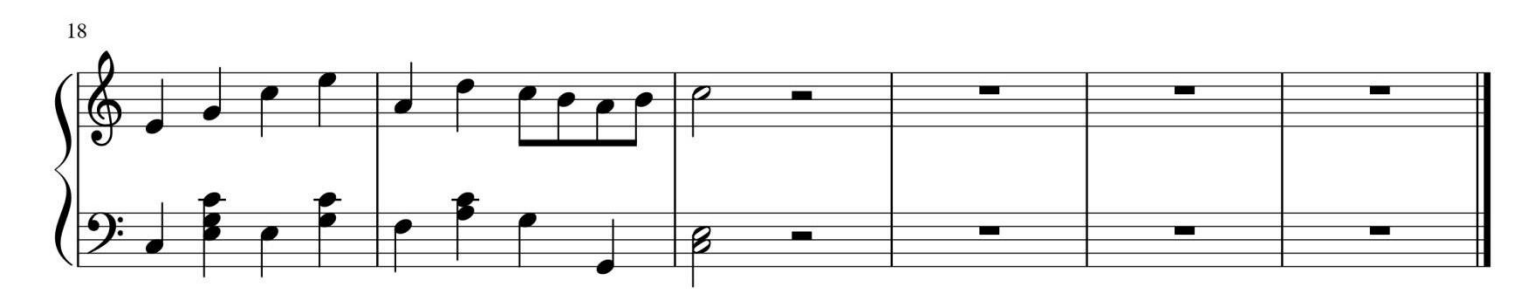

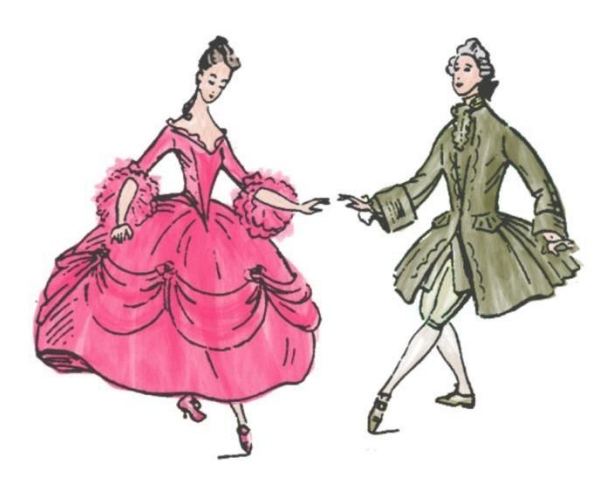

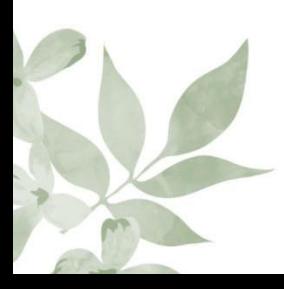

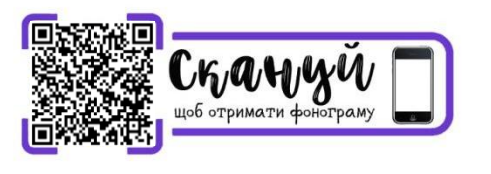

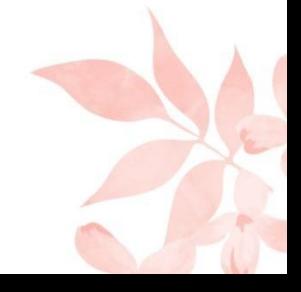

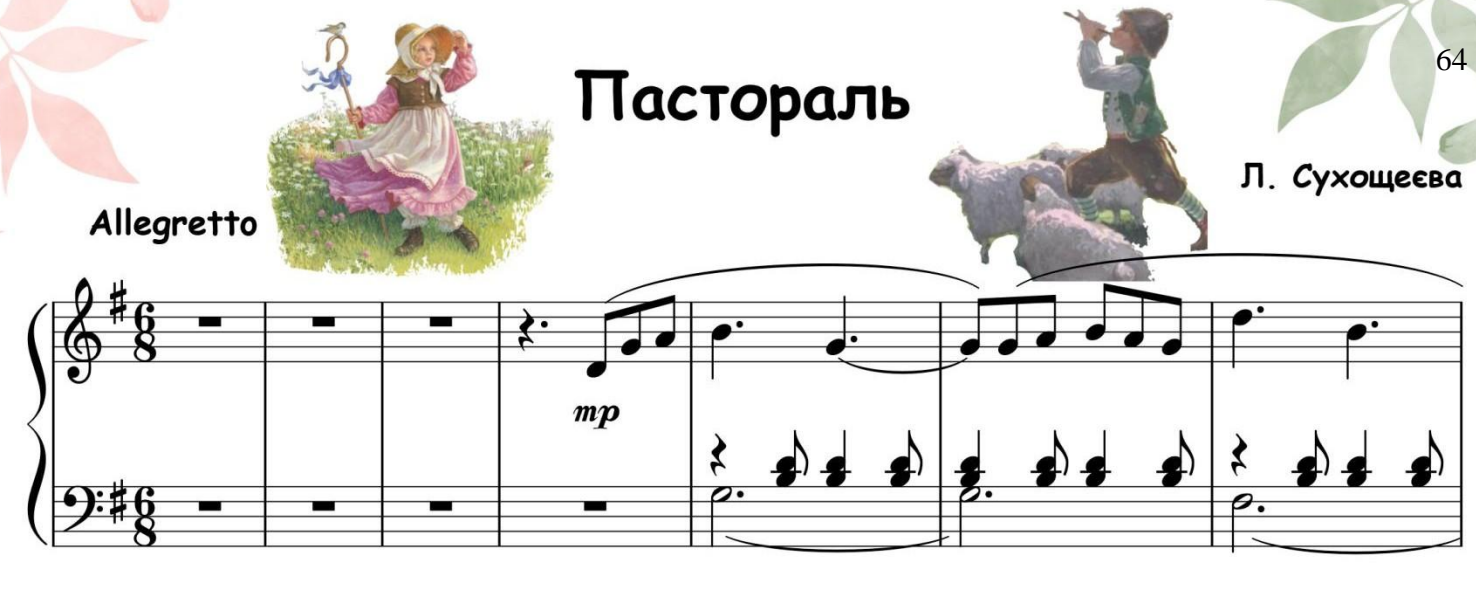

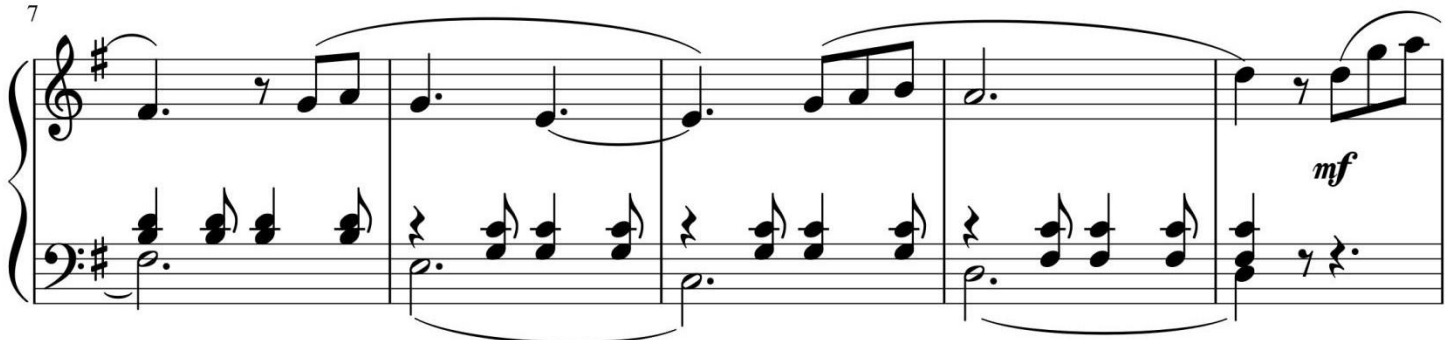

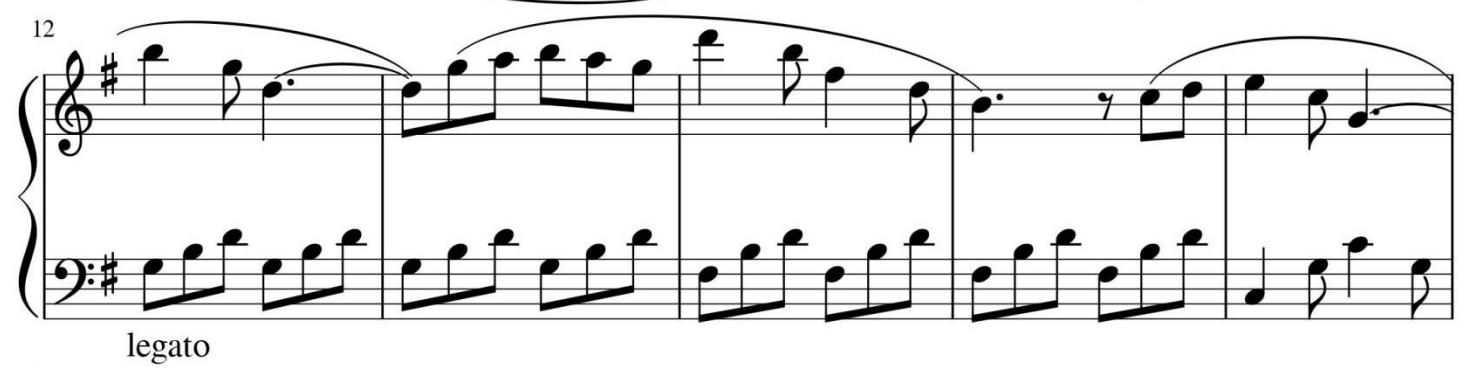

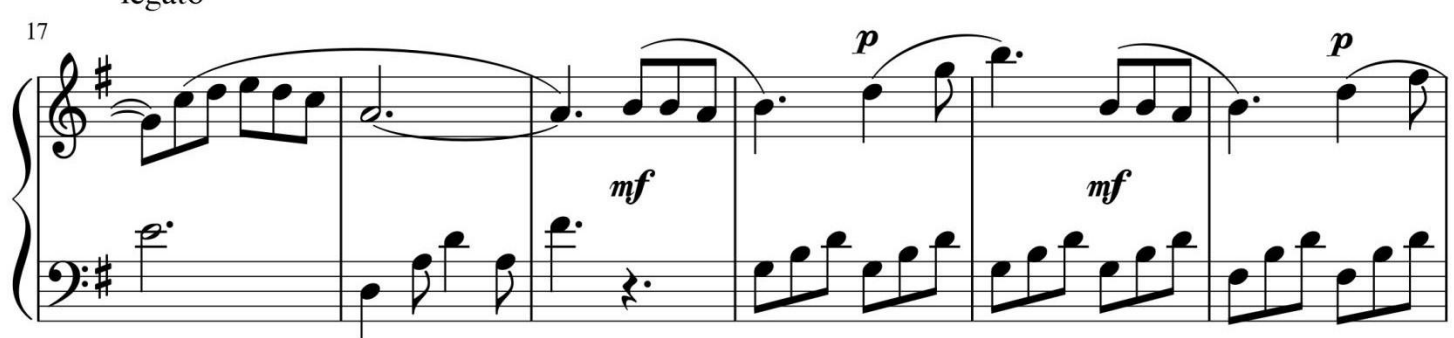

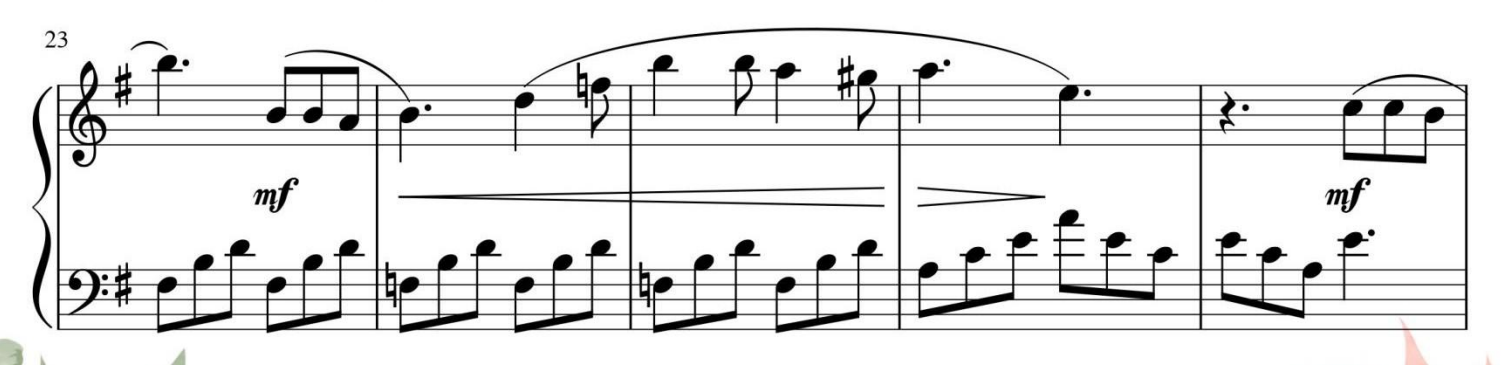

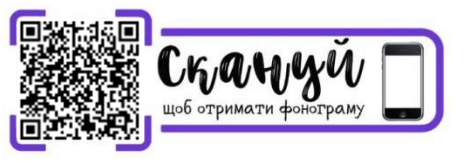

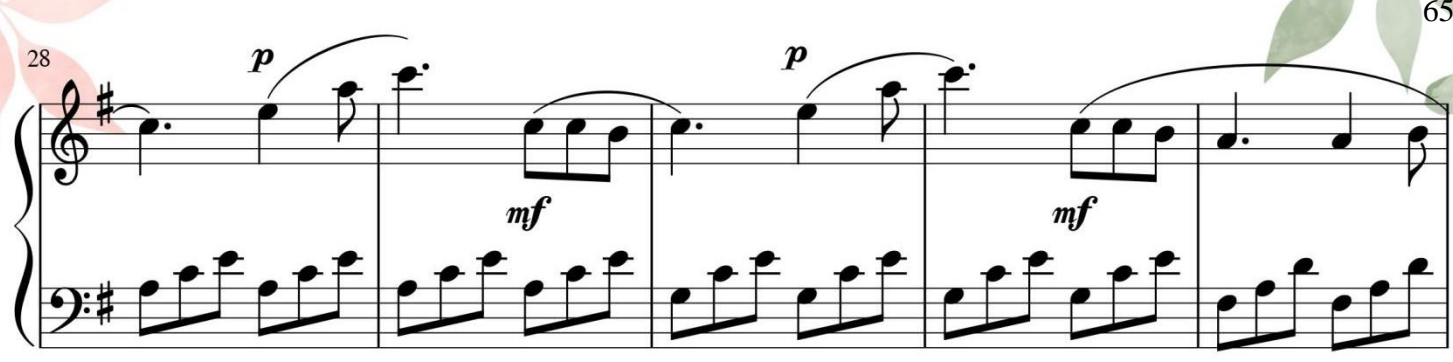

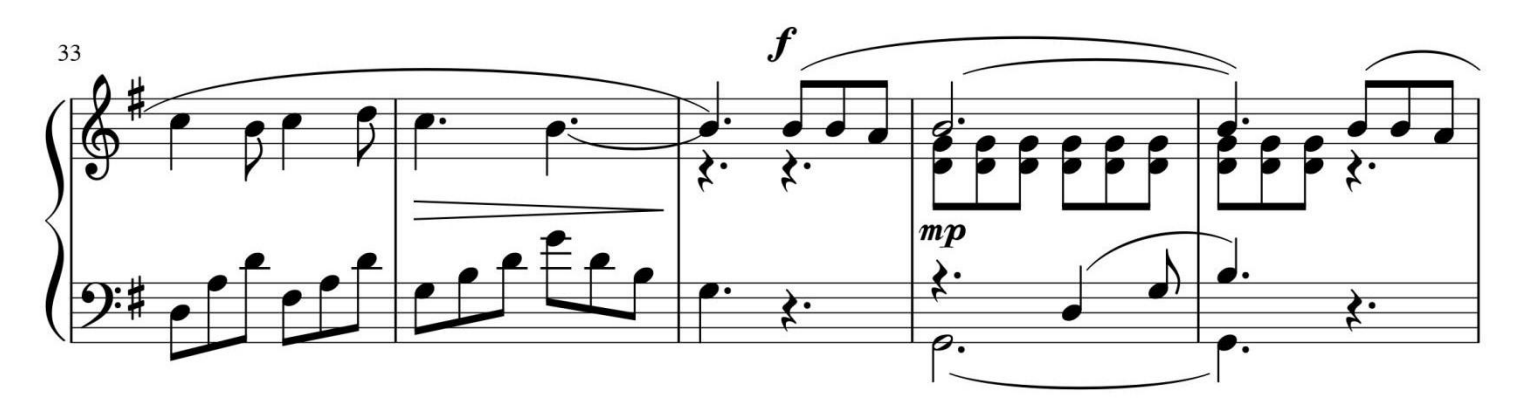

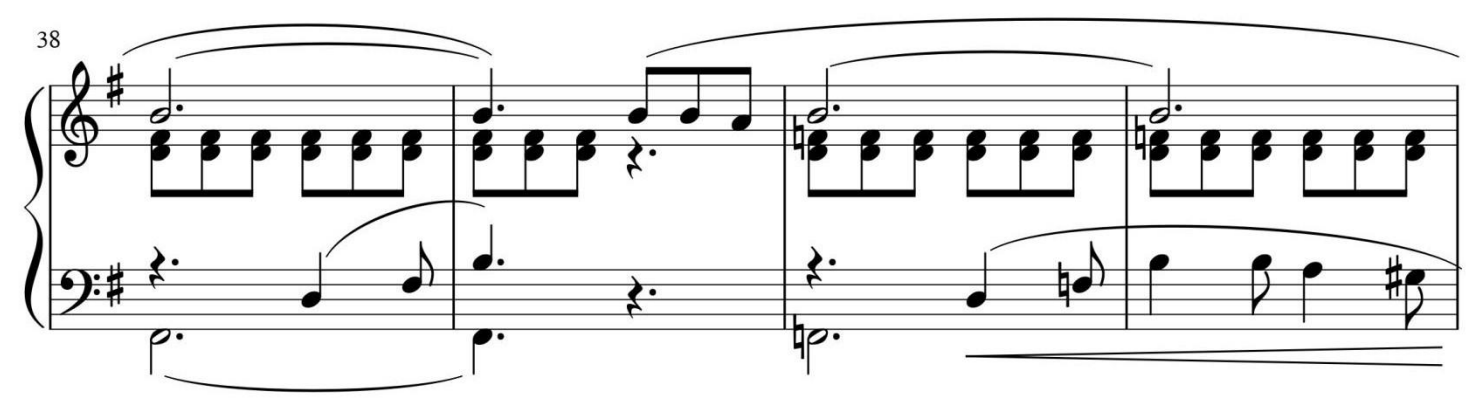

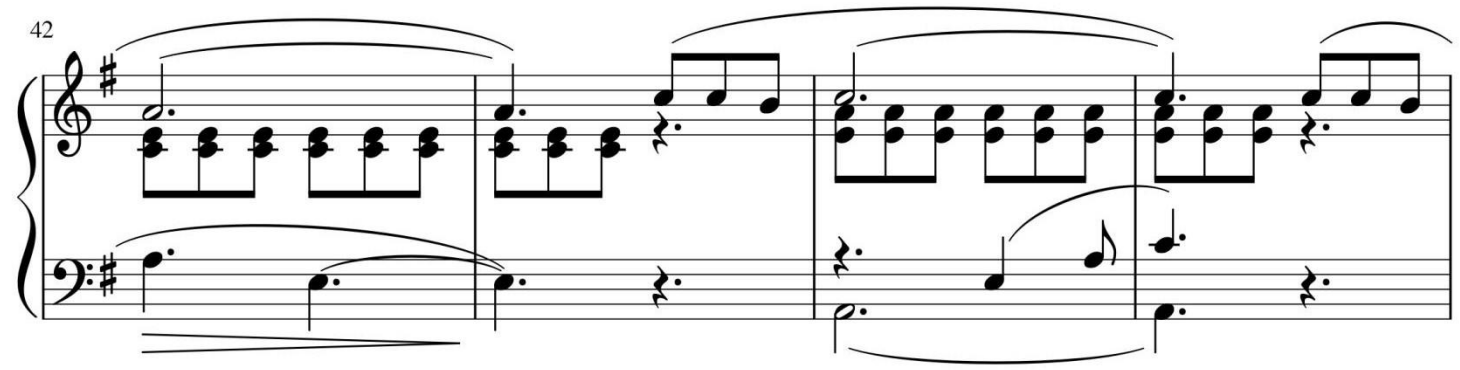

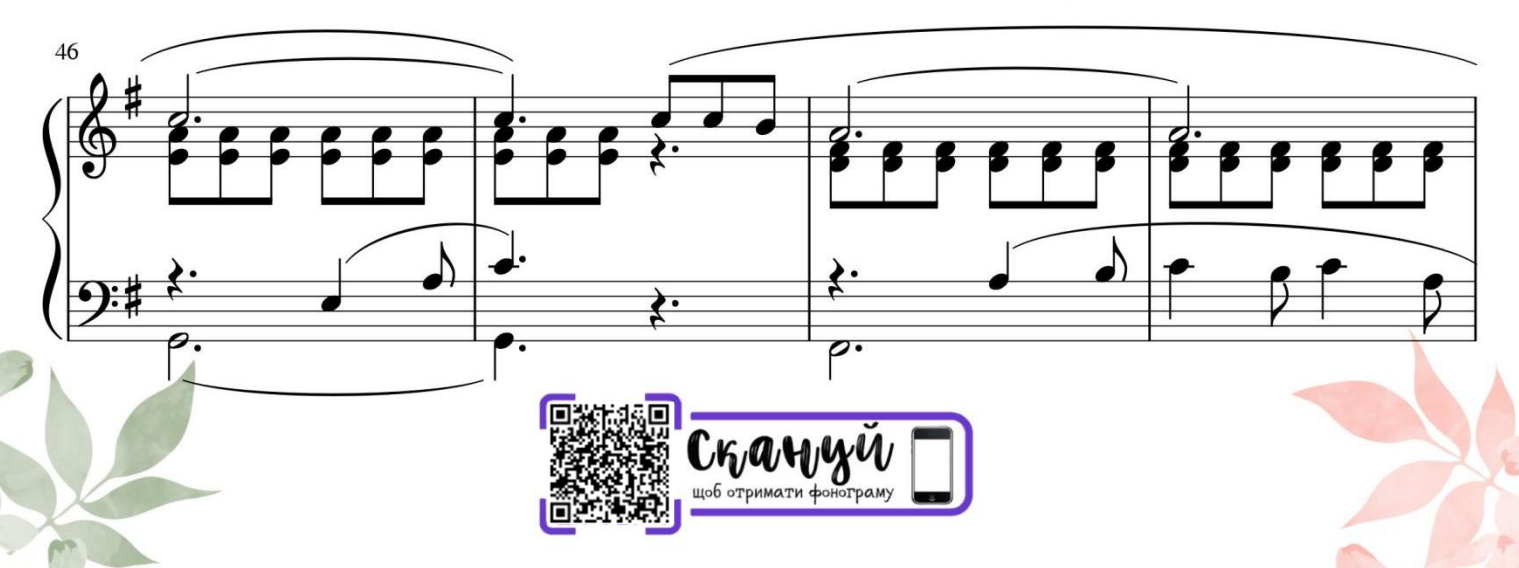

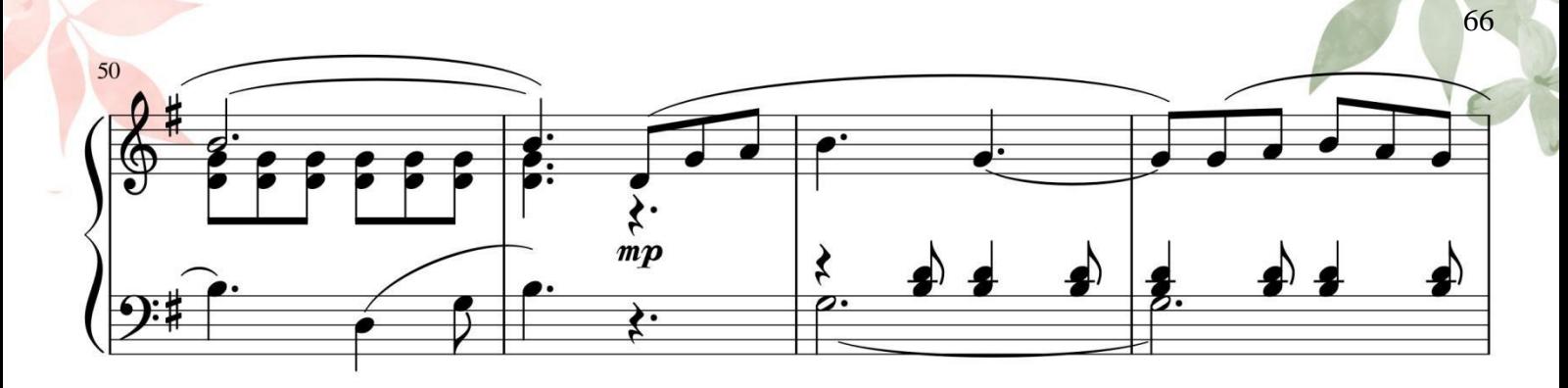

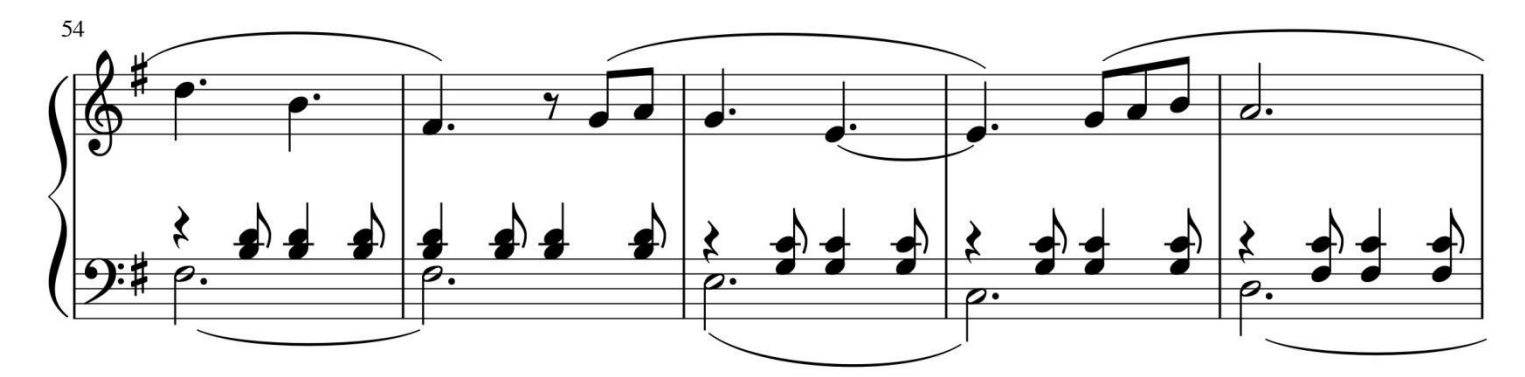

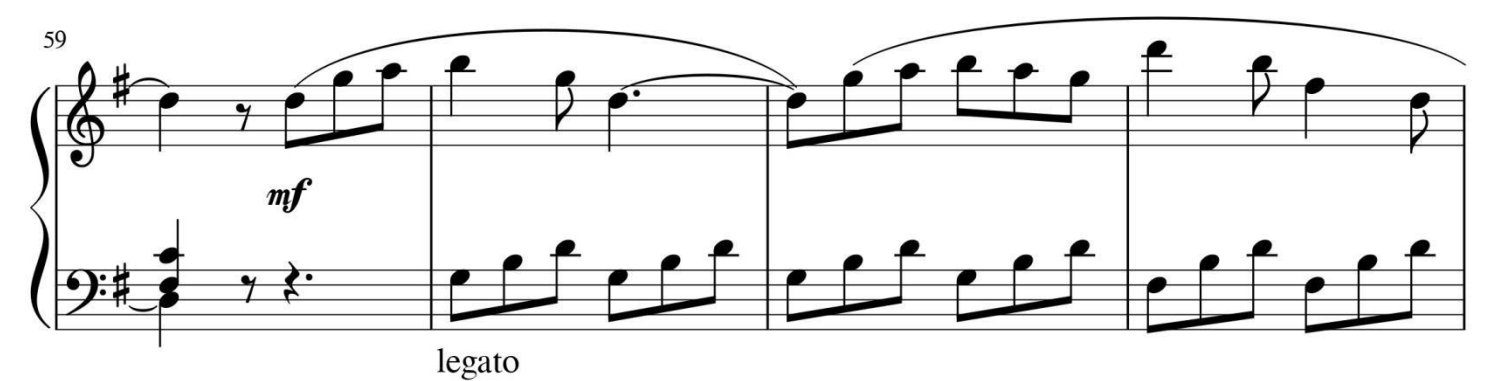

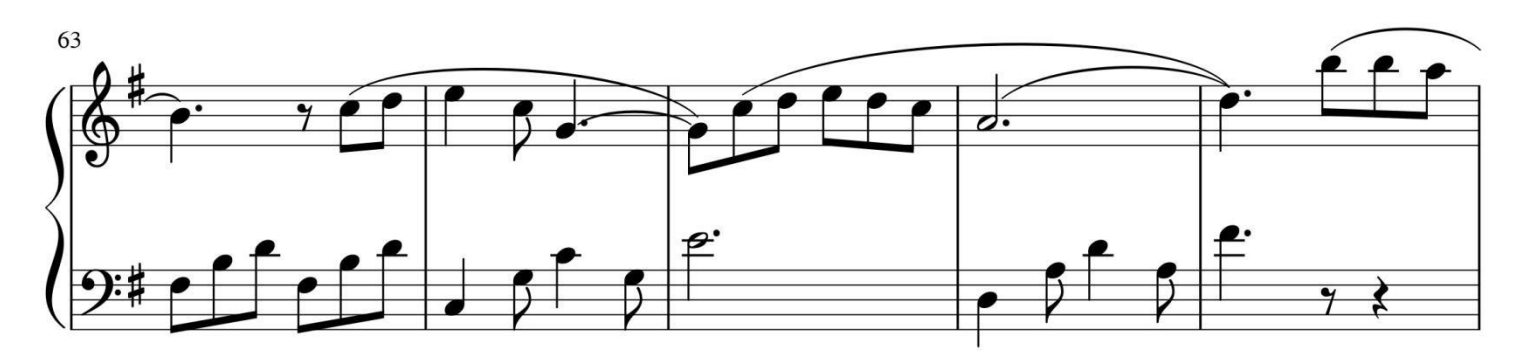

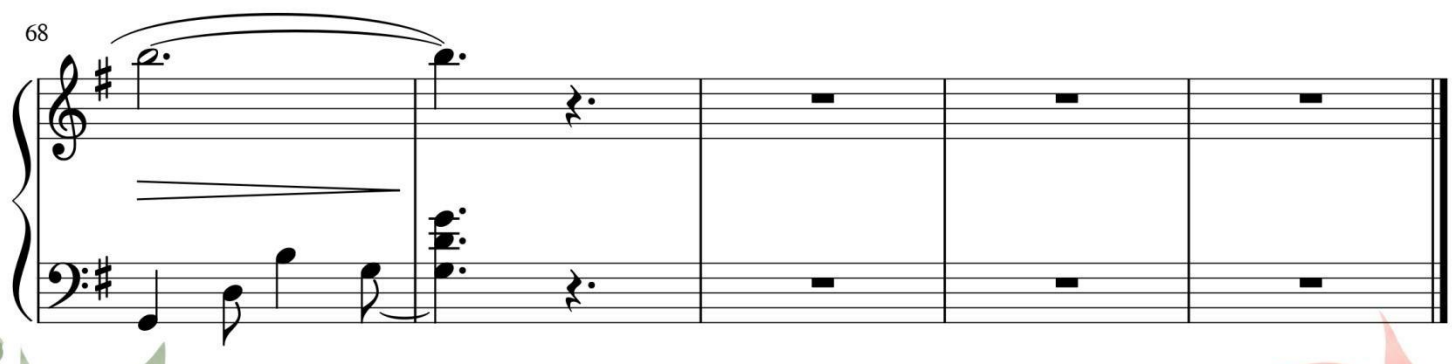

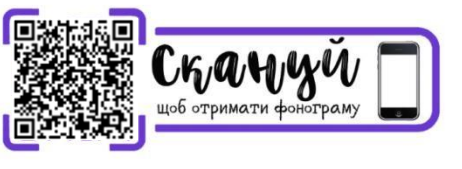

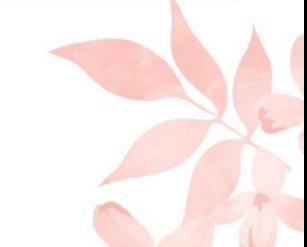

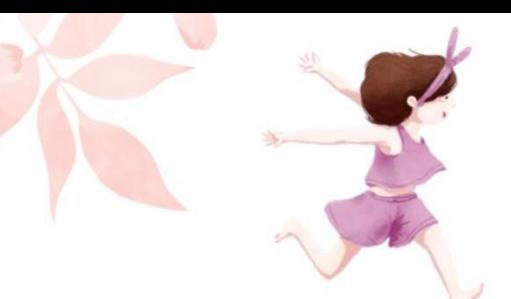

# Віка поспішає

О. Девіс

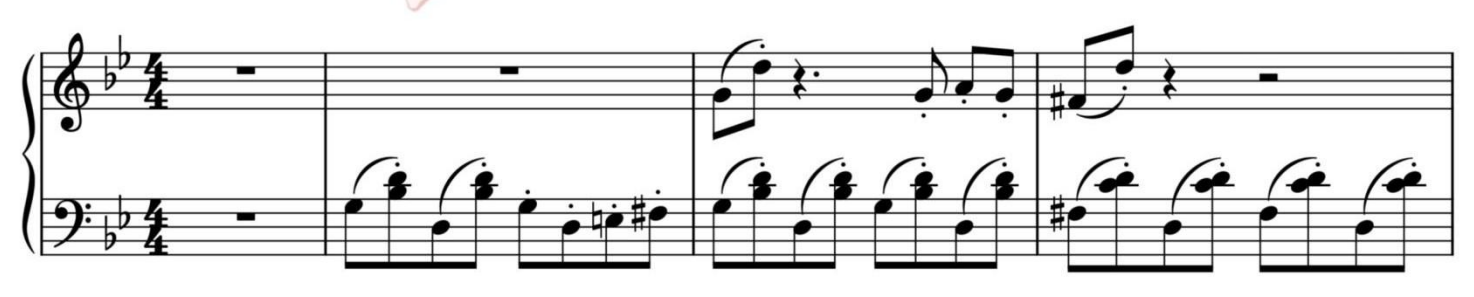

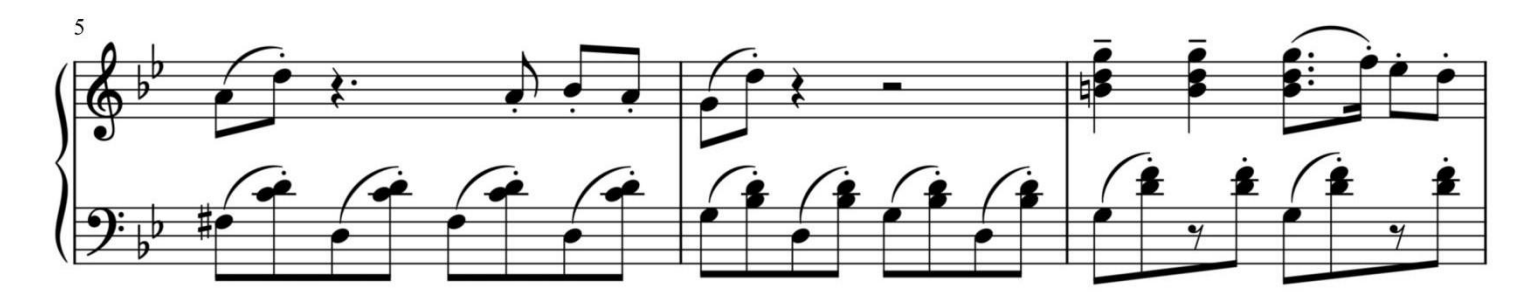

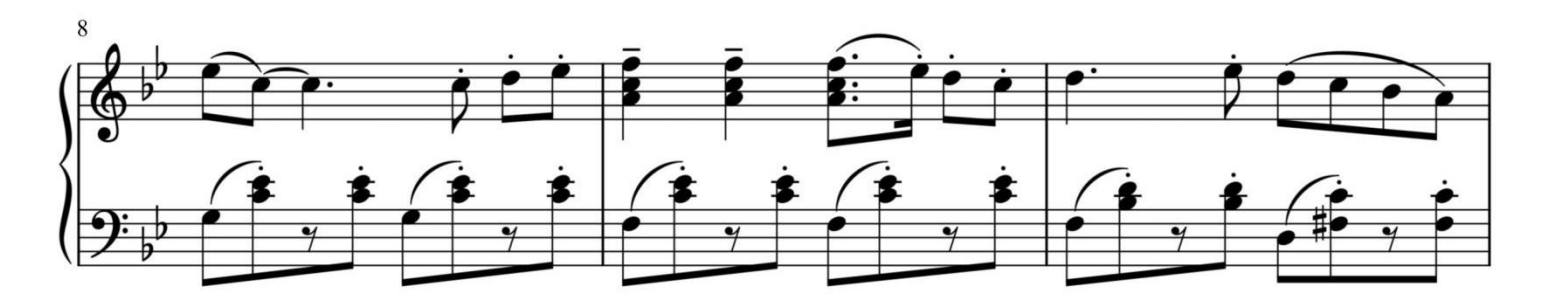

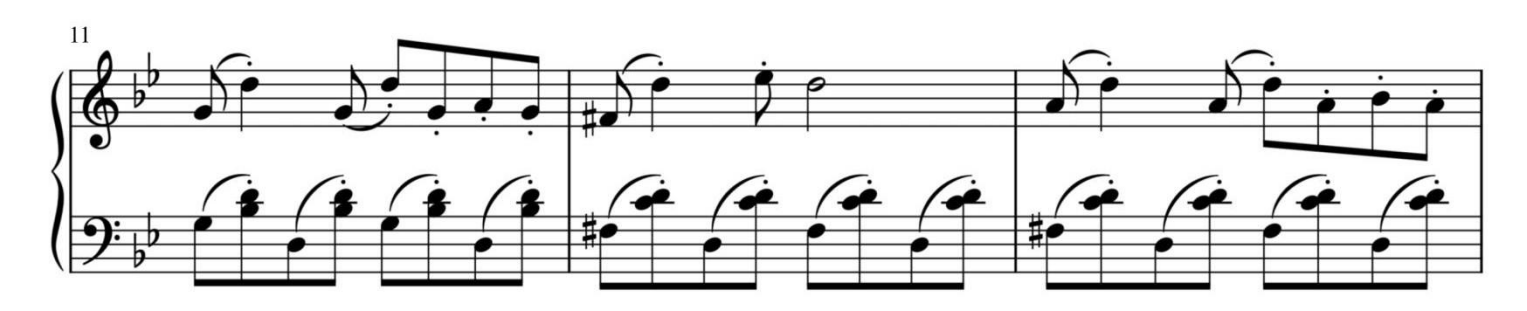

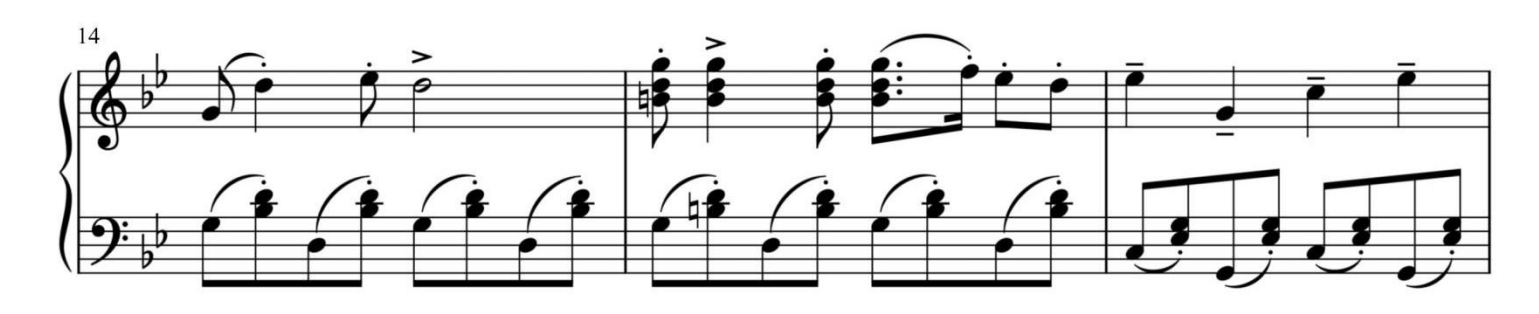

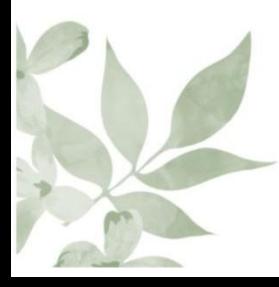

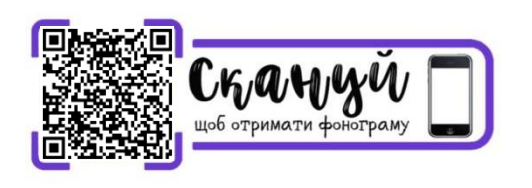

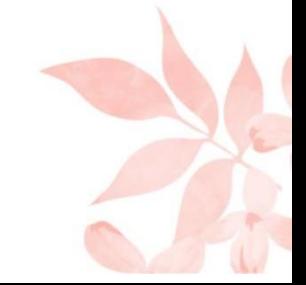

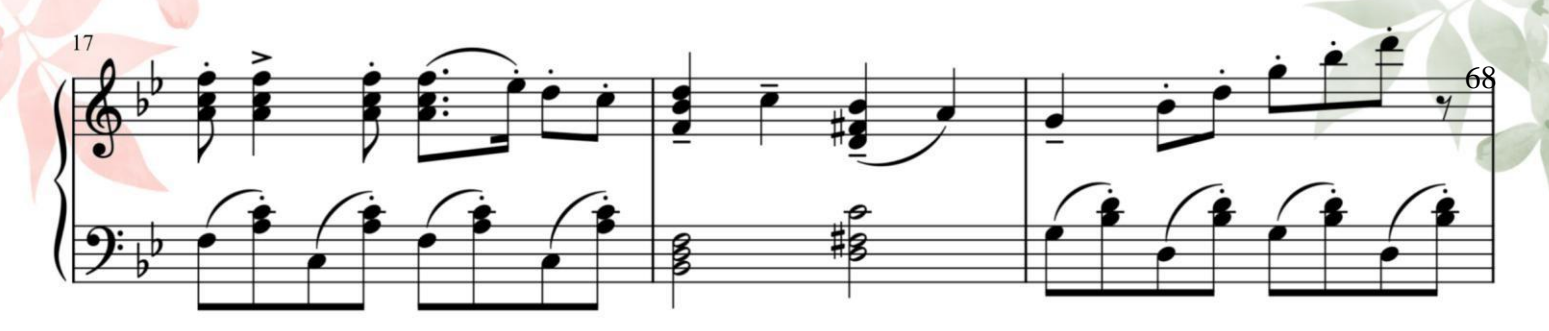

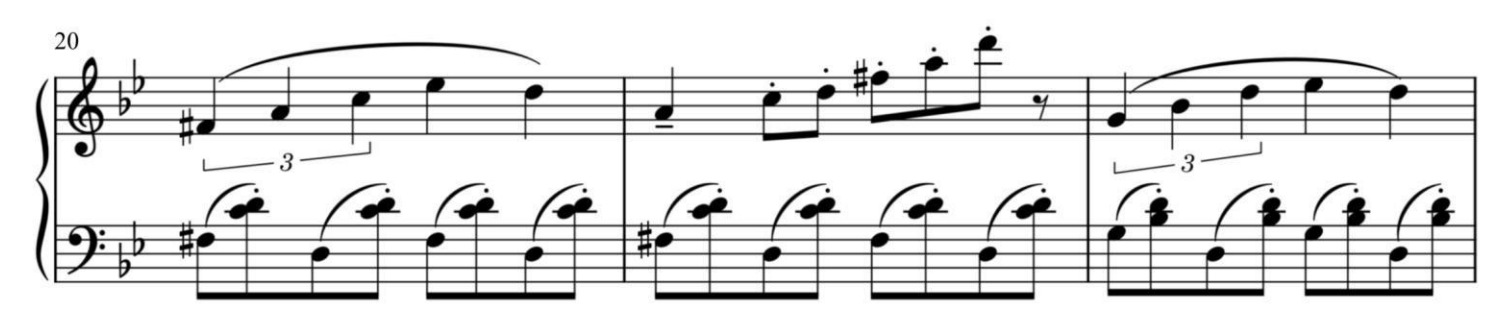

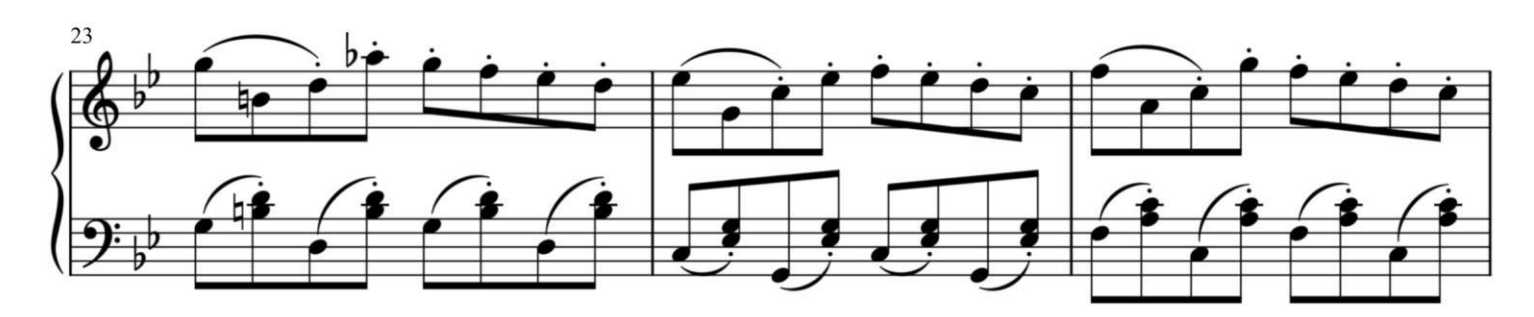

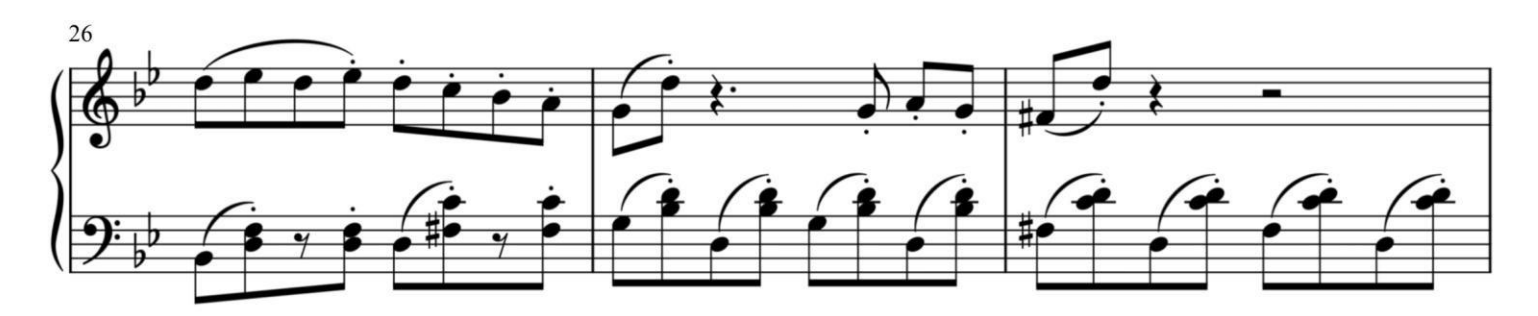

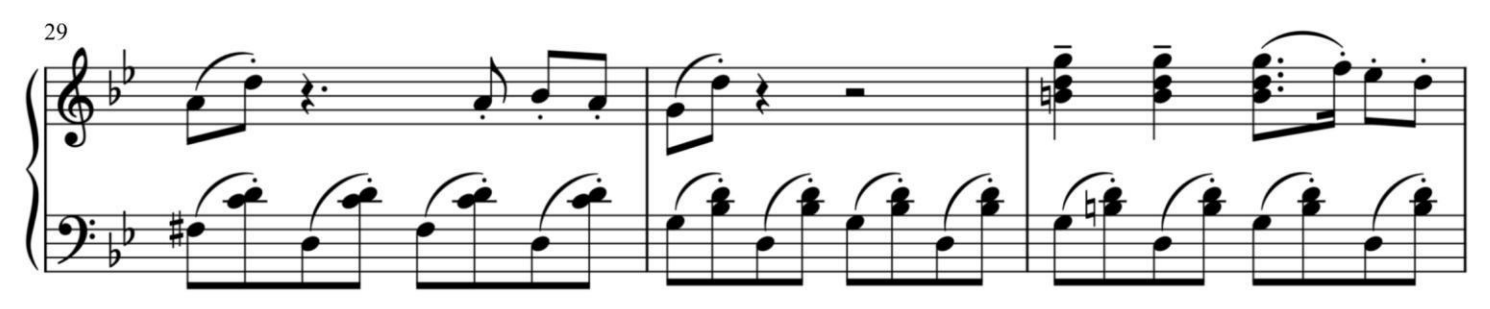

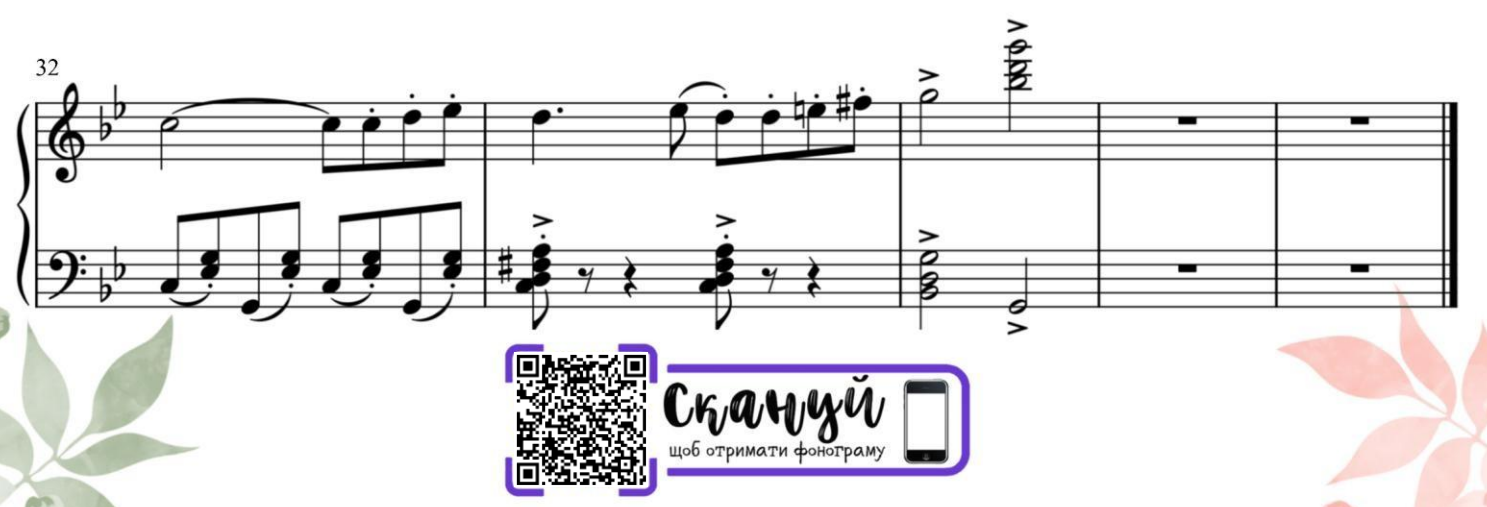

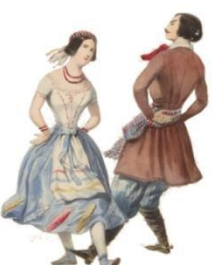

Толечка

Л. Іванюшина

69

Allegretto

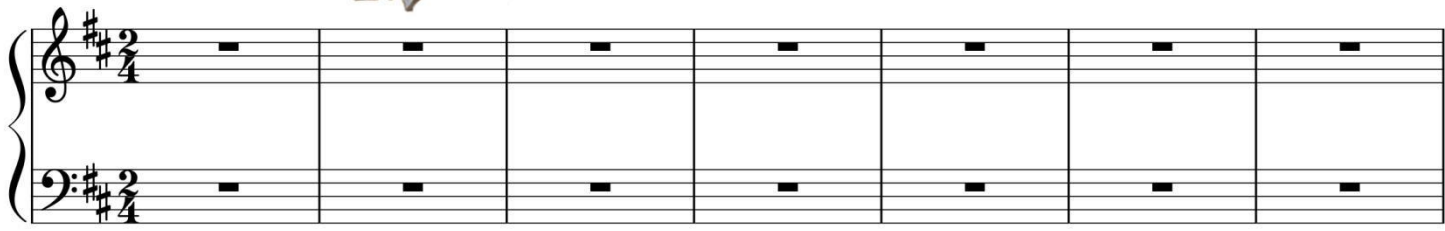

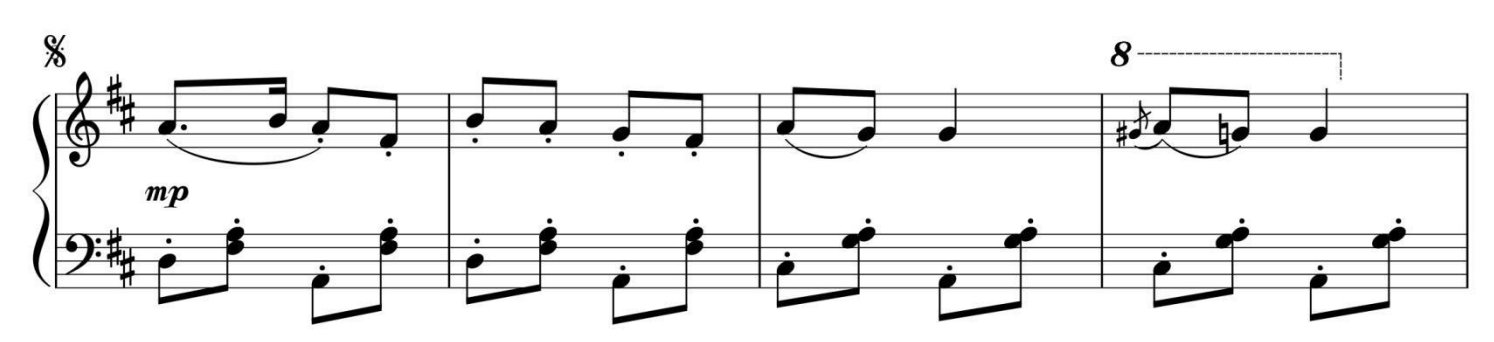

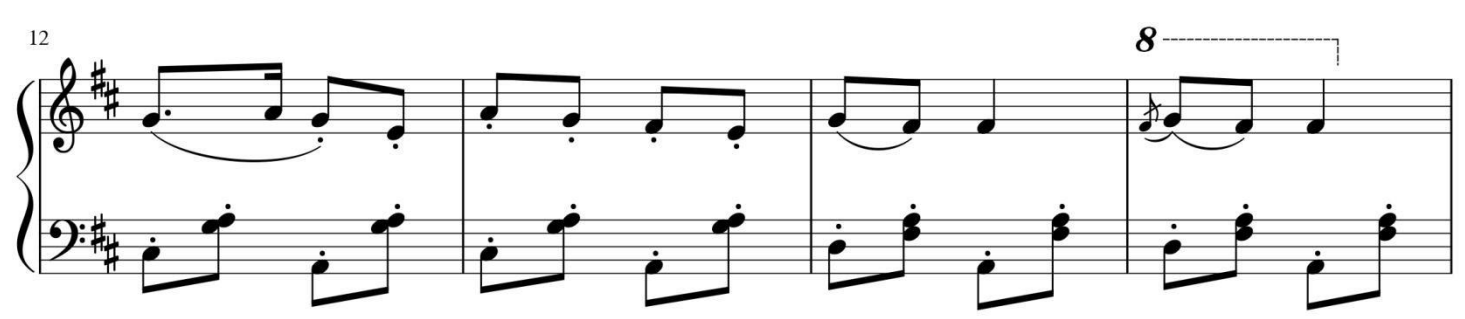

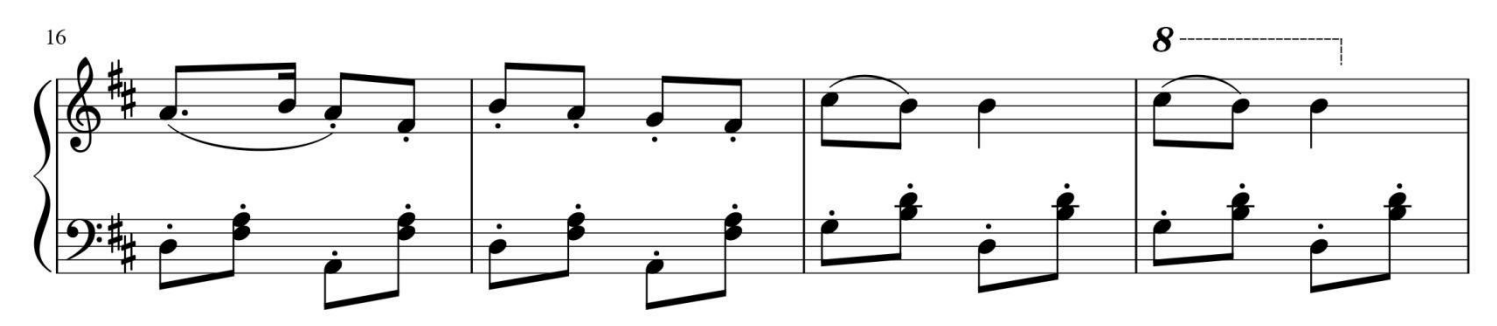

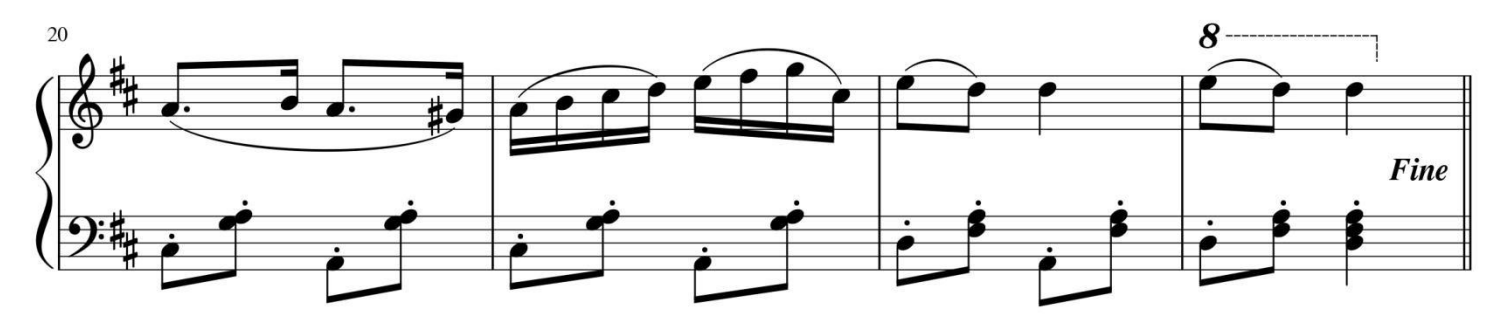

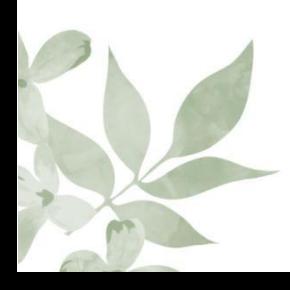

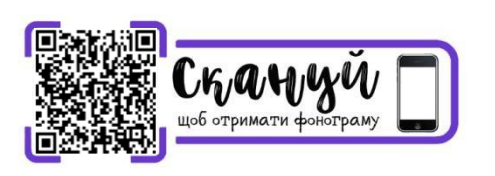

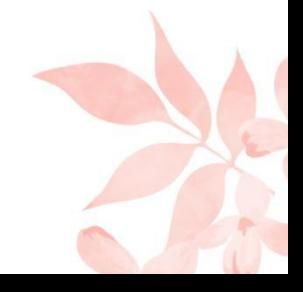

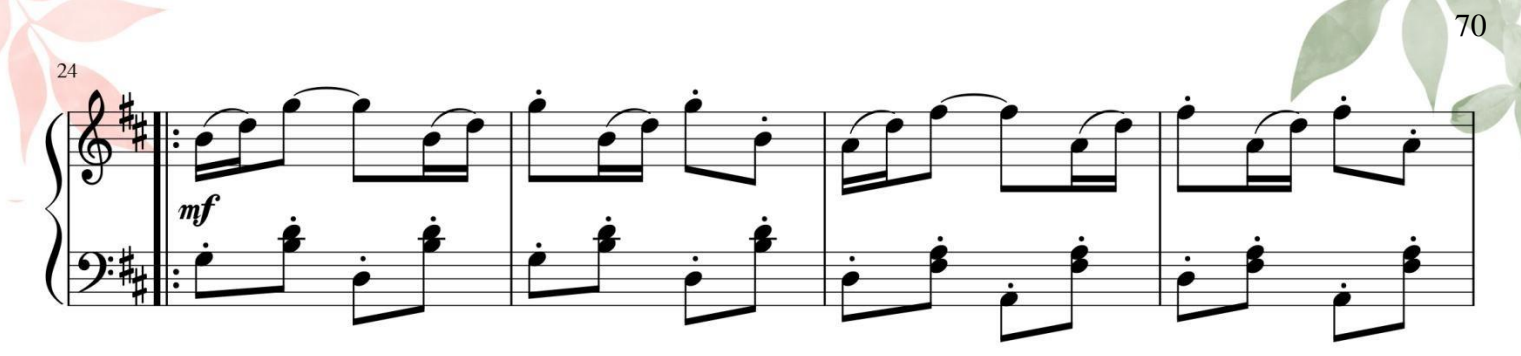

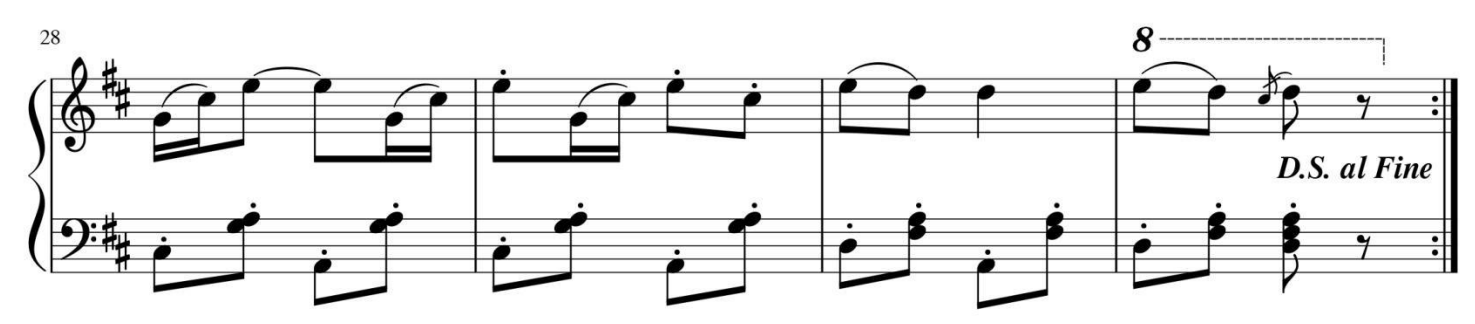

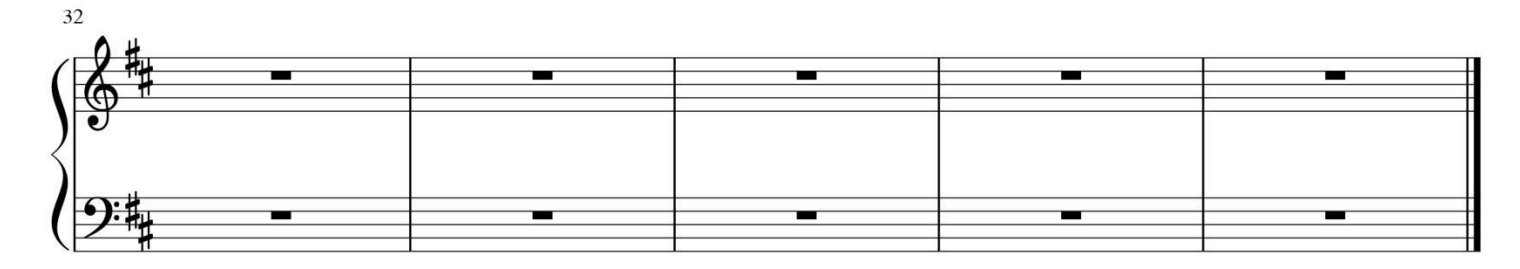

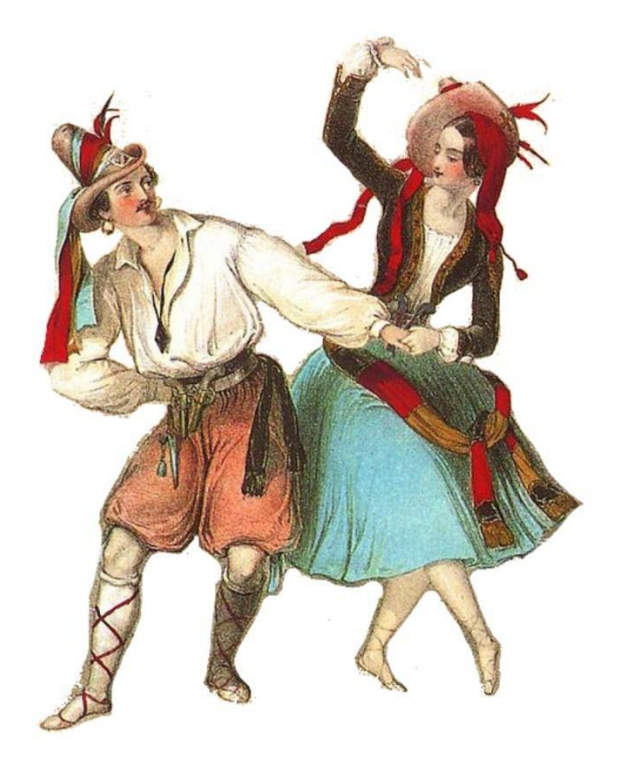

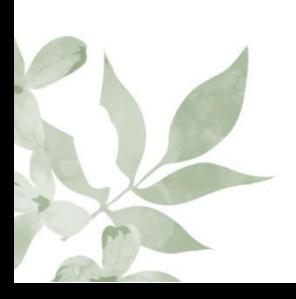

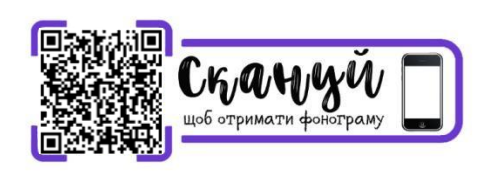

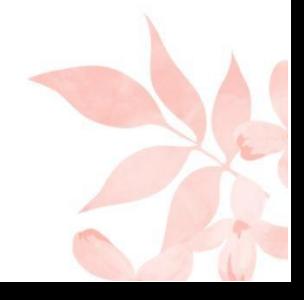

Мелодія ковбоя

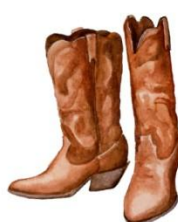

Н. Торопова

71

Весело

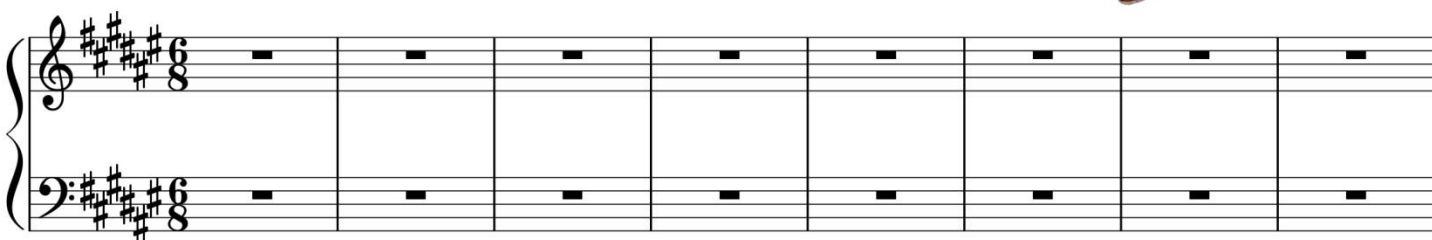

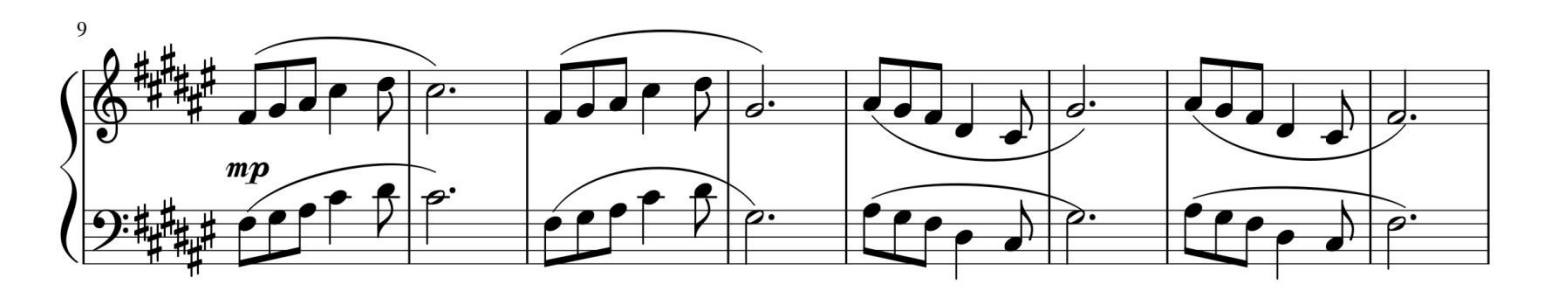

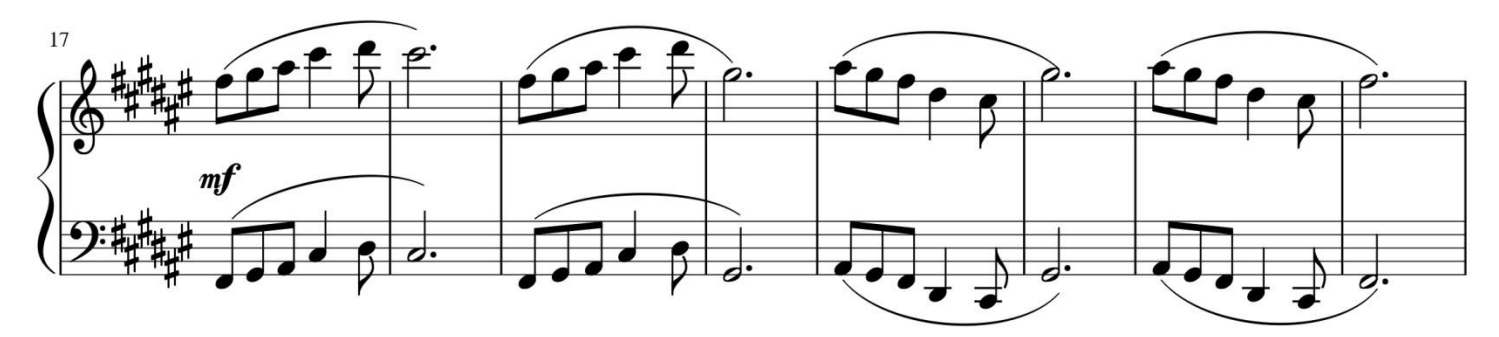

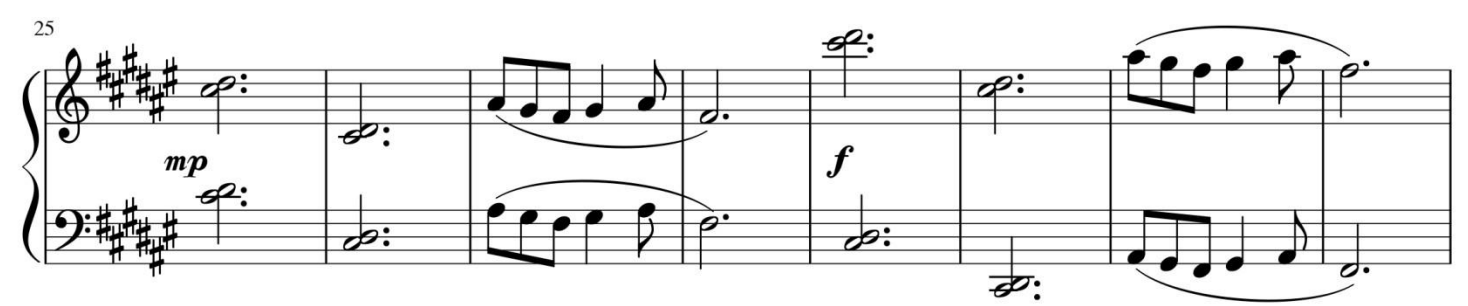

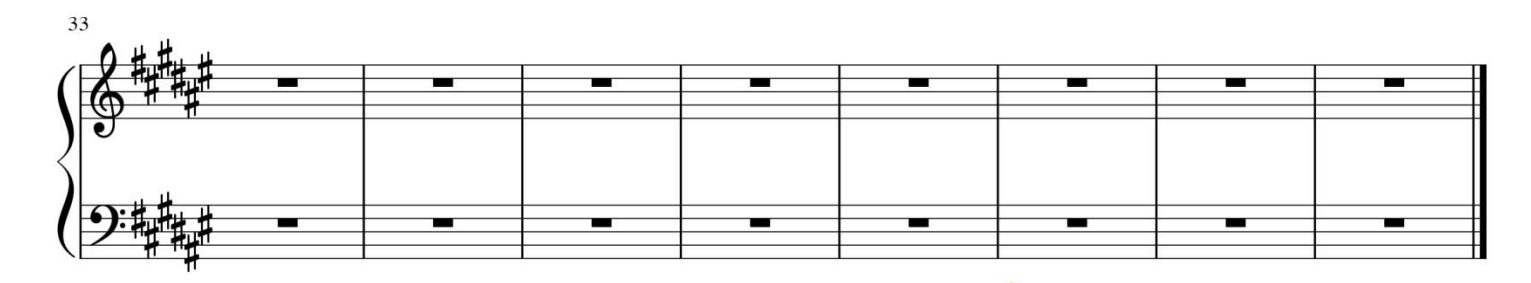

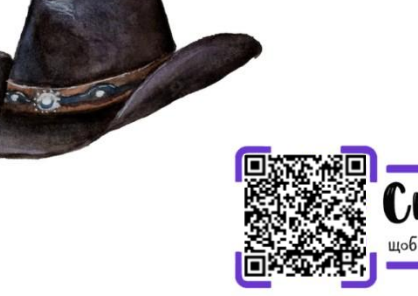

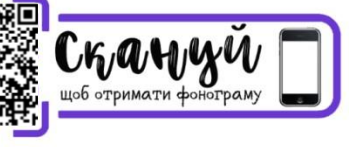

Великодній кролик

Л. Іванюшина

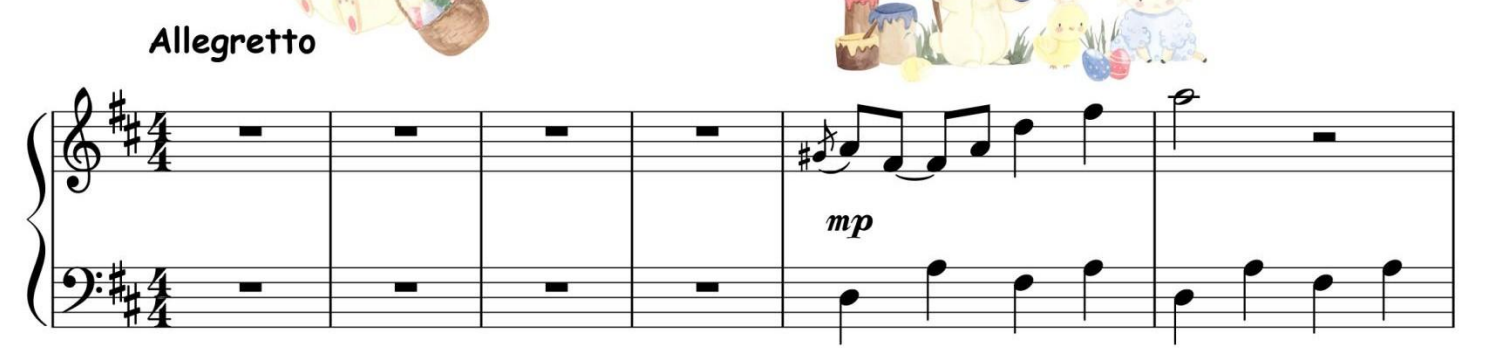

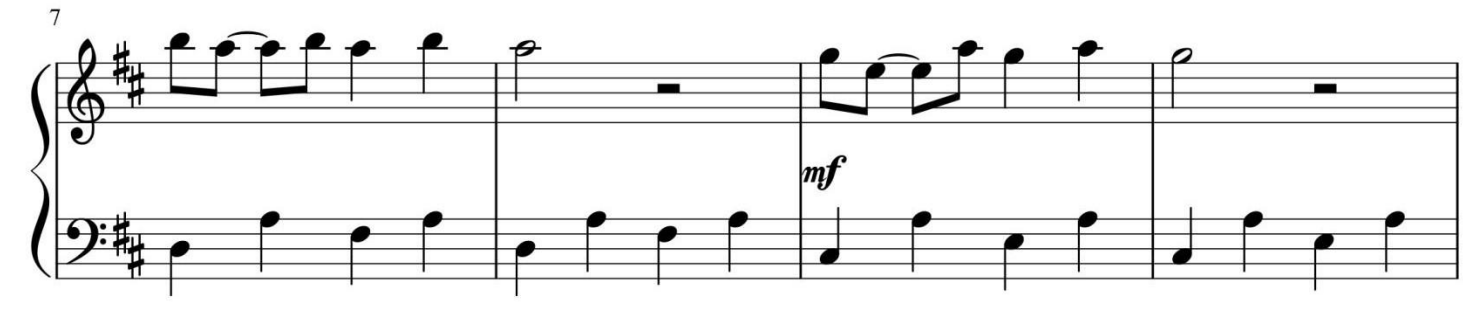

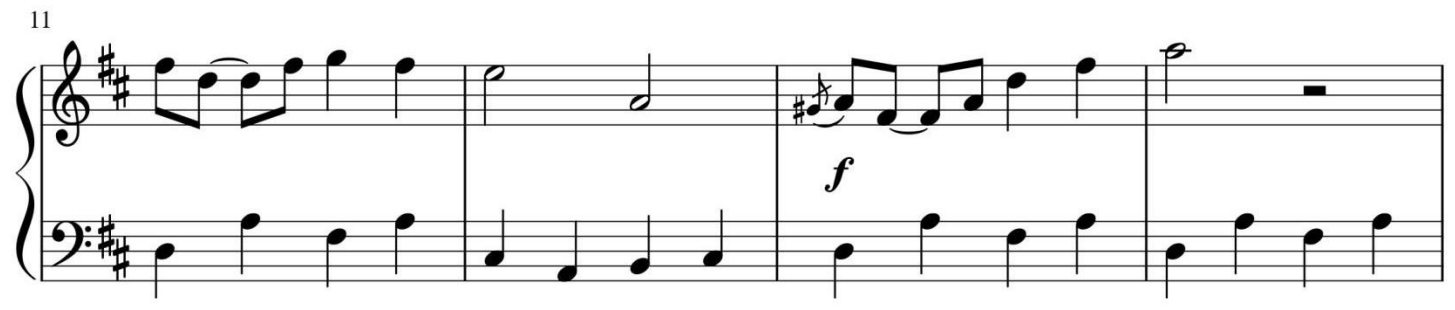

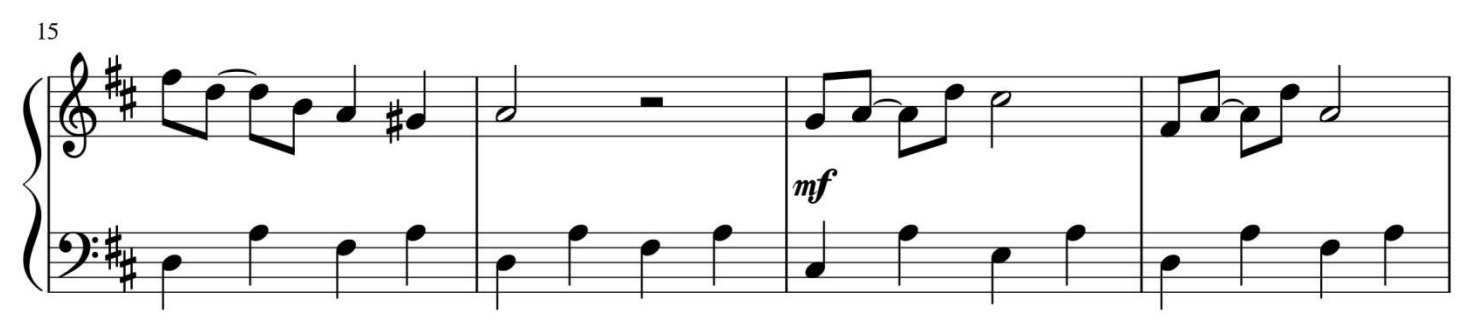

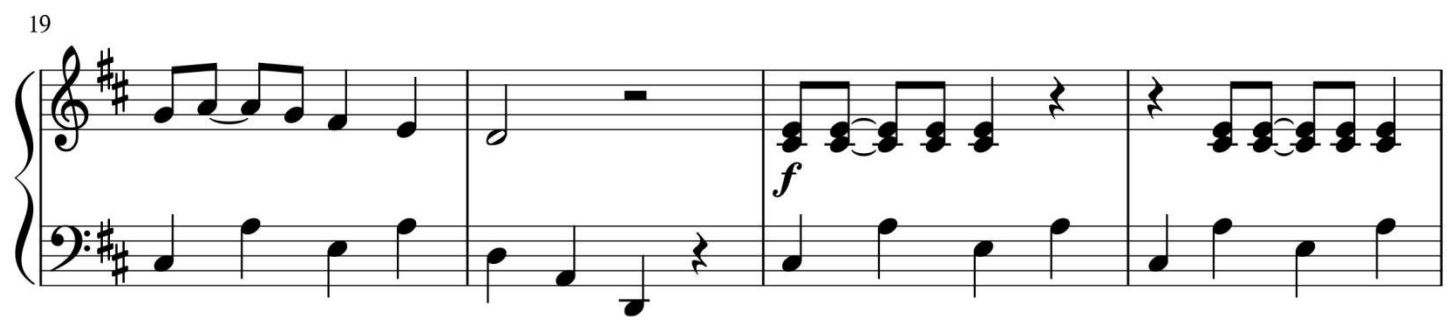

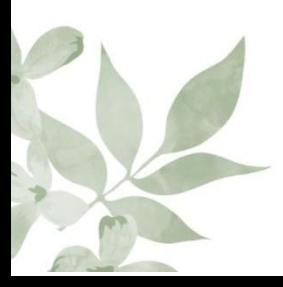

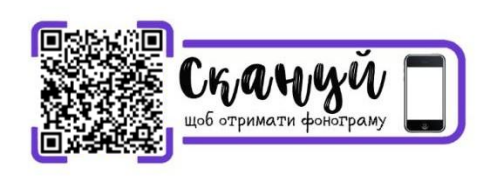

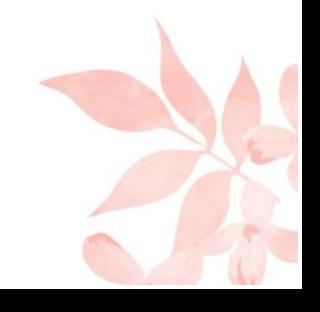
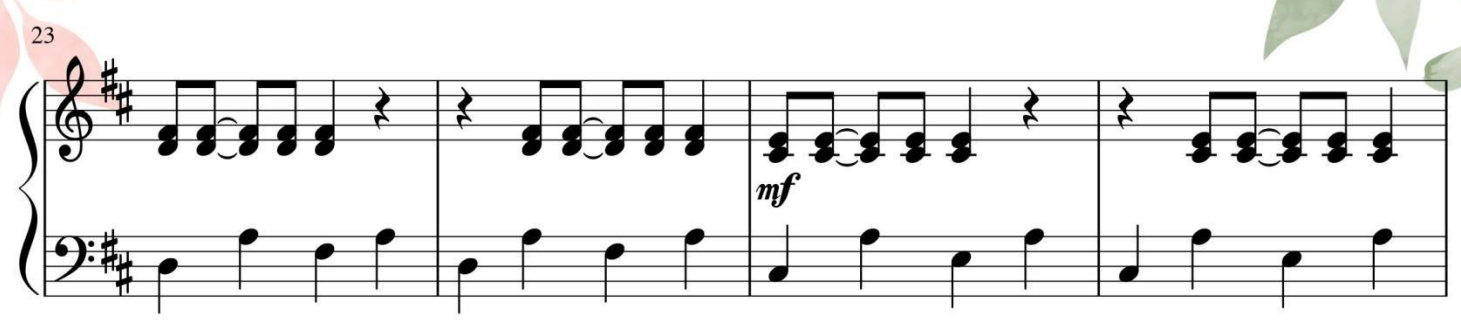

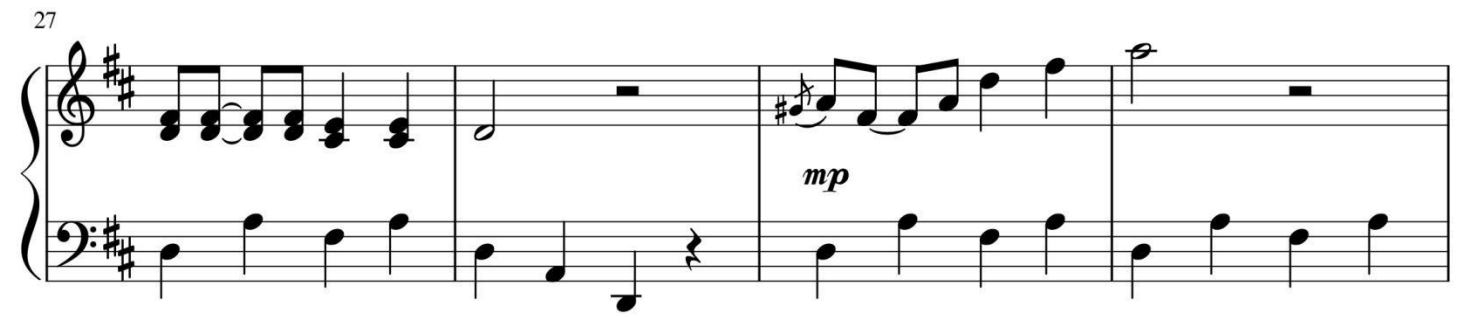

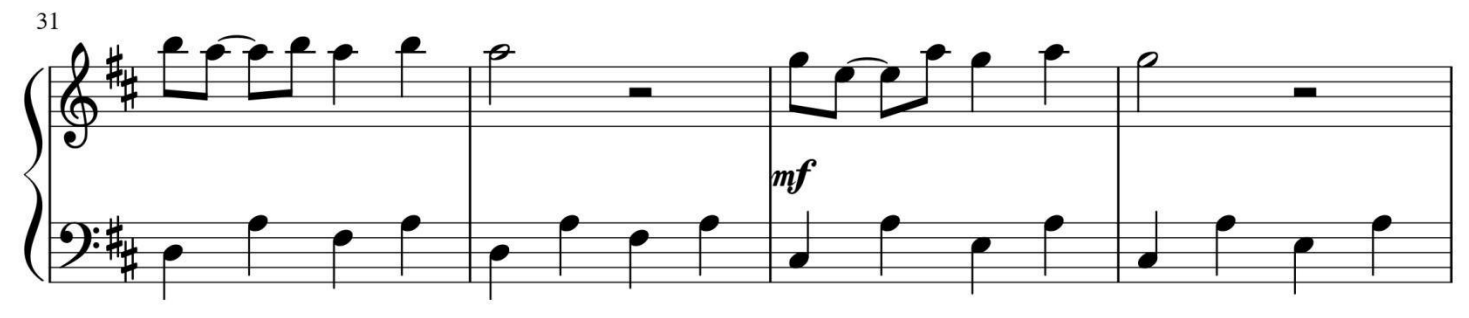

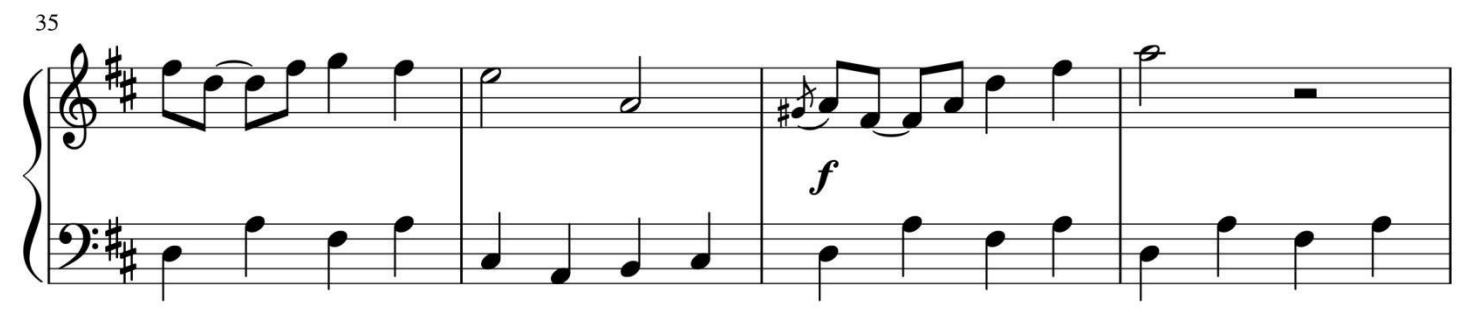

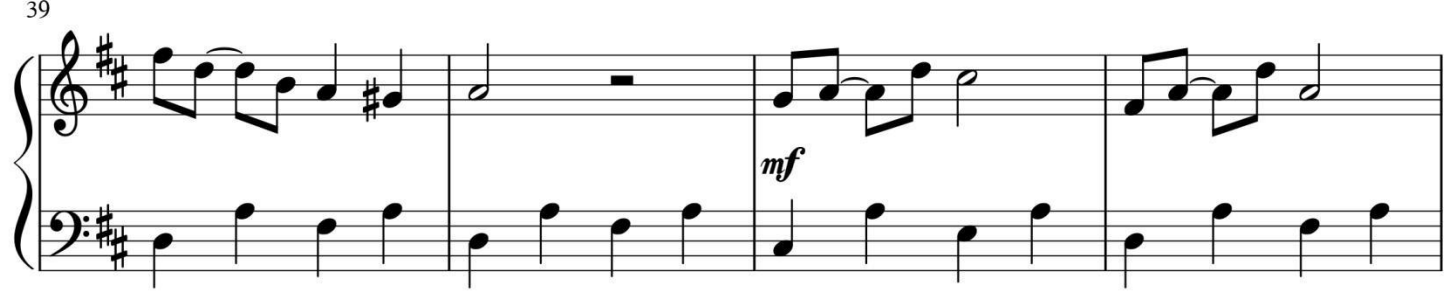

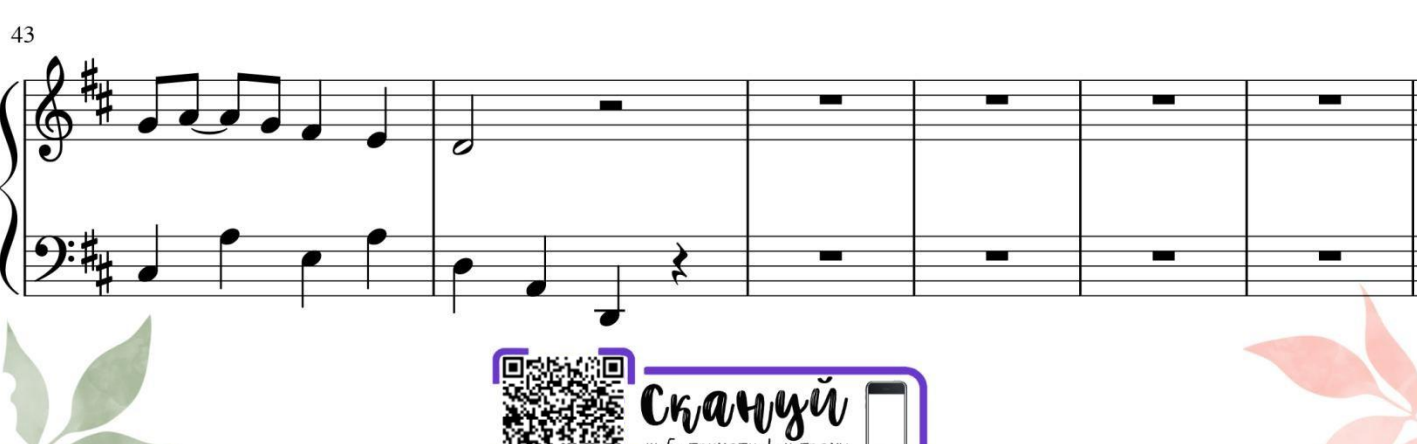

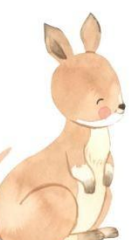

Кенгуреня

Л. Іванюшина

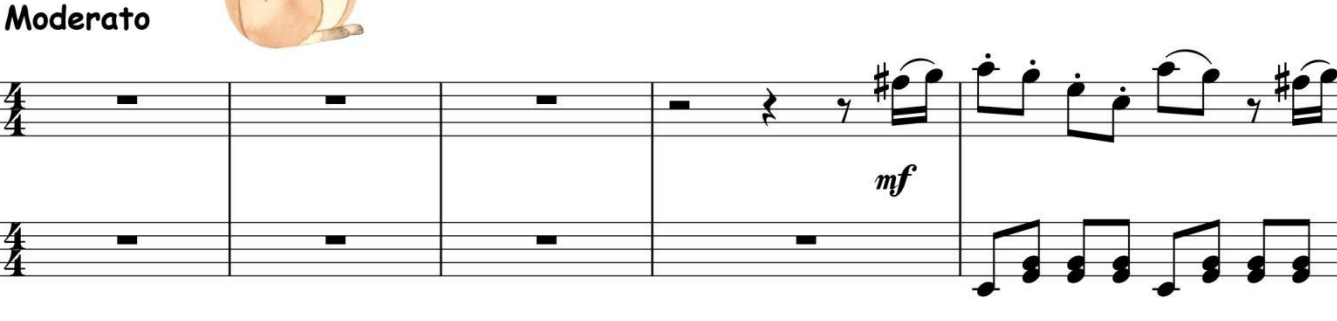

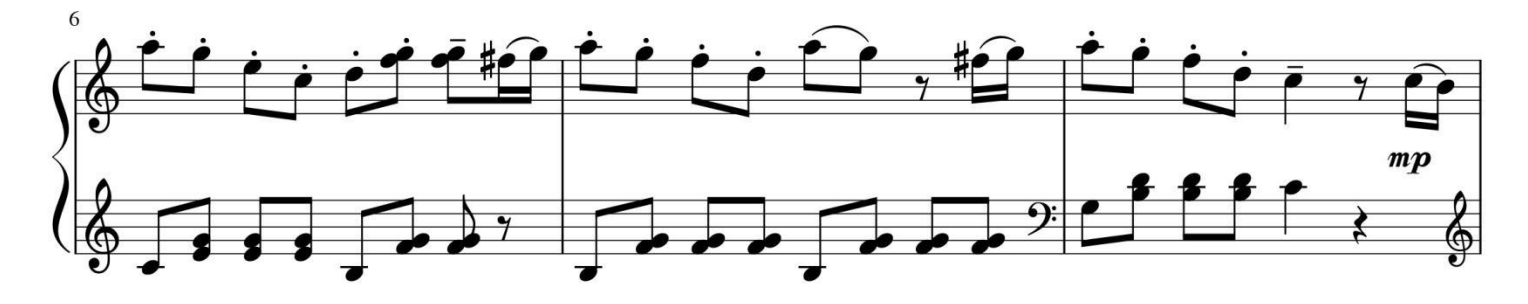

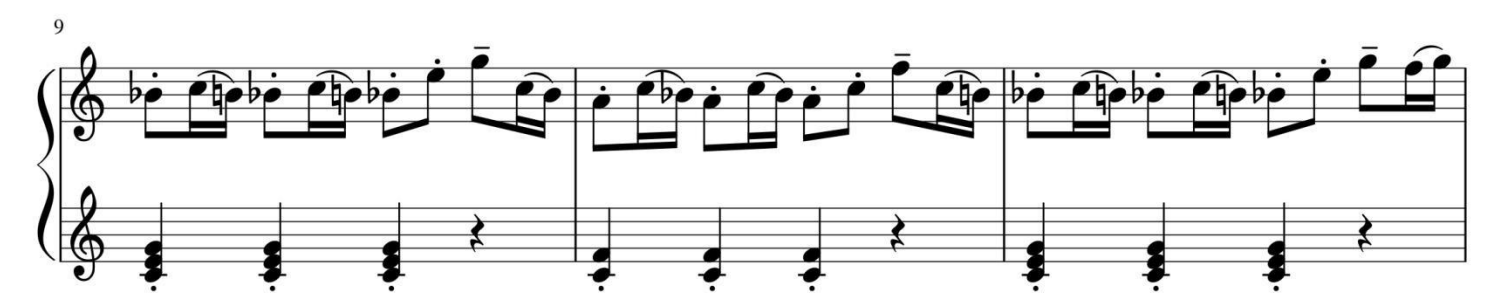

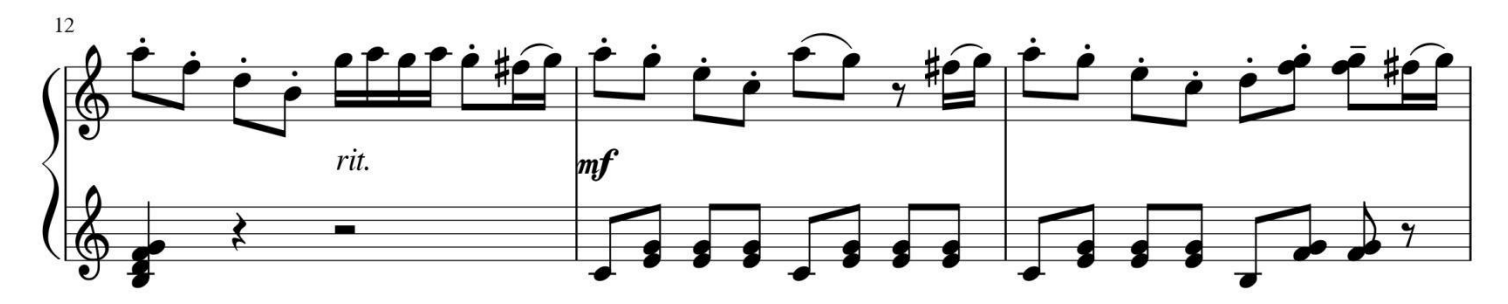

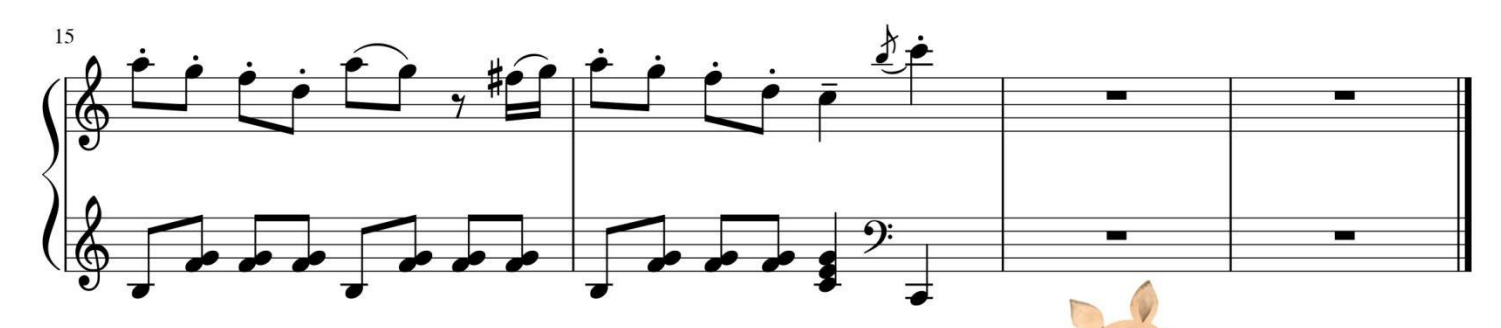

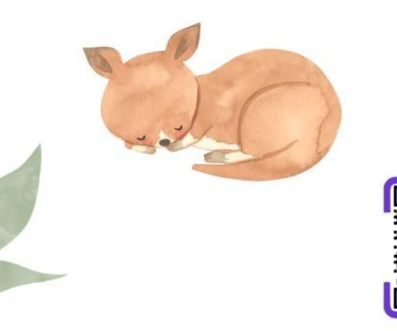

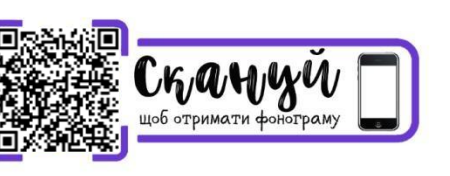

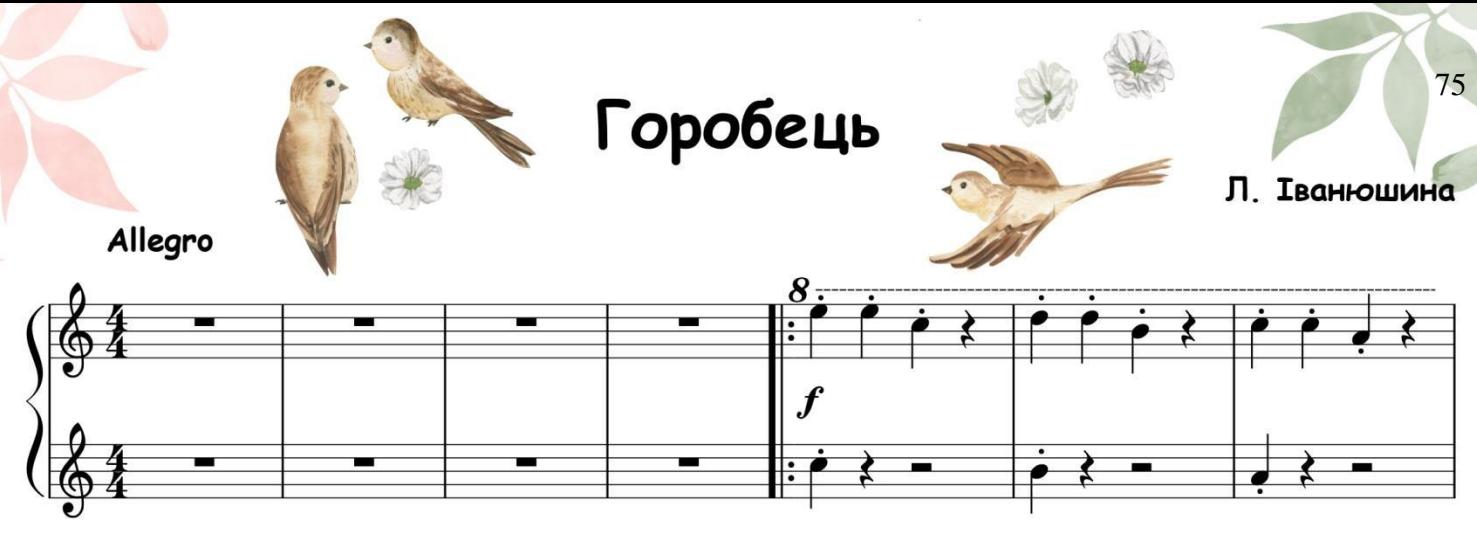

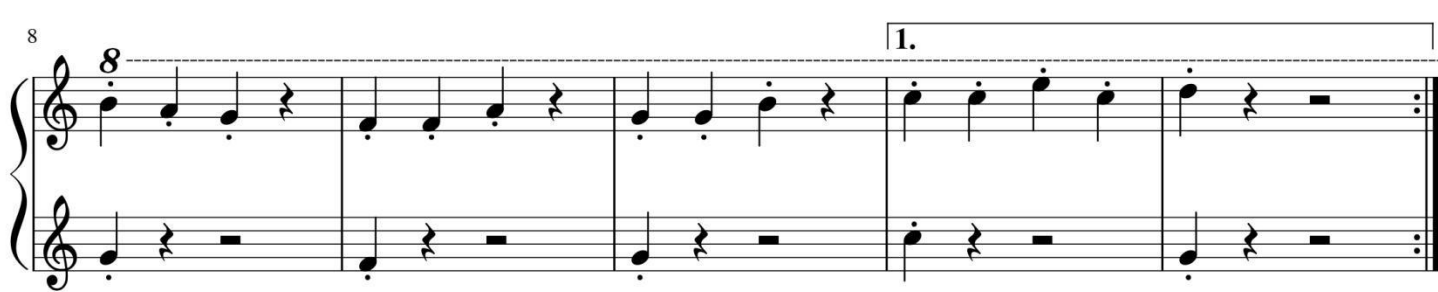

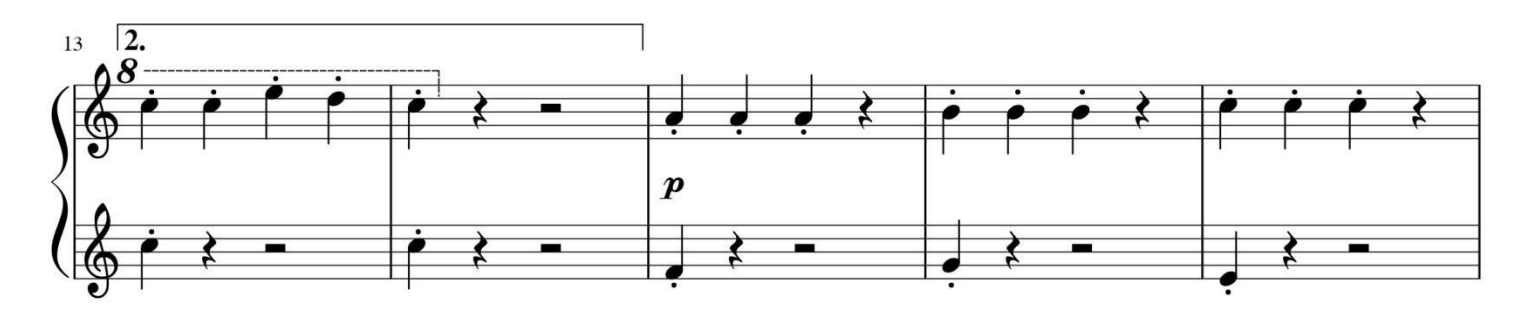

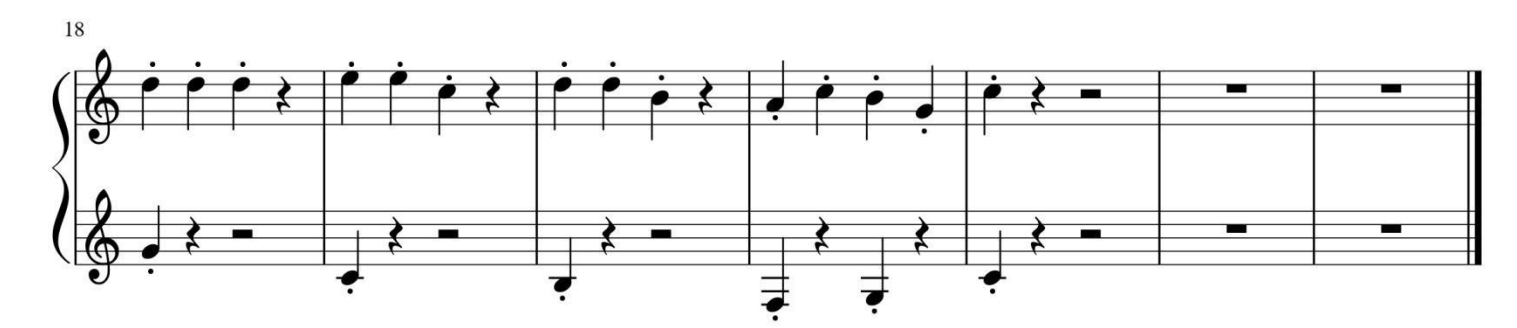

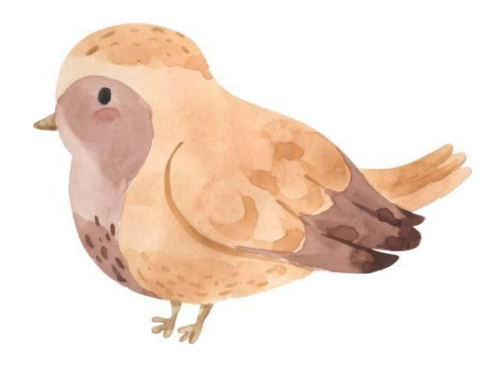

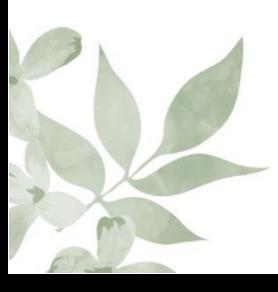

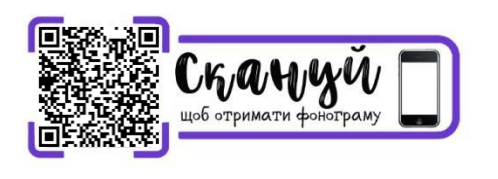

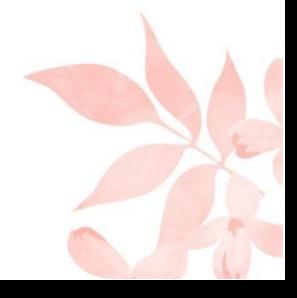

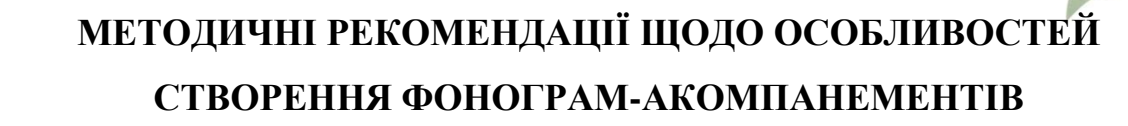

Процес створення фонограми-акомпанементу складається із конкретних етапів роботи, що мають свій алгоритм та специфічні особливості. До цих етапів відносяться наступні:

- 1. Аналіз музичного твору.
- 2. Вибір стилю та інструментів для аранжування.
- 3. Аудіо-запис окремих голосів інструментів.
- 4. Етап «постпродакшену» зведення та мастеринг.
- 5. Перенесення готової фонограми-акомпанементу на носій або у хмарне сховище.
- 6. Редагування творів у програмах з набору нотного тексту (Finale, Sibelius, MuseScore та ін.)
- 7. Створення посилання та QR-коду для швидкого доступу.

Кожний з визначених етапів потребує володіння конкретною термінологією, певних теоретичних знань і практичних навичок.

Серед основних понять, що використовуються і мають першочергове значення у процесі написання фонограми, слід виділити наступні: фонограма, мінусова фонограма, акомпанемент, музичний аналіз, мелодія, гармонія, гармонічна функція, гармонізація, аранжування, оркестрування (оркестровка), постпродукція («постпродакшн»), зведення (мікшування), мастеринг, QR-код. Ці поняття наведені у Словнику основних понять.

Для написання мінусової фонограми-акомпанементу необхідно освоїти певні програми для ПК або мобільних ОС та обрати для себе найзручніший спосіб для написання. Звичайно, щоб звучання було якісним, необхідно хоча б частину інструментів записувати «наживо», але якщо такої можливості немає, стануть в нагоді сучасні віртуальні інструменти, які дозволяють написати будь-яку фонограму на досить високому рівні.

Для написання простого «мінуса» підходять як віртуальні студії (Adobe Audition, Cubase, FL Studio, BandLab тощо), так і синтезатор.

Для редакційної роботи необхідним також буде освоєння комп'ютерних програм з набору нотного тексту (Finale, Sibelius, MuseScore та ін.).

Для створення QR-коду для швидкого доступу на файл фонограмиакомпанементу теж існують різноманітні комп'ютерні програми або онлайн сервіси, які генерують QR-код у різних форматах, серед яких також PNGзображення.

Перед тим, як перейти до конкретних етапів роботи, слід звернути увагу на особливості створення мінусових фонограм-акомпанементів до фортепіанних творів для молодших та середніх класів.

Робота з творами для молодших класів, у яких немає зазначеного композитором акомпанементу, потребує насамперед базових знань з гармонії, а саме знання гармонічних функцій – ролі та значення акорду в гармонічній системі мажору і мінору. Визначившись з гармонічними функціями, можна переходити до урізноманітнення акомпанементу. В залежності від жанру твору (пісня, танець марш) можна використовувати різні ритмічні фігури, від найпростішої гри акордів чвертями до більш складних викладень.

Незважаючи на те, що велика кількість фігур акомпанементу звучить складно, насправді вони являють собою комбінації простих елементів, таких як:

- Ритмічні фігури (синкопи, стійкі патерни)
- Фактурний контраст (наприклад бас + акорд)
- Фігурації (гармонічні і мелодичні)
- Педалі (витримані звуки)
- Інші прийоми (контрапункти, оспівування, затримання, тощо)

Акомпанемент можна створити як самостійно, так і за допомогою вбудованих стилів синтезатора. На даний момент синтезатори мають яскраву палітру різноманітних стилів акомпанементу.

77

До основної мелодії можна додати два-три підголоски, викладені різними інструментами.

Створення мінусових фонограм-акомпанементів для творів середніх класів, де акомпанемент вже виписаний композитором, передбачає такі ж етапи, що й для творів молодших класів, але потребує більш поглиблених знань щодо аранжування. Акомпанемент не дублюється, а тільки урізноманітнюється. Більше уваги звертається на ритмічні фігури. Твори середніх класів також дають можливість використовувати для акомпанементу вбудовані стилі синтезатора.

Спробуємо тепер розглянути більш докладно особливості основних етапів створення фонограм-акомпанементів на прикладі творів, представлених у посібнику.

Перший етап завжди буде стосуватися аналізу музичного твору. Цей етап потребує знань щодо аналізу музичної форми, музичної стилістики, мелодії та гармонії. Переглянувши нотний текст та програвши твори, визначаємо основні складові, що потрібні для створення фонограмиакомпанементу:

- Тональність;
- Розмір;
- Кульмінації;
- Гармонічний стрій;
- Певна тема (сюжет) твору.

Також потрібно звернути увагу на історію стилю та притаманні йому інструменти щоб визначитись з вибором інструментів для аранжування.

Приступаючи до роботи над фонограмами-акомпанементами для нотної збірки і проаналізувавши нотний текст, я взяла до уваги наступні особливості визначених творів:

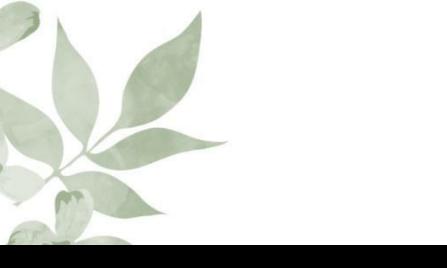

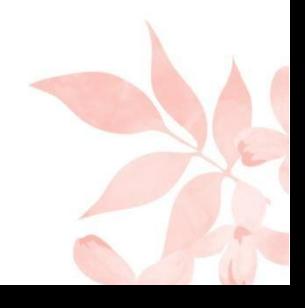

*Українська народна пісня «Нашим лялькам» (обробка Г. Без'язичний, Л. Мерзлюк).*

В українській народній пісні «Нашим лялькам» мова йде про ляльок, що ожили та запрошують дітей у гості. Отже, є певна програма і на це можна спиратися, створюючи фонограму-акомпанемент до обробки цієї пісні.

Твір відноситься до жанру побутових пісень, а саме дитячих. До традиційних українських народних інструментів належать: сопілка, трембіта, бубон, цимбали, бандура, кобза, тріскачка, рубель, качала та інші. Виходячи із можливостей синтезатора YAMAHA, було відтворено звучання таких інструментів, як сопілка, бубон, бандура.

Твір «Нашим лялькам» написаний у тональності F-dur, має простий розмір  $\frac{2}{4}$ , головну кульмінацію (7 такт).

#### *Ф. Шпіндлер. Пісня без слів.*

Твір переплітається з жаном шансону (з фр. пісня) – вокальний твір ліричного змісту. Зважаючи на це, стає зрозуміло, що й акомпанемент повинен бути максимально ліричним і передавати емоції ніжних переживань. Романтичний образ асоціюється із Францією і звуками акордеону. Звук цього інструменту і було використано для фонограми-акомпанементу.

#### *А. Ферро. Гавот.*

Гавот – французький танець. Тактовий розмір гавота – Common Time  $\left(\frac{4}{4}\right)$  $\frac{4}{4}$ ), починається із-за такту. Це зумовило зробити паузи у звучанні фонограми-акомпанементу, що зробило музику ще більш граційною, відповідно до характеру танцю. Інструменти можна обрати із числа класичних, що супроводжували придворні танці XVII століття - епохи Бароко. Це флейта, скрипка, гітара. Замість клавесина, що також дуже часто супроводжував придворні танці, обрана фортепіанна партія.

#### *Л. Сухощеєва. Пастораль.*

Жанр пасторалі (франц. *Pastorale* від лат. *Pastoralis* «пастуший») присвячений зображенню природи, життю пастухів та пастушок. А пастухи в

свою чергу часто грали на сопілках, що зумовлює вибір інструменту для аранжування. Надихнувшись характерною рисою твору німецького композитора Джеймса Ласта «Самотній пастух», мелодія якого заснована на музичному фольклорі Карпат – українській, молдавській та румунській народних традиціях – мордентом на початку твору, на мій погляд, було б доречно перенести цю рису до аранжування твору.

#### *О. Девіс. Віка поспішає.*

З назви твору виникає уявлення, як маленька дівчинка, школярка, біжить, спізнюється у школу, де її вже чекають однокласники та друзі. Тому було вирішено на етапі мікшування додати колористичні звукові ефекти, а саме біг, тупіт ніг, сміх і радісні вигуки дітей. Дуже доречно було, на мій погляд, зробити викладення другого голосу. Це додає художніх барв звучанню акомпанементу і може допомогти учню не втратити ритмічну пульсацію, якщо є така проблема.

#### *Л. Іванюшина. Полечка.*

Полька – це швидкий центральноєвропейський танець чеського походження. У цього танцю багато підстилей, але майже для всіх характерними інструментами є акордеон, труба, гітара. Ці інструменти і були використані у фонограмі-акомпанементі.

#### *Н. Торопова. Мелодія ковбоя.*

Сюжет твору «Мелодія ковбоя» можна зрозуміти за його програмною назвою. Зазвичай ковбої асоціюються з Диким Заходом, вестернами, скачками на конях і звичайно зі стилем кантрі.

Кантрі (англ. country – «сільська місцевість») – музичний напрямок, що бере початок від народної музики британських переселенців у США, яка продовжувала традиції епічної кельтської балади і народних танцювальних форм. Типовими інструментами для цього стилю є скрипка, мандоліна, банджо, піаніно, барабани, гітара, бас-гітара. Відтворити на синтезаторі спробуємо такі інструменти, як скрипка, банджо, гітара, бас-гітара. Також доцільно додати ще декілька аудіодоріжок з характерними ефектами та

звуками, наприклад: скрип відкривання «ковбойських дверей» салуна, свист і викрик ковбоя, тупіт копит та іржання коня, крик орла на просторах Дикого Заходу.

#### *Л. Іванюшина. Великодній кролик.*

Назва цього твору говорить про персонаж, що за традицією західноєвропейських народів, зокрема Німеччини, розмальовує яйця до Великодня та ховає їх у саду. Великдень – це яскраве свято зі своїми подарунками і веселим, святковим настроєм. Тому в мене ця музика асоціювалася с бубонцями, що й додали акомпанементу святковості.

#### *Л. Іванюшина. Кенгуреня.*

Всі знають, що кенгуру – тварина, відома своїми стрибками. Щоб підкреслити цей факт звуковими ефектами, було використано звук інструмента під назвою вібраслеп, або кіхада. Автоакомпанемент, вмонтований у синтезатор, повністю відповідав моїм уявленням.

#### *Л. Іванюшина. Горобець.*

Горобець – це дуже маленька, але дуже спритна і смілива пташка. Її сміливість доречно було підкреслити синкопованим ритмом та партією труби у вступі. А її маленькі розміри підкреслив звук калімби, партія якої була записана наживо.

Етап аналізу музичного твору дозволяє визначитись з вибором стилю та інструментів для аранжування.

Наступний етап роботи над фонограмами-акомпанементами стосується *аудіо-запису окремих голосів інструментів.* Для якісного, «живого» та яскравого звучання необхідно хоча б частину інструментів записувати «наживо», особливо ритмічну партію. Але якщо такої можливості немає, стануть в нагоді сучасні віртуальні студії або синтезатор, у які вже вбудовані звуки майже всіх відомих інструментів. А щоб записати ритмічну партію чітко, на високому професійному рівні, у цих студіях також вбудовані вже готові стилі.

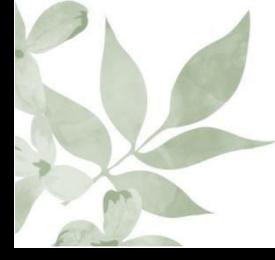

Більшість стилів включають ритмічну партію. Доступно безліч типів ритмічних партій у різноманітних жанрах, включаючи рок, блюз, кантрі та багато іншого. У ритмічній партії використовуються тільки ударні інструменти [5, с. 33].

Зважаючи на розмір твору, стиль ритмічної партії потрібно обрати з таким же розміром. На пошук стилю для складних розмірів потрібно більше часу, бо таких стилів не так багато, як для простих розмірів.

Визначившись зі стилем та інструментами для аранжування, можна переходити до запису окремо кожної партії.

На синтезаторі YAMAHA запис можливо виконати на 6 доріжках: 5 доріжок мелодії та 1 доріжка стилю (гармонія та ритмічна партія). Записана доріжка або декілька доріжок можуть програватися на інструменті. При записі тільки на доріжки мелодії можливо записати близько 10 000 нот. При записі тільки на доріжку стилю можливо записати близько 5 500 змін акордів [5, с. 52]. Цього цілком вистачає для запису однієї фонограмиакомпанементу.

Для запису твору на синтезаторі YAMAHA спочатку використовуються кнопки меню «SONG MEMORY» [1]-[5] та [A] щоб вказати доріжки, на які потрібно виконати запис. Доріжка для запису визначить партію, яка буде виконуватися пізніше.

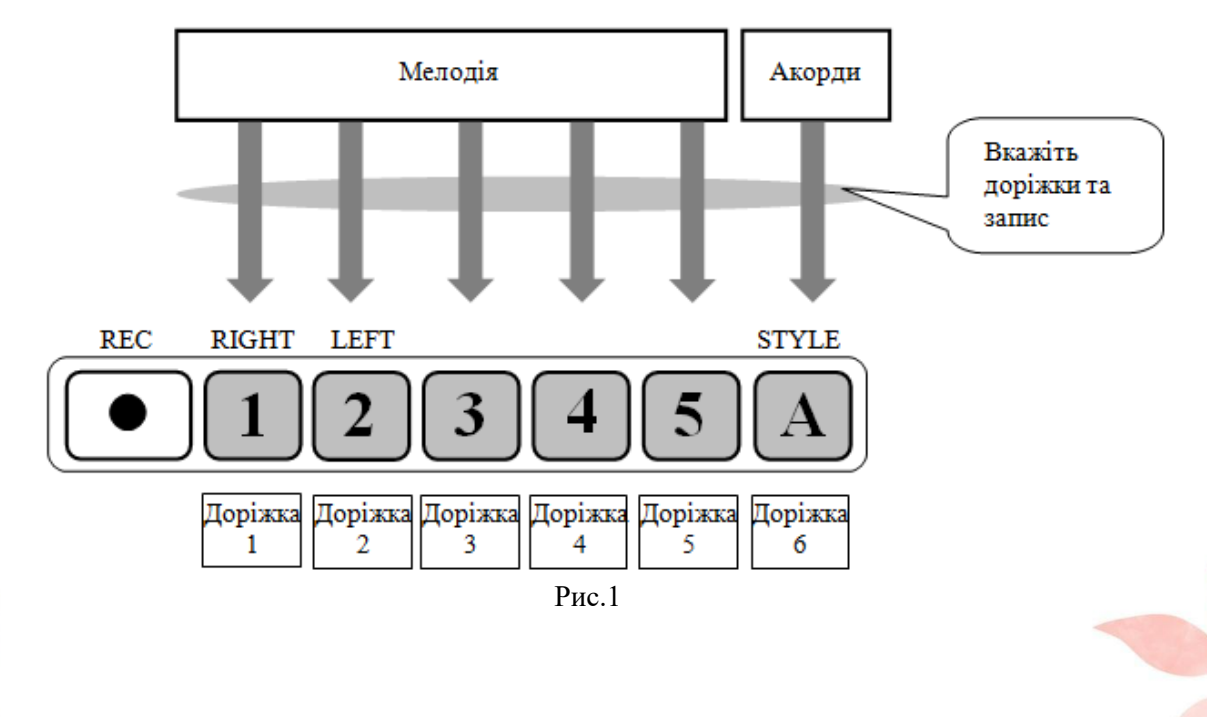

Після натискання кнопки [SONG] за допомогою диска керування потрібно вибрати номер твору користувача (031-035), у якому потрібно виконати запис.

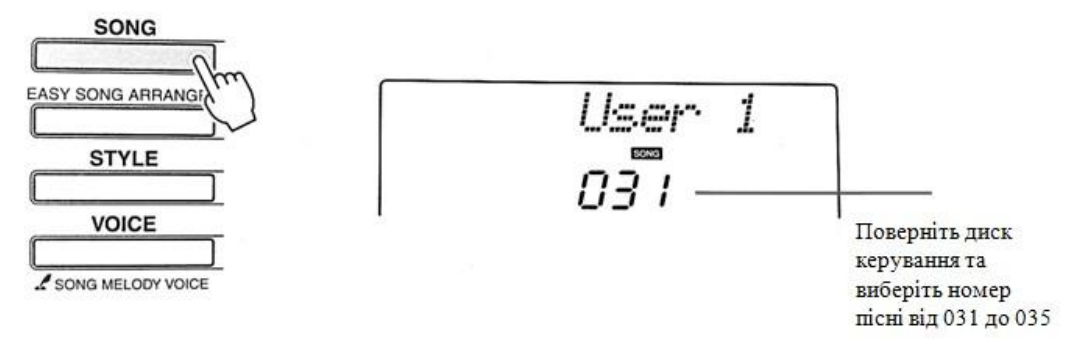

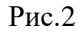

Утримуючи натиснутою кнопку [REC], потрібно натиснути кнопку [1]- [5], що відповідає доріжці мелодії, на яку потрібно виконати запис. Утримуючи кнопку [REC] – натиснути кнопку [A] щоб виконати запис автоакомпанементу (гармонія та ритмічна партія).

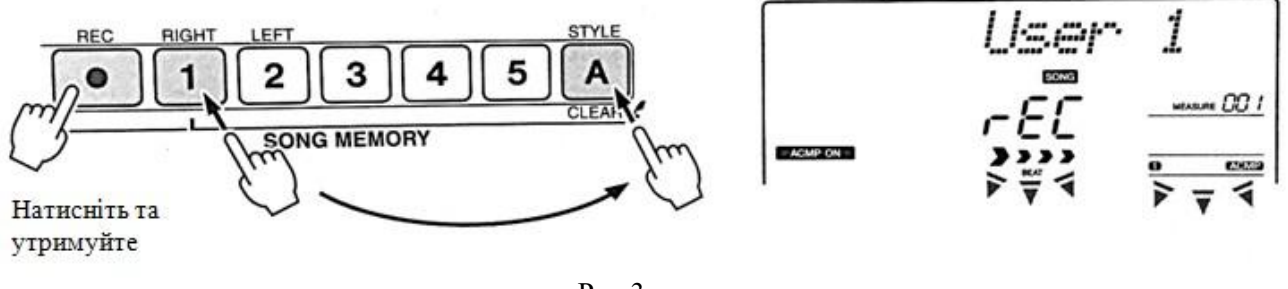

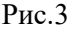

Щоб скасувати запис на вибрану доріжку потрібно натиснути кнопку цієї доріжки другий раз. Стиль автоакомпанементу не може бути увімкнений або вимкнений під час запису. Починається запис автоматично при натисканні клавіші або після натискання на кнопку [START/STOP]. Під час запису поточний такт буде відображатись на екрані. Щоб зупинити запис потрібно натиснути кнопку [START/STOP] або [REC].

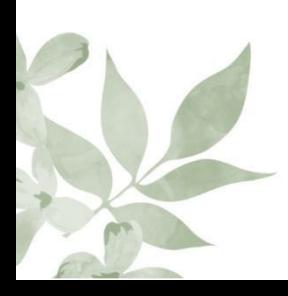

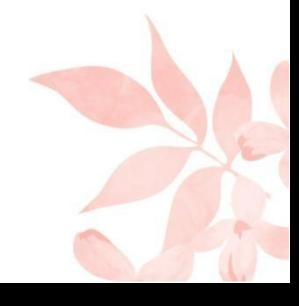

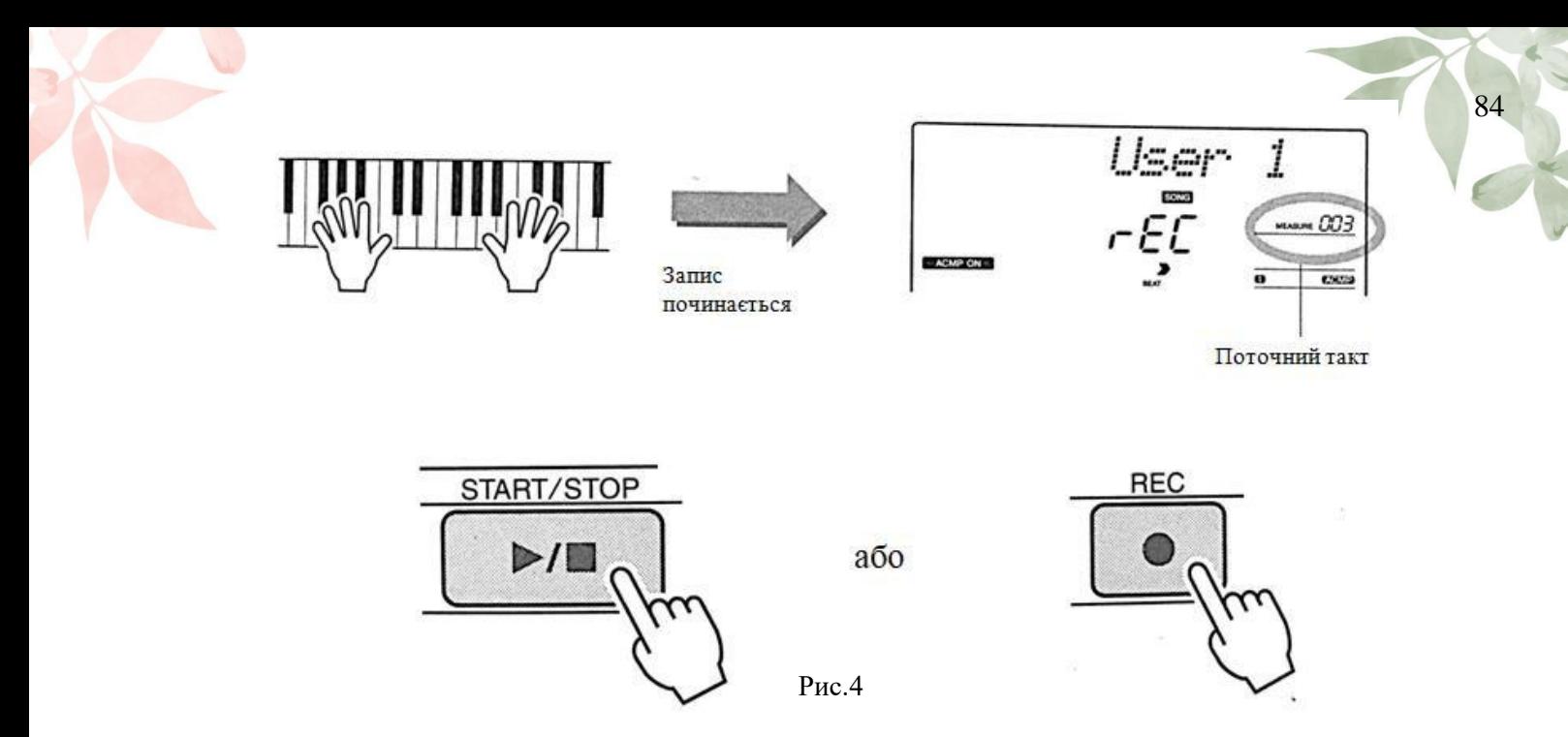

Якщо перед початком запису доріжки стилю натиснути кнопку [INTRO/ENDING/rit], буде програватися відповідний шаблон вступу. Якщо натиснути цю ж кнопку під час запису в кінці твору, буде програватися відповідний шаблон закінчення, після чого запис буде зупинено [5, с. 52-53]. Також під час запису або програвання доріжок можна заглушити інші, раніше записані доріжки (заглушені доріжки не будуть відображатись на екрані).

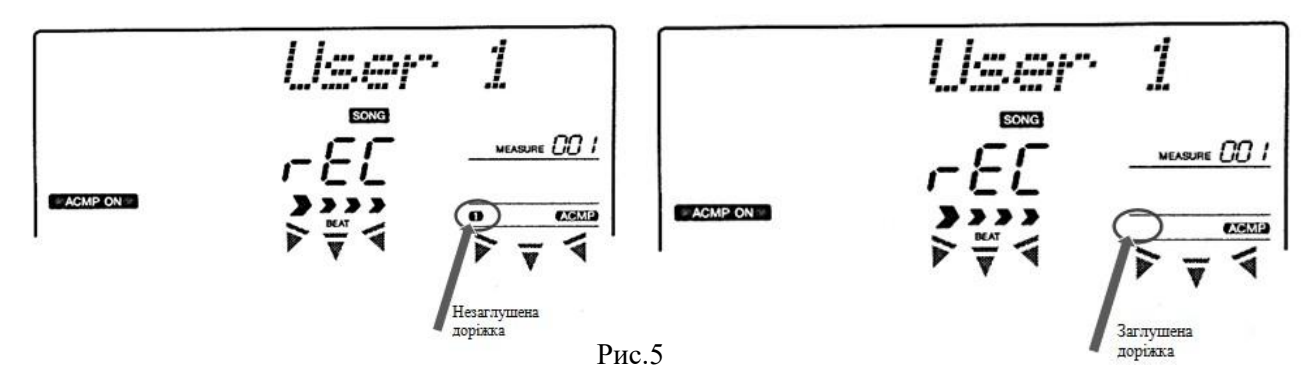

*Етап «постпродакшену».* Завантаживши аудіодоріжки до будь-якої віртуальної студії, можна приступати до етапу «постпродакшену». В залежності від вибору програми для зведення і мастерингу візуальний процес може відрізнятися, але основні принципи роботи не змінюються.

Перше, що потрібно зробити – це звести аудіодоріжки, обрізати зайве на початку кожної доріжки та накласти мелодію одна на одну так, щоб

інструменти вступали своєчасно. Після цього можна приступати до наступних кроків:

- видалення шумів з кожної доріжки щоб звук став якісніше (у деяких програмах цей процес є автоматизованим, тобто, щоб прибрати шуми достатньо натиснути одну кнопку);
- вирівнювання балансу звукового співвідношення;
- накладання відповідних акустичних ефектів.

Після етапу технічного мастерингу не обов'язково, але рекомендується приступати до етапу так званого «художнього» зведення. Цей процес повністю творчий, індивідуальний, що будується лише на осмисленні характеру і стилю твору. Для творчого розвитку учня, його фантазії та уяви і більш точного, яскравішого розуміння характеру та сюжету твору під час гри

можливо додавати художньо-звукові ефекти. Наприклад, спираючись на програмну назву, стиль та характер твору «Мелодія ковбоя», доцільно було

додати ще декілька аудіодоріжок з характерними ефектами та звуками, наприклад: скрип відкривання «ковбойських дверей» салуна, свист і викрик ковбоя, тупіт копит та іржання коня, крик орла на просторах Дикого Заходу.

Такі звукові ефекти можливо знайти на багатьох відкритих інтернетмайданчиках за будь-якою тематикою.

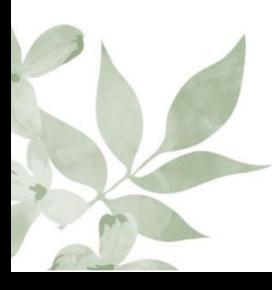

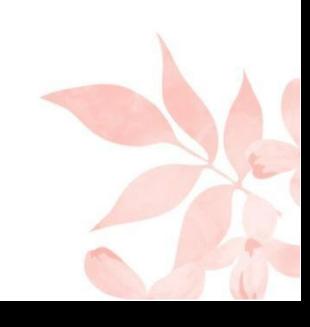

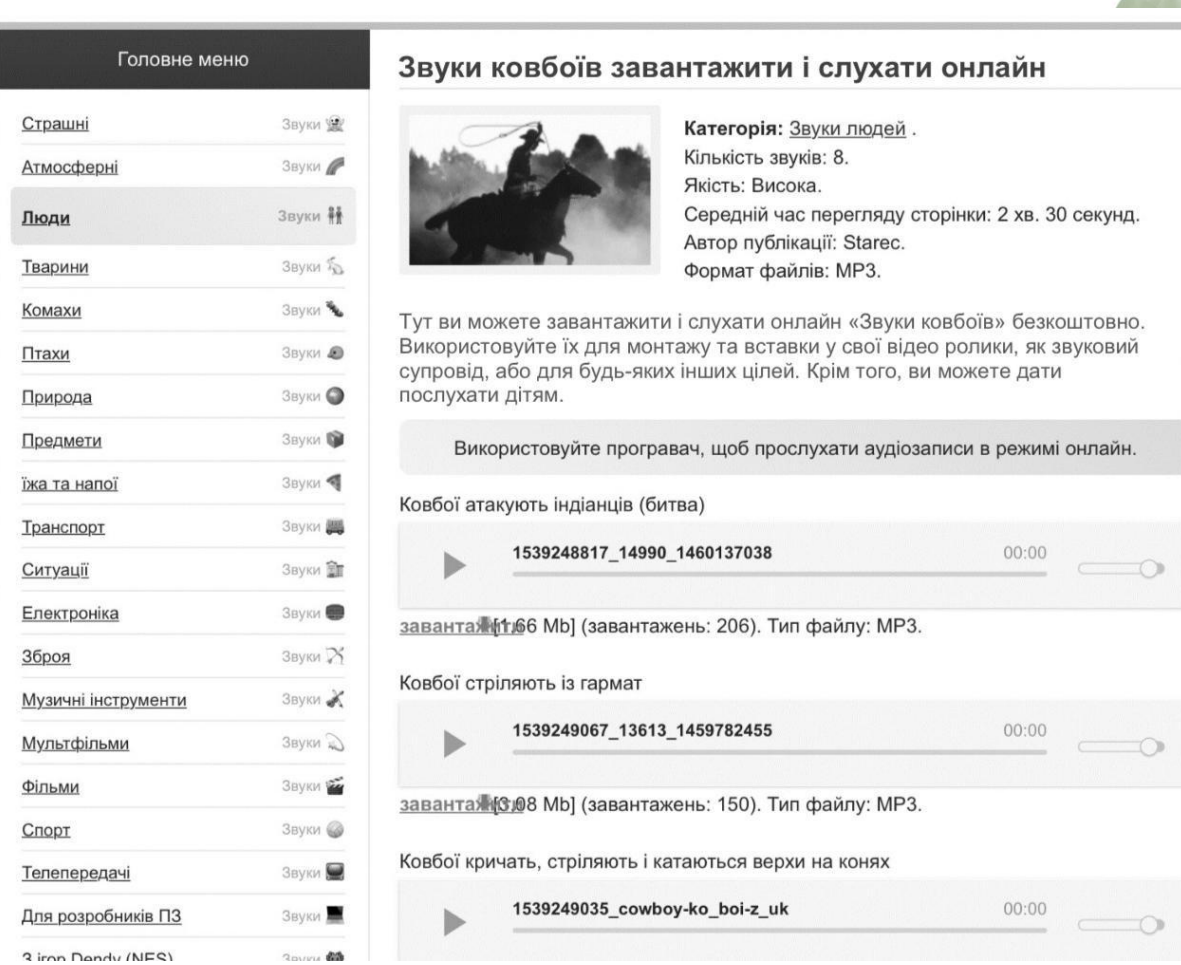

#### Рис.6

Завершивши роботу над фонограмою-акомпанементом, потрібно зберегти файл у форматі WAV, M4A або MP3 у внутрішню пам'ять пристрою або на флеш-носій та перейменувати його у форматі «Номер твору. Назва твору», наприклад «01. Нашим лялькам», «02. Пастораль» і «03. Мелодія ковбоя» відповідно. Таке найменування допоможе запобігти хаотичному розташуванню фонограм-акомпанементів у внутрішній пам'яті пристрою, флеш-носії або хмарному сховищі та сприятиме зручному орієнтуванню і відповідності фонограм-акомпанементів номеру та назві твору у змісті посібника.

Після збереження файлу у форматі WAV, M4A або MP3 переносимо його у хмарне сховище, в окрему папку для подальшого розповсюдження за посиланням та QR-кодом. В даному випадку використовуватиметься хмарне сховище GoogleДиск.

Після завантаження файлів фонограм-акомпанементів до хмарного сховища з'явиться можливість налаштувати загальний доступ за посиланням.

Для цього потрібно перейти у налаштування папки •••/ Керувати доступом / Обмежений доступ / Обмежено / Усі, хто має посилання.

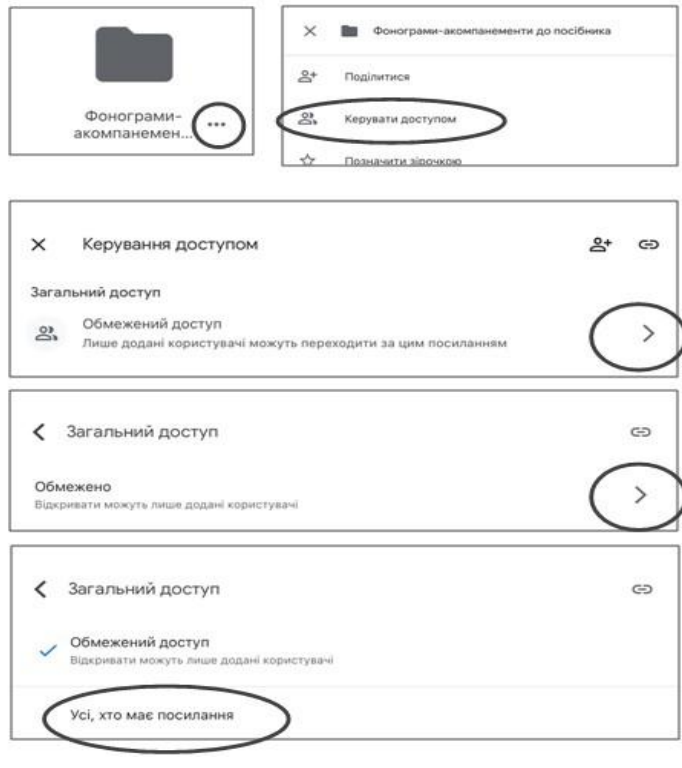

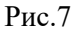

Після цього у налаштуваннях папки ••• буде можливо скопіювати посилання. Цей етап може бути потрібен для того, щоб відправити посібник електронною поштою одразу з посиланням на папку зі всіма фонограмамиакомпанементами. Таким же чином можливо копіювати посилання на кожен файл фонограми-акомпанементу окремо.

Для того ж, щоб створити QR-код, потрібно виконати ще декілька маніпуляцій. Насамперед необхідно вибрати програму або онлайн-сервіс для створення QR-кодів. Вибір такої програми або онлайн-сервісу також не є принциповим, бо процес схожий. На початку сервіс запитає URL-адресу для створення коду.

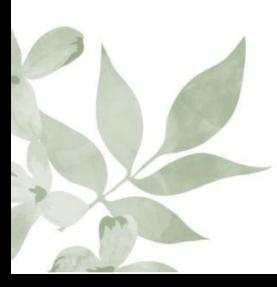

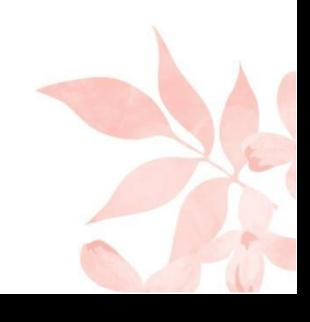

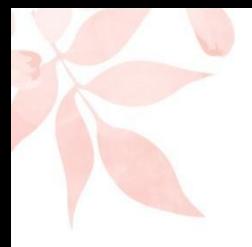

### Оберіть, куди саме QR-код має спрямовувати користувачів:

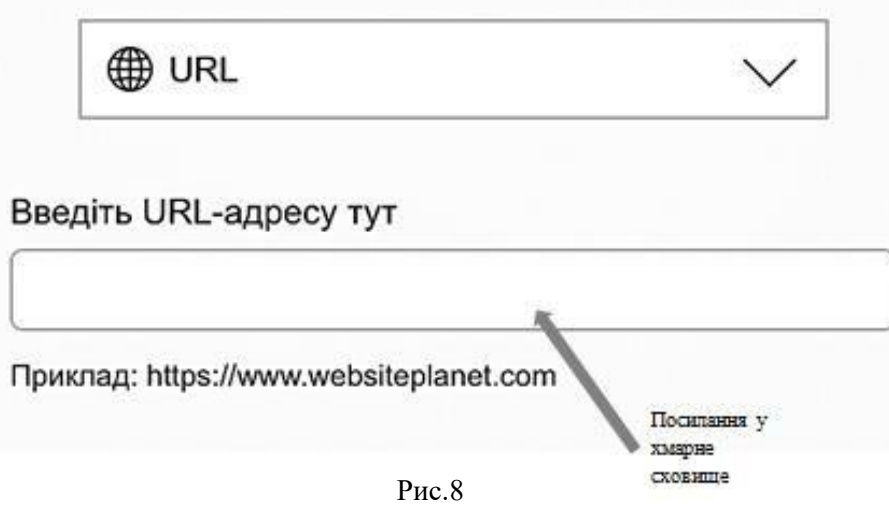

Цією адресою і є посилання на файл фонограми-акомпанементу у хмарному сховищі, яке потрібно заздалегідь скопіювати. У поле URL-адреси потрібно вставити скопійоване посилання і натиснути кнопку «Генерувати/створити QR-код». Після завершення процесу генерування/створення коду потрібно вибрати формат і розмір зображення коду та натиснути кнопку «Завантажити». Форматом для завантаження доцільно вибрати PNG, а розмір обрати найбільший.

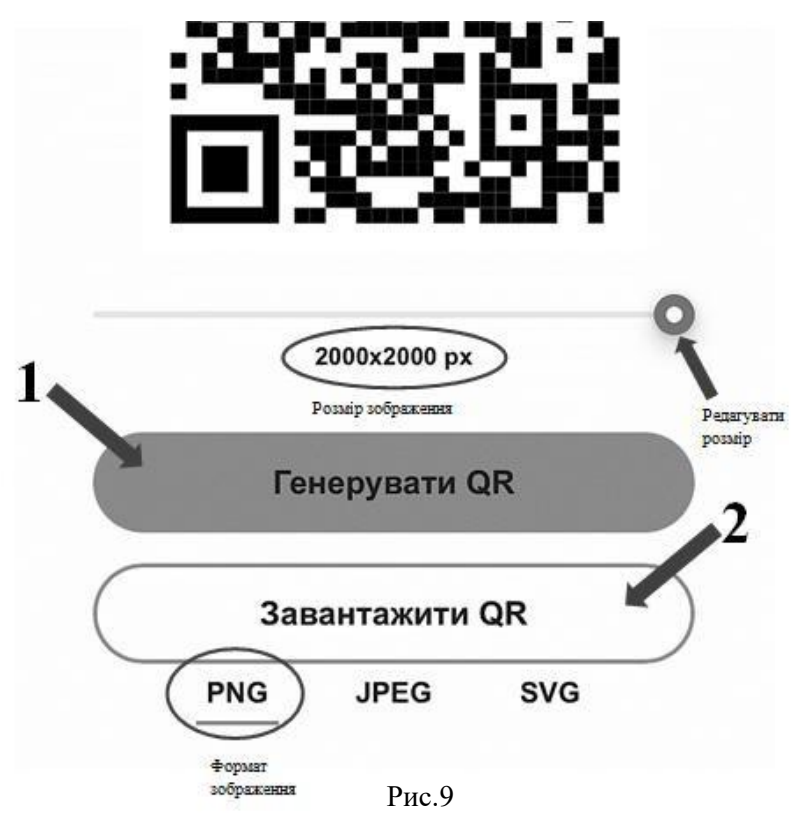

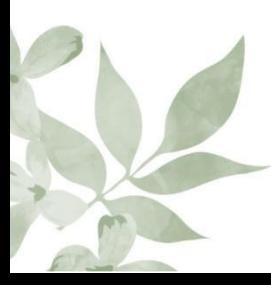

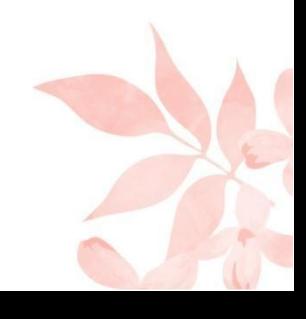

Після цього редагуємо нотний текст в одній із запропонованих у Розділі І комп'ютерних програм. Додаємо вступні та кінцеві порожні такти.

# Нашим лялькам

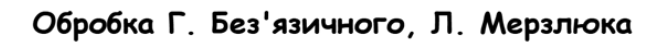

Українська народна пісня

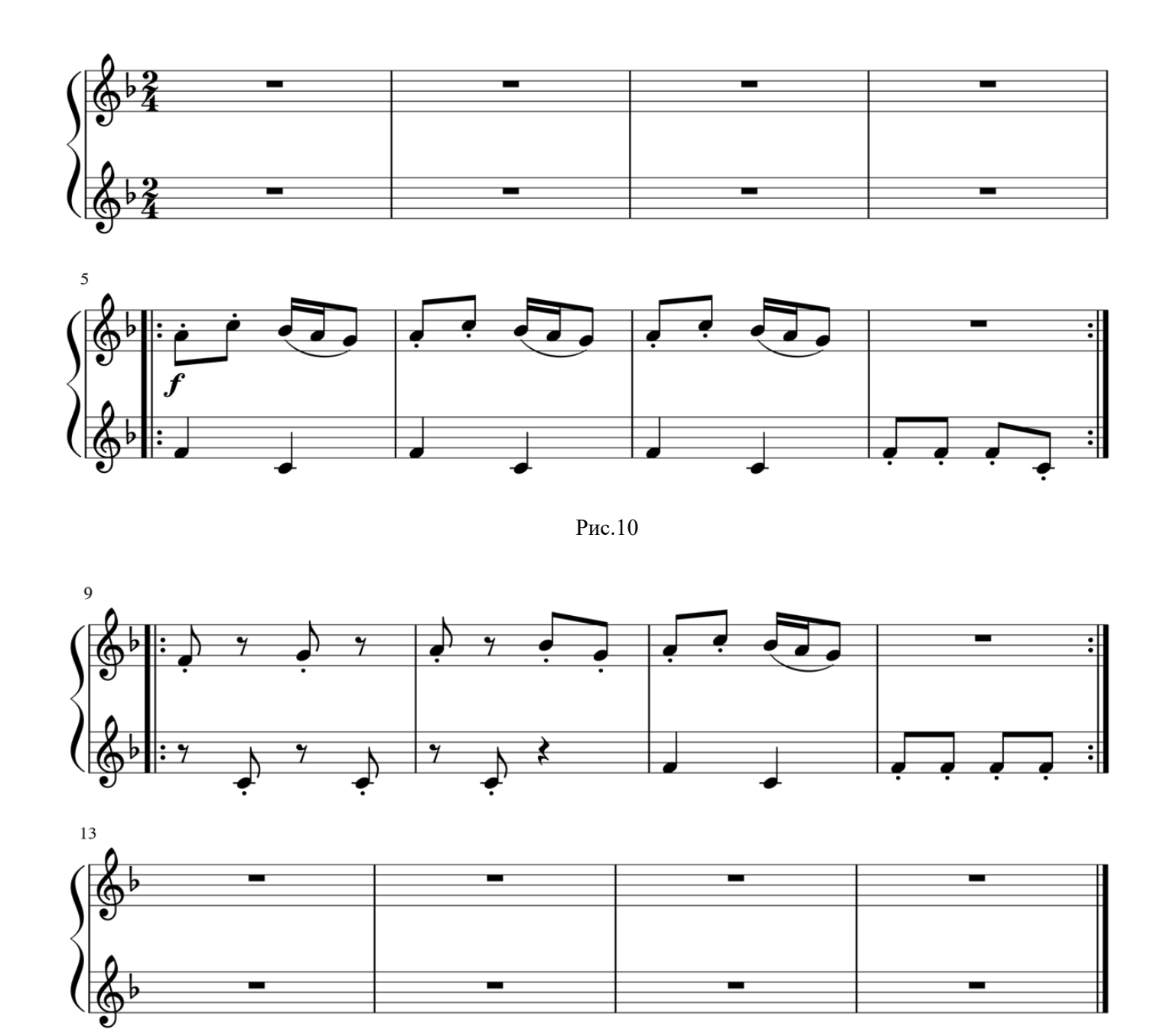

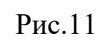

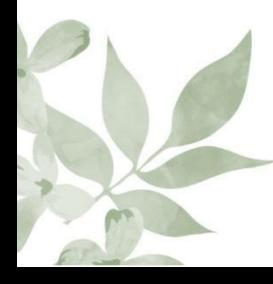

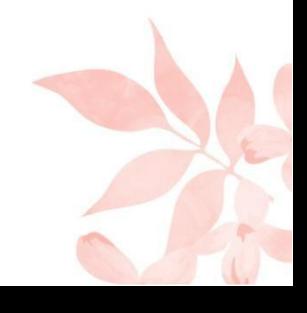

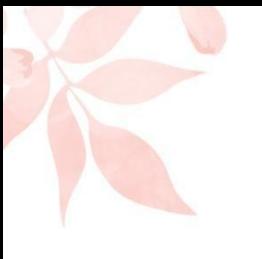

Мелодія ковбоя

Весело

Н. Торопова

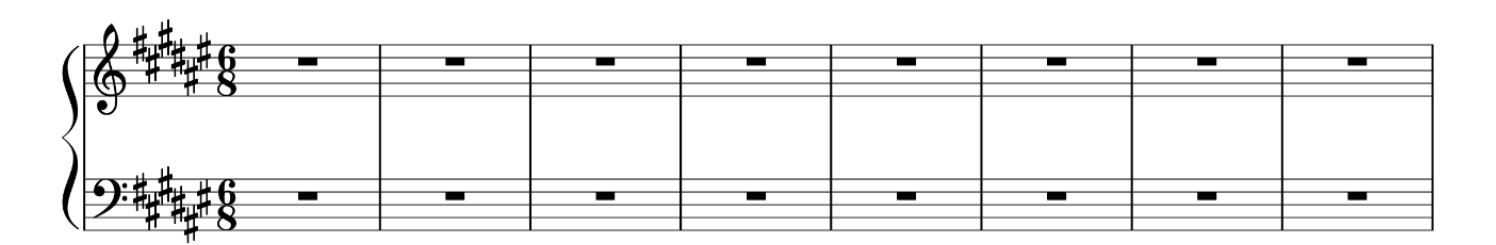

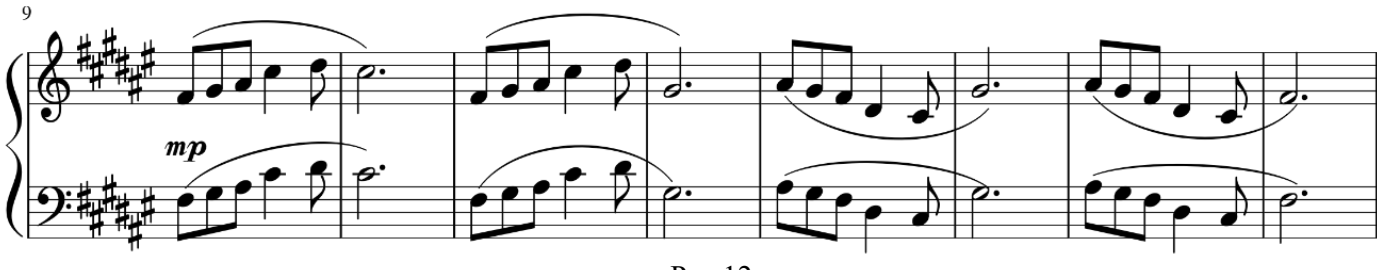

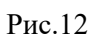

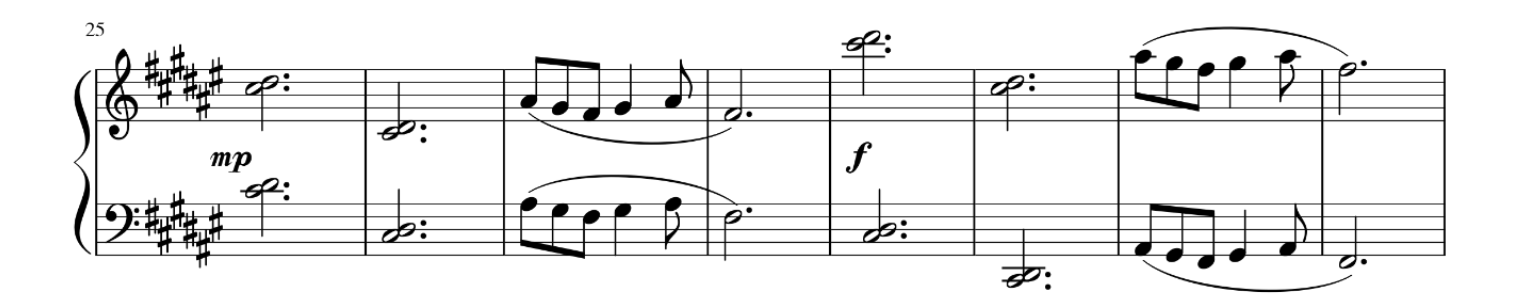

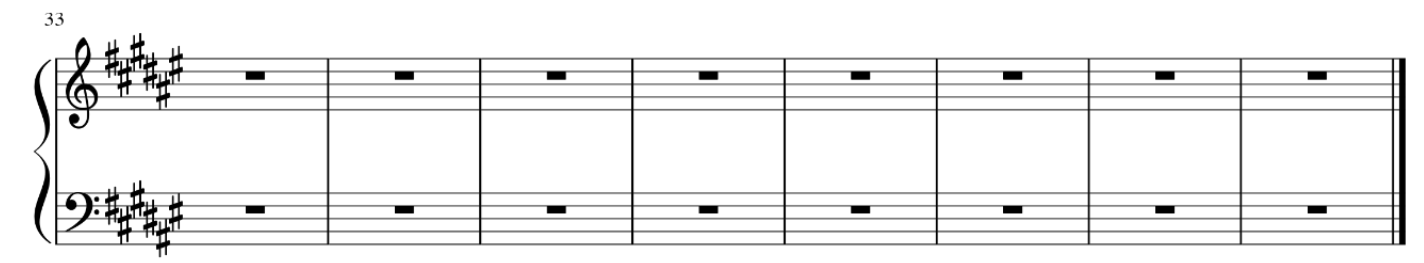

Рис.13

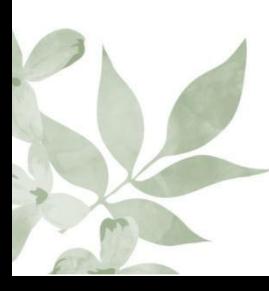

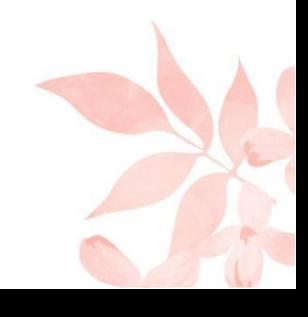

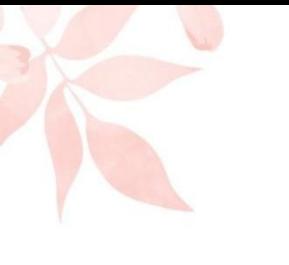

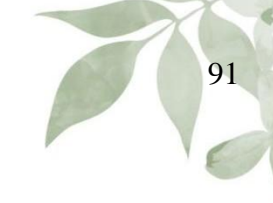

Пастораль

Л. Сухощеєва

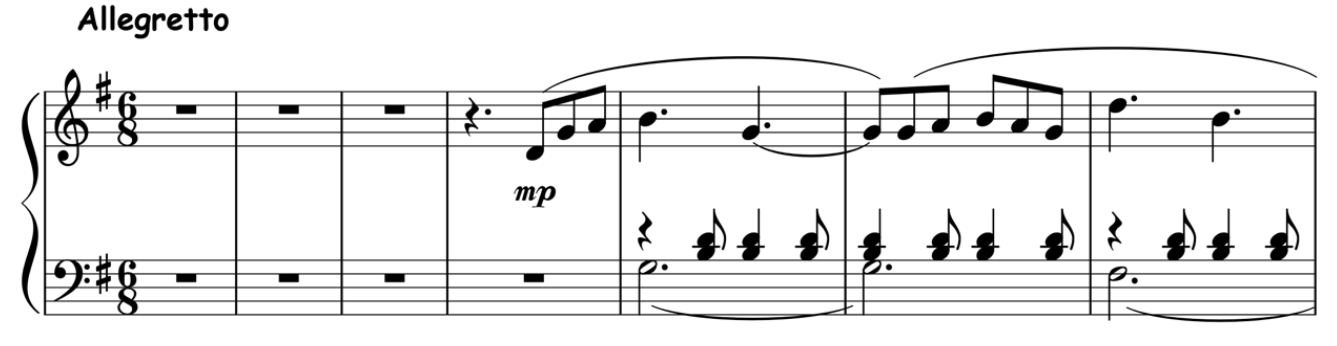

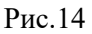

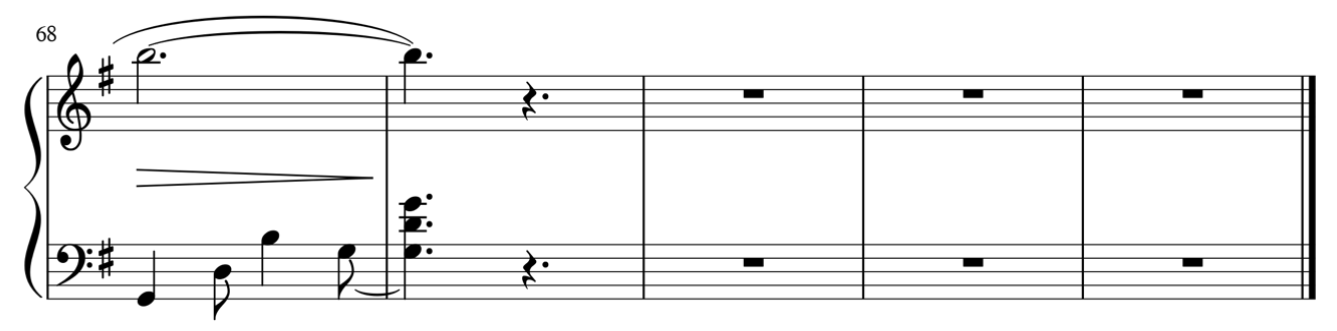

Рис.15

Перед початком етапу накладання посилань та QR-кодів на сторінки нотного тексту потрібно завантажити програму для редагування файлів формату PDF. Великий вибір таких програм у мережі Інтернет дозволяє зробити це без проблем.

*Накладання посилань та QR-кодів на сторінки, компонування творів у PDF-посібник для подальшого розповсюдження та друкування.* Після завершення набору нотного тексту твору потрібно зберегти його у форматі PDF, після чого відкрити у завантаженій програмі для редагування файлів формату PDF. В залежності від обраної програми її візуальний вигляд може відрізнятися від іншої, але процес редагування дуже схожий.

Насамперед необхідно знайти вкладку «Редагування» та натиснути кнопку «Додати зображення» після чого з'явиться вікно, де можливо буде

вибрати заздалегідь завантажене PNG-зображення QR-коду і натиснути «Відкрити». Зображення буде успішно вставлене у PDF документ. На цьому етапі з'явиться можливість редагувати, обрізати та обертати зображення на свій розсуд. Таким же чином можливо додати текстове посилання. Для цього достатньо натиснути «Додати посилання» та вставити заздалегідь скопійоване посилання до файлу фонограми-акомпанементу у хмарному сховищі у запропоноване програмою вікно.

Останнім етапом буде компонування творів у PDF-посібник для подальшого розповсюдження та друкування. Для цього достатньо скористатися програмою або онлайн-сервісом для редагування PDF документів, де можливо знайти функцію «Об'єднати PDFфайли». Система запропонує вибрати файли для об'єднання. Обравши всі готові файли нотного тексту творів з доданими до них зображеннями QR-кодів, потрібно натиснути кнопку «Об'єднання PDF». Після цього система автоматично об'єднає окремі PDF-файли творів у готовий посібник.

Таким же чином можливо буде додати до посібника титульну сторінку, зміст тощо.

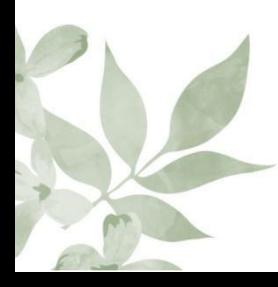

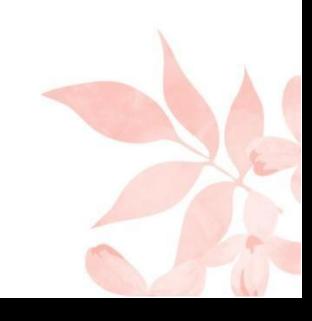

#### **СЛОВНИК ОСНОВНИХ ПОНЯТЬ**

 $\Phi$ *онограма* (грец. Phone – звук; грец. gramma – запис) – запис, збережений на звуковому носії; матеріальний носій, із записаними на ньому звуковими коливаннями (мова, музика або умовний сигнал).

*Мінусова фонограма* («мінус», «мінусовка»; від «запис мінус один голос», англійською мовою «бек-трек») – запис музичного твору, в якому відсутня одна чи більше партій, зазвичай вокал або солюючий інструмент.

*Акомпанемент* (франц. accompagnement – супровід, від accompagner – супроводжувати) – частина музичної тканини, що супроводжує, підтримує, доповнює найбільш виразні голоси та інструменти; музичний супровід (інструментальний або вокальний) сольної партії або партій; усі голоси музичного твору, які супроводжують ведучу мелодію.

*Мелодія* (грець. melodia – спів пісні, від давньогрець. μελοs (melos) – спів, розспів, наспів, пісня і ode – спів) – одноголосна виразна послідовність звуків, об'єднаних певними співвідношеннями висоти, довжини й сили на основі ладу й метру, яка має певну осмисленість, завершену побудову; головний і найбільш виразний голос багатоголосної музичної думки.

*Гармонія* (грець. harmonia – співзвучність, співрозмірність, від Αρμονία – зв'язок, стрункість, порядок, пропорційність частин, лад, злагодженість, єдність різних компонентів в органічному цілому) – закономірне поєднання тонів в одночасному звучанні; наука про акорди та їх логічну послідовність; сукупність виразних засобів музичного мистецтва, яка пов'язана з висотною організацією музичної тканини.

*Гармонічна функція* – роль, ладове значення акорду у гармонічному русі; місце акорду або тональності у логіці розгортання гармонічного цілого.

*Гармонізація* – багатоголосна обробка мелодії за законами гомофонного складу, мажорно-мінорної тональності та акцентної метрики; виявлення тонально-функціональної сутності мелодії та її супровід відповідними акордами.

*Аранжування* (фр. Аrrangement – порядок, улаштування; arranger, букв. – приводити в порядок) – перекладення (пристосування) музичного твору, написаного для одного інструмента (голосу) або складу інструментів (голосів) для виконання на інших інструментах або іншим складом (розширеним чи зменшеним); полегшений виклад твору для виконання на тому ж інструменті; обробка мелодії для виконання на музичному інструменті або для голосу з супроводом; гармонізація та інструментування мелодії.

*Оркестрування, оркестровка* – інструментування, виклад оркестрового твору у вигляді партитури або перекладання будь-якого музичного твору для оркестру, розподіл звучності між окремими інструментами; перекладання клавірного запису (клавіраусцуг) в нотний текст спеціального типу – партитуру.

*Синтезатор* – електронний клавішний інструмент, за допомогою якого можна синтезувати звуки, створювати, редагувати, записувати і зберігати музичні композиції.

*Постпродукція, «постпродакшн»* (англ. Рost-production) – етап опрацювання матеріалу після запису окремих його сегментів. Зазвичай складається зі зведення та мастерингу.

*Зведення (мікшування)* – створення власної авторської композиції за допомогою наповнення матеріалу різними колористичними ефектами, звуковим гармонічним простором.

*Мастеринг* – етап роботи над вже зведеним треком, що передбачає вирівнювання звукового балансу та відтінків і підготовку до переносу записаної фонограми на будь-який носій.

 $QR$ -код (Quick Response – «швидка відповідь») – двовимірний штрихкод для передачі посилання на Інтернет-ресурси, адресу електронної пошти, географічні дані, номери телефонів, текст, зображення, відео та аудіоінформацію, контактну інформацію та інші ресурси.

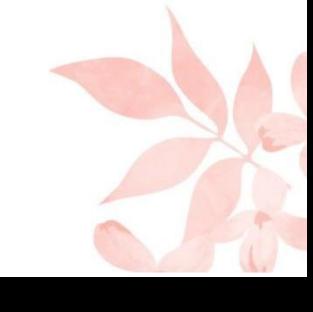

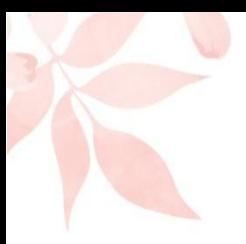

## **СПИСОК ВИКОРИСТАНОЇ ЛІТЕРАТУРИ**

- 1. Без'язичний Г., Мерзлюк Л. Українські народні пісні в обробці для фортепіано : нотна збірка. Умань, 2006. 17 с. URL: https:/[/www.twirpx.com/file/2505972/](http://www.twirpx.com/file/2505972/) (дата звернення 25.10.2022).
- 2. Девіс О. Сонячні п'єси : нотна збірка. 2020. 96 с.
- 3. Іванюшина Л. Діткам про звірят : нотна збірка. 2022. 28 с.
- 4. Іванюшина Л. Музичні картинки : нотна збірка. 2022. 24 с.
- 5. Керівництво користувача YAMAHA PSR-E413 YPT-400.U.R.G., Pro Audio & Digital Musical Instrument Division, Yamaha Corporation, 2006. 124 с.

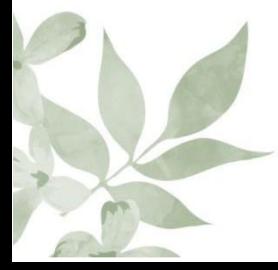

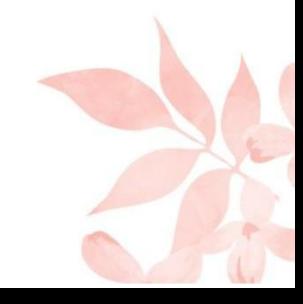